### FACULDADE DE CIÊNCIAS EMPRESARIAIS - FACE MESTRADO PROFISSIONAL EM SISTEMAS DE INFORMAÇÃO E GESTÃO DO CONHECIMENTO

# **MARIA CAROLINA MAGALHÃES ALVES**

Modelo de estimativa de valores nutricionais, calóricos e glicêmicos por meio de reconhecimento de alimentos em imagens digitais

Belo Horizonte

2017

# **Maria Carolina Magalhães Alves**

# **Modelo de estimativa de valores nutricionais, calóricos e glicêmicos por meio de reconhecimento de alimentos em imagens digitais**

Dissertação apresentada ao Curso de Mestrado Profissional em Sistemas de Informação e Gestão do Conhecimento, da Universidade Fumec, como parte dos requisitos para a obtenção do título de Mestre em Sistemas de Informação e Gestão do Conhecimento. Área de concentração: Gestão de Sistemas de Informação e do Conhecimento. Linha de pesquisa: Tecnologia e Sistemas de Informação. Orientador: Prof. Dr. Luiz Cláudio Gomes Maia

Coorientador: Prof. Dr. João Victor Boechat Gomide

Belo Horizonte

2017

Dedico este trabalho à minha primeira mestra, que é também a pessoa que mais me ama, apoia e incentiva neste mundo: à minha mãe, Izabel. À ela, o meu eterno agradecimento!

#### **AGRADECIMENTOS**

Primeiramente, à Deus por tornar possíveis todos os meus sonhos e por me dar força e sabedoria para concretizá-los.

Ao meu orientador, Prof. Luiz Cláudio Maia, e ao meu coorientador, Prof. João Victor Boechat, por acreditarem no meu trabalho, pelas ideias, pelos ensinamentos e pela parceria.

Sou grata pela paciência, pelo apoio e pela compreensão das horas em que estive ausente ou irritada, fechada em um mundo tão particular, por parte da minha mãe (Izabel), meu irmão e afilhado (Vlad), da minha madrinha Rita e dos meus afilhados, Sofia e Arthur. Agradeço pela confiança, pelo carinho e pela admiração que vocês têm por mim.

Espero não me esquecer de nenhum dos meus amigos e amigas que tanto me apoiaram, quer seja profissional ou pessoalmente, que tanto me incentivaram a lutar pelos meus sonhos, por confiarem, me ajudarem e se alegrarem com as minhas conquistas. Lu, Fá, Dani, Denise, George, Sr. Geraldo, Nívea, Luíza, Sandra, Antônio, Karool, Virgínia e Claudinho, a nossa amizade independe de tempo, distância e circunstâncias.

Agradeço aos novos amigos que fiz na Fumec pela parceria, pela confiança, pela reciprocidade, pelo compartilhamento de conhecimento, pelos ensinamentos de vida e pelo carinho. São eles: Arlindo, Kléber, Renata, Simone, Soraya e Virgínia (em ordem alfabética para que ninguém fique com ciúme). Desejo muito sucesso a vocês.

Gostaria de agradecer à Magna, Anísia e Raquel dos Restaurantes Chalé Lima, *Struddel* e Formoso, respectivamente, pela gentileza em permitir a realização da captura das fotos e por se mostrarem também tão interessadas no desenvolvimento deste trabalho.

<sup>&</sup>quot;Agradeço todas as dificuldades que enfrentei. Não fossem por elas, eu não teria saído do lugar... As facilidades nos impedem de caminhar. Mesmo as críticas nos auxiliam muito". (*Chico Xavier*)

#### **RESUMO**

Atualmente, a disponibilização de informações alimentares e nutricionais em estabelecimentos da área de alimentação não é obrigatória. Porém, os consumidores podem, fácil e rapidamente, obter informações precisas em sites confiáveis ou por meio de aplicativos sobre a composição nutricional e calórica de alimentos. Estudos recentes mostram a importância não só do controle da ingestão diária de calorias, mas também do consumo de carboidratos, que são os nutrientes mais responsáveis por elevar o nível de glicose no sangue. O objetivo deste trabalho é propor um modelo para reconhecimento de alimentos em imagens de refeições por meio de técnicas de Processamento Digital de Imagens, possibilitando assim, a estimativa dos valores nutricionais, calóricos e glicêmicos dos alimentos identificados. Foram analisadas imagens de refeições e mediante reconhecimento, foram estimados os valores calóricos, nutricionais e glicêmicos de cada alimento identificado e da refeição. O procedimento de construção do artefato foi conduzido pelo método *Design Science Research.* Os resultados obtidos apontam a importância de uma segmentação eficiente por porções, para que não haja interseção ou mistura de cores dos alimentos, e de utilização de algoritmos de extração de características para que a disponibilização de informações nutricionais, calóricas e glicêmicas se torne ainda mais confiável e precisa.

Palavras Chave: Processamento Digital de Imagens. Calorias. Resposta Glicêmica. Reconhecimento de alimentos. Tabela Taco. Tabela IBGE. *Design Science Research*.

#### *ABSTRACT*

*Currently, the availability of food and nutritional information in food establishments is not mandatory. However, consumers can easily and quickly get accurate information on trusted sites or through applications on the nutritional and calorie composition of foods. Recent studies show the importance not only of controlling the daily intake of calories, but also of carbohydrate consumption, which are the nutrients most responsible for raising the level of blood glucose. The objective of this work is to propose a model for the recognition of food in images of meals by means of techniques of Digital Image Processing, thus enabling the estimation of the nutritional, caloric and glycemic values of the identified foods. Meal images were analyzed and the caloric, nutritional and glycemic values of each identified food and meal were estimated. The artifact construction procedure was conducted by the Design Science Research method. The results obtained point to the importance of efficient segmentation so that there is no intersection or color mixing of foods, and the use of characteristic extraction algorithms so that the availability of nutritional, caloric and glycemic information becomes even more reliable and precise.*

*Keywords: Digital Image Processing. Calories. Glycemic response. Food Recognition. Taco table. IBGE table. Design Science Research.*

### **LISTA DE FIGURAS**

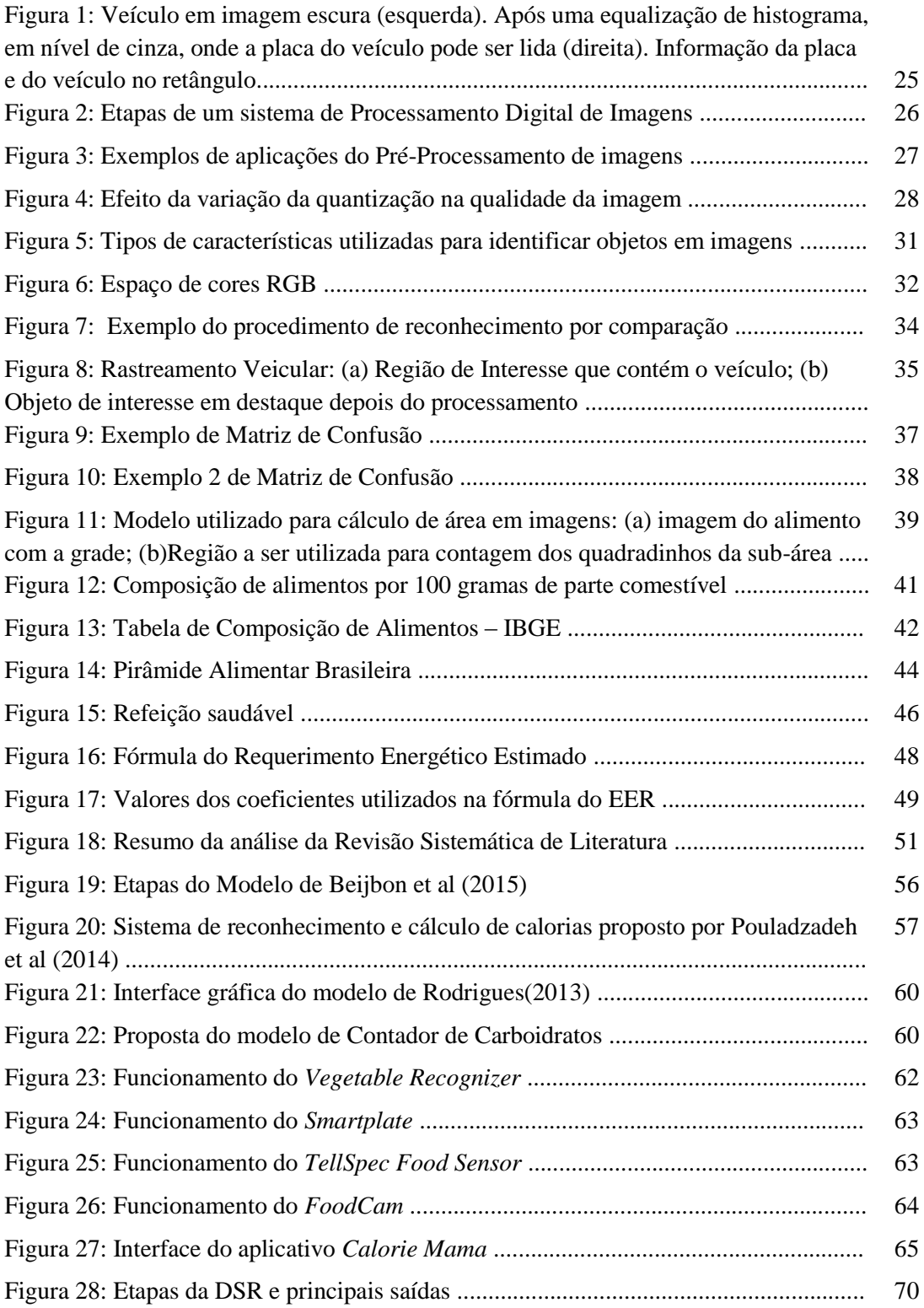

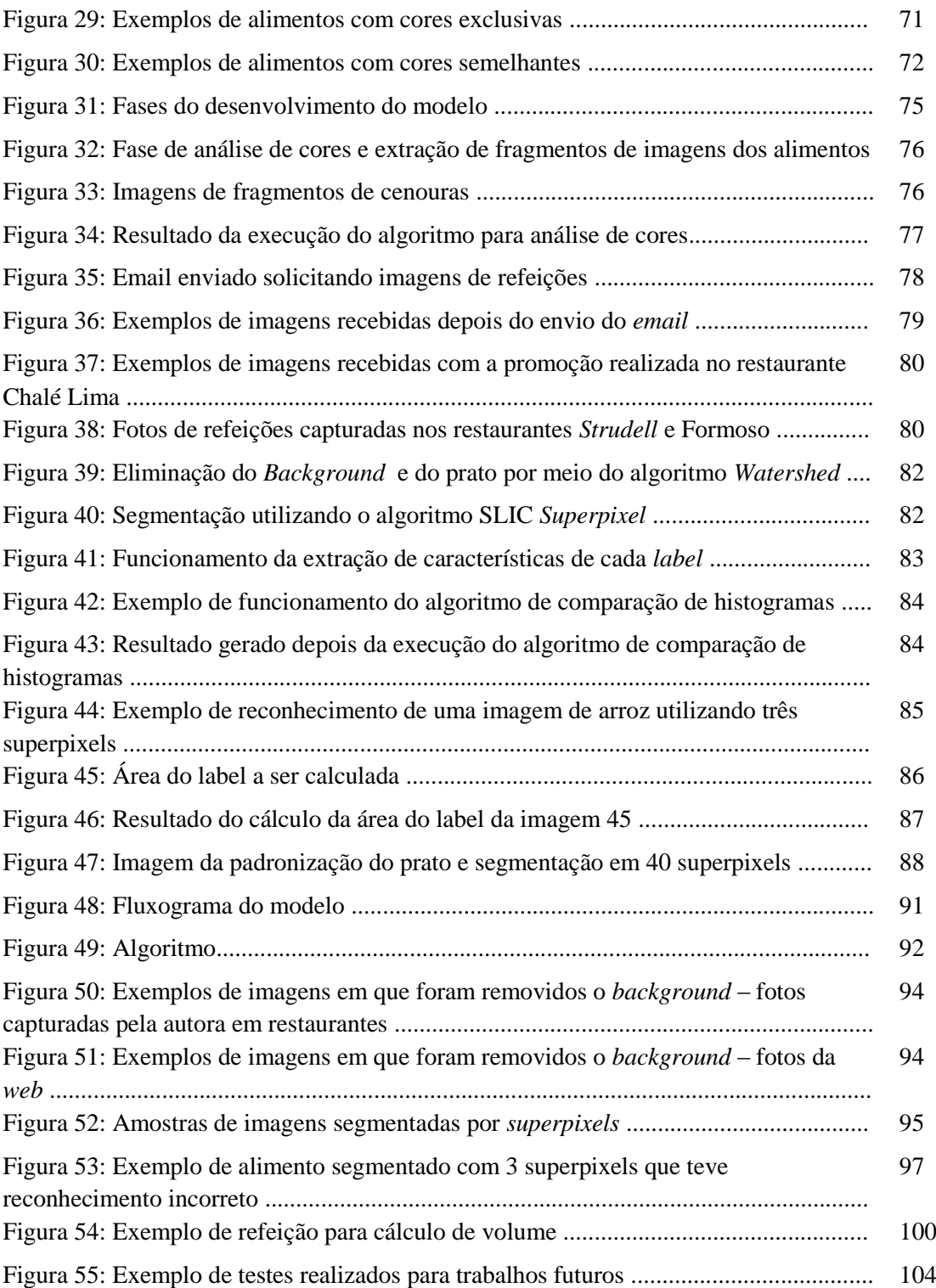

# **LISTA DE QUADROS**

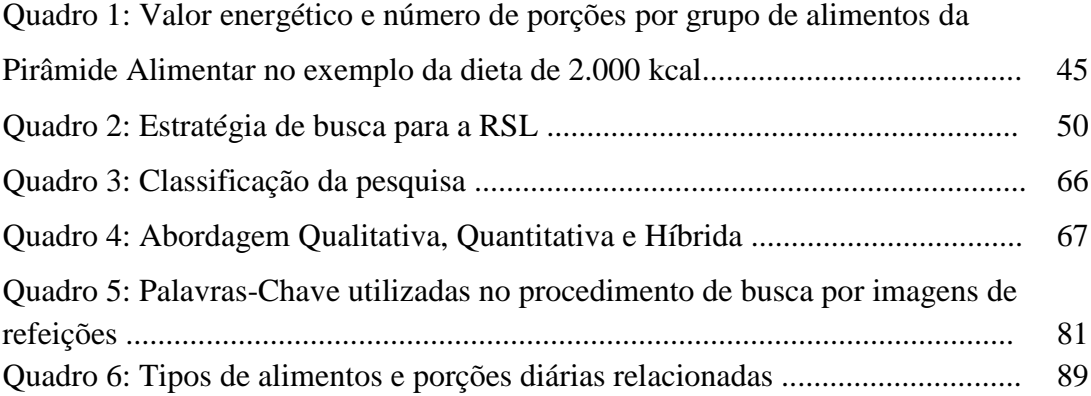

# **LISTA DE GRÁFICOS**

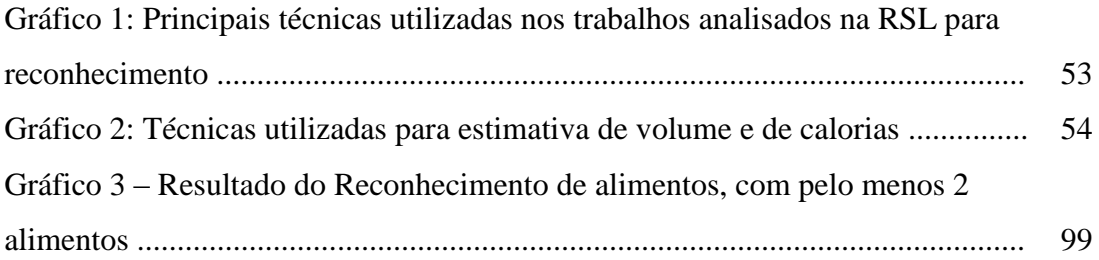

### **LISTA DE TABELAS**

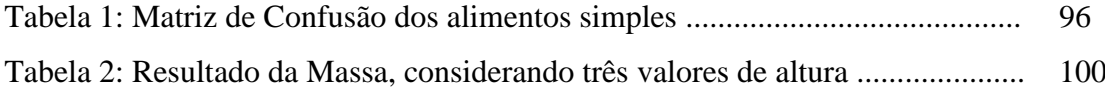

### **LISTA DE ABREVIATURAS E SIGLAS**

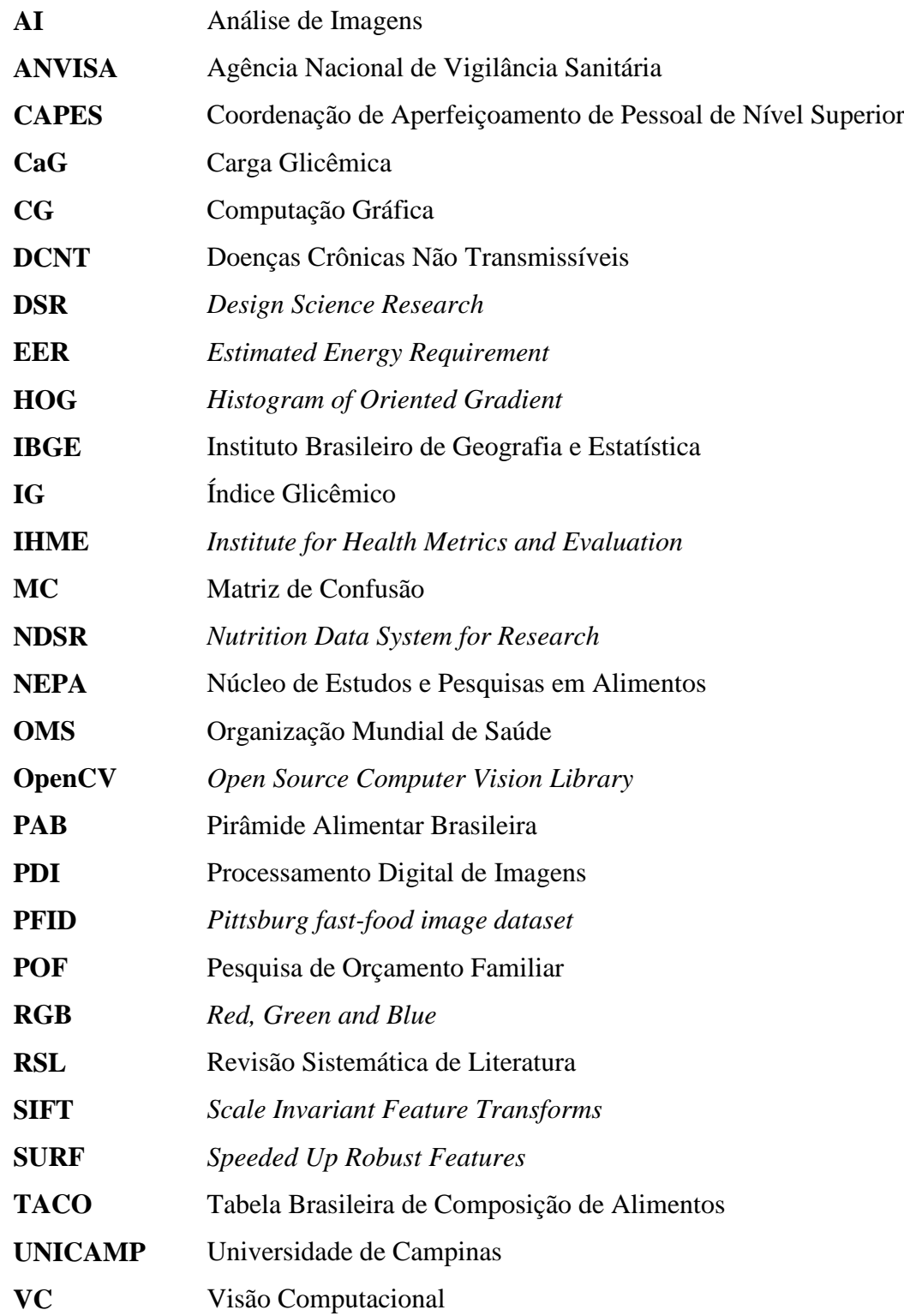

# **SUMÁRIO**

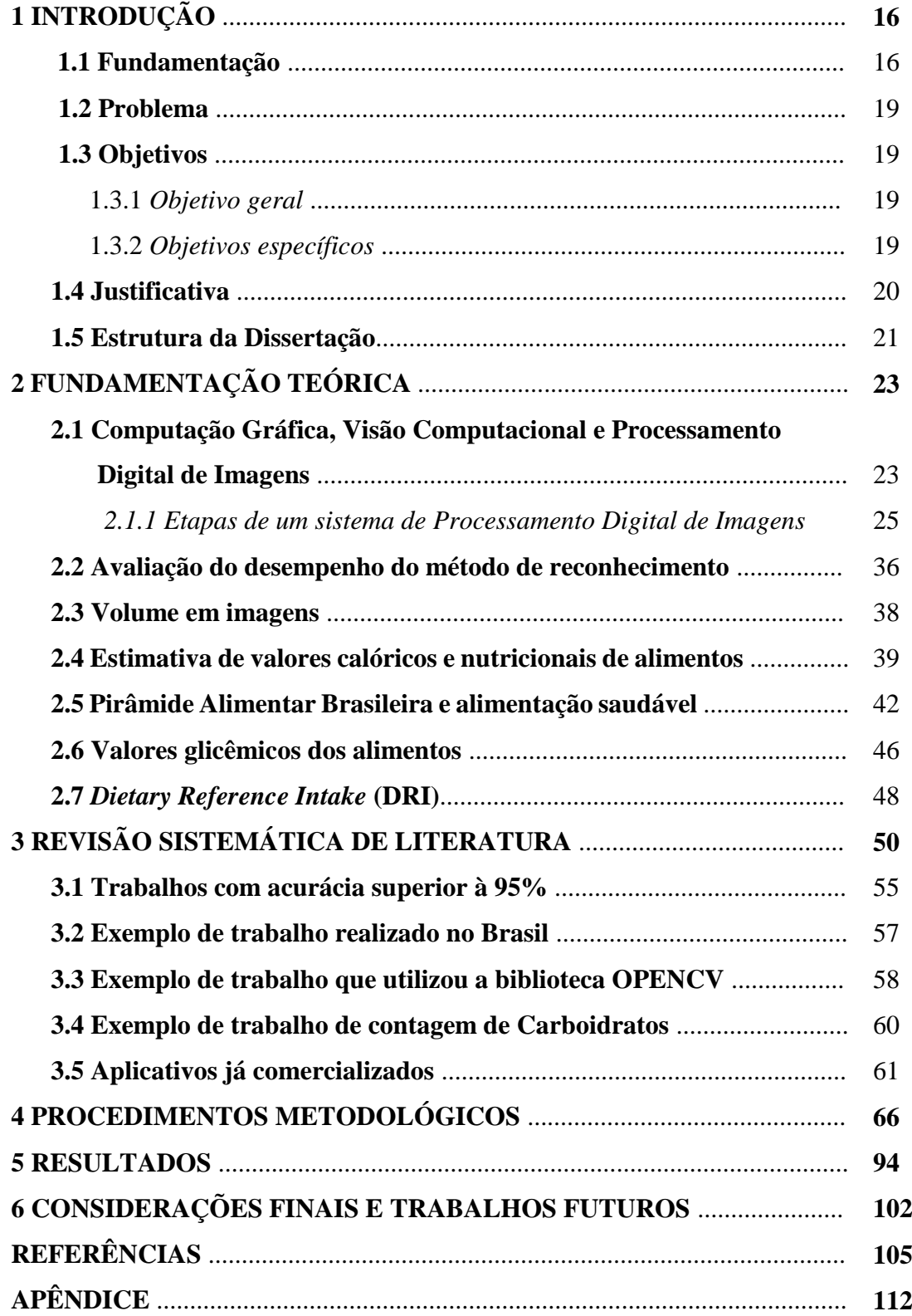

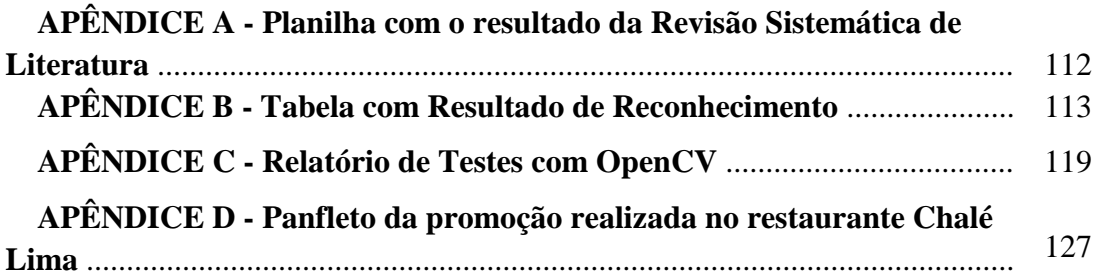

### **1 INTRODUÇÃO**

#### **1.1 Fundamentação**

A busca pela qualidade de vida e bem-estar tem se tornado cada vez mais presente na sociedade. A Organização Mundial de Saúde (OMS) define a Qualidade de Vida como sendo "a percepção do indivíduo de sua inserção na vida no contexto da cultura e sistemas de valores nos quais ele vive e em relação aos seus objetivos, expectativas, padrões e preocupações" (WHO, 1997). É um conceito amplo que está relacionado com a satisfação do indivíduo nas áreas pessoal, afetiva, social e profissional (PHILIPPI, 2008). Entre os fatores que influenciam a qualidade de vida estão a saúde. Saúde e qualidade de vida são termos interligados: "a saúde contribui para melhorar a qualidade de vida e esta é fundamental para que um indivíduo ou comunidade tenha saúde" (FIOCRUZ, 2010). Entre os recursos primordiais para uma boa saúde estão a atividade física e a alimentação saudável. Uma alimentação saudável, equilibrada, com a ingestão suficiente diária de calorias e nutrientes, e combinada com a prática de atividade física e hábitos saudáveis são essenciais para a qualidade de vida, previnem doenças e promovem a saúde. Porém, fatores como "baixa renda, exclusão social, escolaridade inadequada e falta ou má qualidade da informação podem restringir a adoção e a prática de uma alimentação saudável" (PHILIPPI, 2008).

Uma alimentação inadequada pode acarretar em sobrepeso ou obesidade, o que contribui para o surgimento de outros tipos de doenças como a diabetes, hipertensão, doenças cardiovasculares, colesterol elevado, desenvolvimento de câncer, entre outras, que são as chamadas Doenças Crônicas Não Transmissíveis (DCNT) (PORTAL BRASIL, 2014). Além do desequilíbrio entre o consumo dos alimentos e gastos calóricos, o sedentarismo, a genética, as doenças endócrinas, a falta de atividades físicas e o avanço de tecnologias que as desestimulam, o aumento do consumo de alimentos altamente calóricos e pobres em nutrientes, alimentação fora do domicílio, o comportamento e o ambiente são considerados fatores expressivos para o desenvolvimento do sobrepeso e da obesidade (MACIEL, 2012; SENADO, 2013).

Em estudo realizado em 2014 pelo Instituto de Métrica e Avaliação para a Saúde (*Institute for Health Metrics and Evaluation – IHME<sup>1</sup> )* e publicado na revista *The Lancet<sup>2</sup>* e no Portal G1<sup>3</sup>, existem 2,1 bilhões de pessoas obesas ou com sobrepeso no mundo, o que corresponde a 30% da população mundial. No Brasil, o mesmo estudo comprova que 52,5% dos homens e 58,4% das mulheres com mais de 20 anos apresentam sobrepeso ou obesidade (NG *et al*, 2014). O Ministério da Saúde também divulgou em 2015, com dados referentes à 2014, uma pesquisa que apontava que 52,5% dos brasileiros estão obesos ou com sobrepeso. Desse percentual, os maiores índices ficaram com homens (56,5%) e também com pessoas com a faixa etária ente 45 e 64 anos (superior à 61%). (PORTAL BRASIL, 2015).

O sobrepeso e a obesidade são considerados fatores de risco para a o ocorrência da diabetes, que é uma doença crônica caracterizada pelo nível elevado de açúcar no sangue (hiperglicemia), quando o organismo não consegue produzir, usar ou tem resistência à insulina, que é o hormônio responsável pelo controle da taxa de glicose no sangue. Além de causar complicações como "ataque cardíaco, acidente vascular cerebral, insuficiência renal, amputação de perna, perda de visão", a diabetes pode aumentar o risco de morte prematura. Segundo dados da Organização Mundial de Saúde, a estimativa é de que existem 422 milhões de diabéticos no mundo e a doença foi causa da morte de 1,5 milhões de pessoas em 2012. (WHO, 2016).

Com o intuito de contribuir para a melhoria nos padrões de alimentação e, consequentemente, para promover a saúde da população, a Organização Mundial de Saúde recomenda que os Governos provejam informações nutricionais fáceis de serem interpretadas e que possam gerar maior conscientização na população quanto a preferência por escolhas alimentares mais saudáveis. (BRASIL, 2014). No Brasil, a publicação e, frequentes, revisões dos guias alimentares fornecem à população informações precisas e compreensíveis sobre os alimentos, suas combinações e passos para uma alimentação adequada e saudável. No entanto, em uma época em que as pessoas necessitam ou anseiam de/por informações rápidas, a leitura desses guias torna-se um tanto quanto complicada. Uma maneira de disponibilização de informações nutricionais

1

<sup>1</sup> Disponível em: < http://www.healthdata.org>. Acesso em: 27/0202016

<sup>2</sup> Disponível em: <http://www.thelancet.com>. Acesso em: 27/02/2016

<sup>3</sup> Disponível em: <http://g1.globo.com/bemestar/noticia/2014/05/mundo-tem-21-bilhoes-de-pessoasobesas-ou-com-sobrepeso-diz-estudo.html>. Acesso em: 27/02/2016

à população e que está sob a forma de uma decreto-lei, o 986/69, que dita as normas básicas sobre os alimentos, é no rótulo dos alimentos. Porém, para a legislação brasileira, a obrigatoriedade em disponibilizar informações nutricionais e alimentares é apenas em rótulos de alimentos industrializados. (BRASIL, 2003; OLIVEIRA *et al* 2012). No entanto, existe um projeto em tramitação na Câmara dos Deputados, originado no Senado, que poderá obrigar estabelecimentos da área de alimentação (restaurantes, lanchonetes e similares) a disponibilizar aos consumidores as informações nutricionais dos alimentos servidos. Essa proposta é uma alteração no decreto/lei e foi sugerida pelo senador Carlos Valadares (PSB-SE) com o objetivo de disponibilizar mais informações à população, promovendo assim hábitos alimentares mais saudáveis e redução de DCNT adquiridas por uma alimentação inadequada. (CÂMARA, 2015).

Apesar de ainda não ser obrigatória a disponibilização de informações nutricionais em restaurantes, a população conta com um grande aliado: a tecnologia a favor da saúde. O fácil e rápido acesso à internet, por meio de *smartphones,* permite que o consumidor obtenha informações precisas em sites confiáveis sobre a composição nutricional e calórica de alimentos. Além disso, pode contar com a ajuda de aplicativos que gerenciam o consumo calórico diário, que sugerem receitas com determinados alimentos, que possibilitam escanear o código de barras de alimentos e por meio deste obter informações, entre tantas outras funcionalidades. Esse rápido acesso à informação tem impactado a consciência e provocado mudanças nos hábitos alimentares da população. (LIMA FILHO *et al*, 2014).

Diversas propostas avançadas de disponibilização de informação nutricional são apresentadas com o objetivo de promover hábitos alimentares saudáveis e, assim, melhorar a qualidade de vida dos consumidores. Essas propostas aliam a nutrição, tecnologia e técnicas de Processamento Digital de Imagens e Visão Computacional para identificar alimentos em imagens digitais e fornecer informações precisas baseadas em tabelas de composição alimentar de referência. Diante de todo o contexto relatado, este trabalho propõe o desenvolvimento de um modelo, baseado em técnicas de Processamento Digital de Imagens, que permita o reconhecimento dos alimentos em imagens de refeições e disponibilize informações nutricionais, calóricas e glicêmicas ao usuário. Estudos recentes mostram a importância não só do controle da ingestão diária de calorias, mas também do consumo de carboidratos, que são os nutrientes mais responsáveis por elevar o nível de glicose no sangue. Nesse sentido, serão

disponibilizadas informações referentes à resposta glicêmica da refeição analisada, que é a implicação que alimentos com carboidratos tem na concentração de glicose no sangue, e apresentados semáforos que facilitem a visualização de refeições saudáveis, com carga glicêmica alta ou com quantidade de calorias acima do padrão diário estabelecido.

#### **1.2 Problema**

Com o intuito de agregar valor aos interessados no assunto, aos estudantes e pesquisadores das diversas áreas e contribuir com um modelo que permita a disponibilização de informações que contribuam para a melhoria da saúde e qualidade de vida das pessoas, o presente estudo pretende responder a seguinte questão: **Como realizar o reconhecimento eficiente da refeição na imagem digital, auxiliando assim o processo de estimativa nutricional, calórica e glicêmica dos alimentos?** 

#### **1.3 Objetivos**

#### 1.3.1 *Objetivo geral*

O objetivo principal deste trabalho é propor um modelo para reconhecimento de alimentos em imagens de refeições por meio de Processamento Digital de Imagens, possibilitando assim, a estimativa dos valores nutricionais, calóricos e glicêmicos dos alimentos identificados e da refeição.

#### 1.3.2 *Objetivos específicos*

- a) Analisar técnicas de Processamento Digital de Imagens e Visão Computacional para compor o modelo.
- b) Propor um modelo capaz de detectar alimentos em imagens digitais de refeições
- c) Realizar estimativa dos valores nutricionais, calóricos e glicêmicos mediante proporcionalidade dos alimentos identificados na imagem para composição do modelo e informar se a refeição analisada é considerada saudável ou não.
- d) Desenvolver aplicação para auxiliar na composição e para avaliar, em termos de performance e eficiência, o modelo proposto.
- e) Avaliar por meio de técnicas de validação o processo de reconhecimento dos alimentos na imagem digital

#### **1.4 Justificativa**

O presente trabalho torna-se justificável por sua importância em servir de base de apoio a pesquisadores e organizações do ramo de tecnologia que tenham interesse na área de reconhecimento de padrões em alimentos, mais especificamente em refeições. O modelo a ser proposto nesse trabalho servirá de contribuição para outras pesquisas futuras que possam aperfeiçoá-lo tanto com conceitos referentes às técnicas de reconhecimento como com a análise de outros indicadores nutricionais que, quando em níveis baixos ou elevados, podem contribuir para o surgimento de doenças causadas por uma alimentação inadequada (excesso, escassez ou até mesmo intolerância de/a nutrientes), tais como hipertensão, colesterol elevado, doença celíaca, hipolactasia, entre outras.

Outro fator a se considerar é que, no Brasil, as informações nutricionais em estabelecimentos da área de alimentação chegam a ser ineficientes ou até mesmo inexistentes, em alguns casos. Para a legislação brasileira, a obrigatoriedade em disponibilizar informações nutricionais e alimentares é apenas em rótulos de alimentos industrializados. (BRASIL, 2003; OLIVEIRA *et al 2012*). Diante disso, é proposto um modelo que permita o reconhecimento automático dos alimentos em imagens de refeições, que estime os valores nutricionais, calóricos e glicêmicos e, que além disso, indique se a refeição analisada é considerada saudável.

#### **1.5 Estrutura da Dissertação**

O capítulo 1, disposto anteriormente, apresenta a introdução, o problema, os objetivos gerais e específicos e a justificativa.

O Capítulo 2 apresenta a Fundamentação Teórica expondo sobre os temas que contribuíram para a elaboração do modelo: Diferença entre Visão Computacional e Processamento Digital de Imagens, que são subáreas da Computação Gráfica, métodos de avaliação do reconhecimento com as técnicas de Matriz de Confusão e Acurácia, procedimentos de estimativa de volumes em imagens, cálculo nutricional e de calorias, Pirâmide Alimentar Brasileira e valores glicêmicos dos alimentos.

No Capítulo 3 é apresentada uma Revisão Sistemática de Literatura, elaborada para identificar quais modelos e técnicas foram utilizados em trabalhos semelhantes para realizar o reconhecimento e estimativa de valores calóricos do alimento em imagens digitais. Nesse Capítulo também são apresentados exemplos de trabalhos que tiveram acurácia superior à 95%, estudos realizados no Brasil, trabalho que utilizou a biblioteca de Visão Computacional OpenCV e são expostos alguns aplicativos nutricionais que já são comercializados.

No capítulo 4 serão abordados os procedimentos metodológicos adotados nessa pesquisa. Para a elaboração do modelo, todo o trabalho foi conduzido pelo Método de Design Science Research. Nesse Capítulo são apresentadas as etapas de construção e validação do modelo.

São apresentados no Capítulo 5, os resultados de Segmentação para remoção do background da imagem e do prato, da divisão da imagem em superpixels e da estimativa de volume em imagens digitais. É apresentada também a saída ou resultado visualizado pelo usuário, com informações calóricas, nutricionais e glicêmicas do alimento e da refeição. Podem ser visualizados também nesse resultado (saída) os semáforos propostos: se a quantidade de calorias está de acordo com a sugerida pelo Requerimento Energético Estimado, quantidade de porções de acordo com as recomendadas pela Pirâmide Alimentar Brasileira, indicador de Carga Glicêmica da Refeição e se a refeição da foto é ou não considerada saudável.

No Capítulo 6 são apresentadas as considerações finais, informando as limitações do trabalho, as contribuições e também a proposta de trabalhos futuros.

Para finalizar o trabalho, é apresentado o capítulo de referências que embasaram a pesquisa e o Apêndice, apresentando o resultado da Revisão Sistemática de Literatura, testes realizados com técnicas de Processamento Digital de Imagens e o resultado dos testes realizados com as imagens de refeições, com pelo menos, dois alimentos.

### **2 FUNDAMENTAÇÃO TEÓRICA**

# **2.1 Computação Gráfica, Visão Computacional e Processamento Digital de Imagens**

Segundo Gomes e Velho (2008), a Computação Gráfica (CG) pode ser definida como "*um conjunto de técnicas e métodos que tratam da manipulação de dados ou imagens no computador*". As áreas da CG podem ser classificadas levando-se em consideração "*a natureza dos objetos manipulados em cada uma delas*" (GOMES & VELHO, 2008) e diferenciadas entre elas também em relação ao uso de técnicas de inteligência artificial, dados e imagens (CONCI *et al*, 2008). Para Gomide (2014), "*tanto o processamento digital de imagens quanto a visão computacional estão incluídos na grande área da computação gráfica*" e, situada entre elas, está a área de Análise de Imagens. (GONZALEZ & WOODS, 2010).

Segundo Conci *et al* (2008) o Processamento Digital de Imagens (PDI) "*considera apenas a manipulação de imagens depois de capturadas por dispositivos imageadores"*, tais como câmeras digitais, *scanners,* radares, satélites, entre outros. É nessa área que tanto os dados de entrada como os de saída são imagens e que, além disso, estão incluídas as técnicas de diminuição de ruídos, realce e restauração de imagens, etc. Esses autores acreditam que o PDI é usado em estágios iniciais à Análise de Imagens e servem para "*melhor extrair as informações necessárias para a realização das etapas posteriores de reconhecimento de padrões, visão computacional ou extração de conhecimento das imagens*". (CONCI *et al,* 2008). Porém, para Gonzalez e Woods (2010), o PDI *"envolve processos cujas entradas e saídas são imagens e, além disso, envolve processos de extração de atributos de imagens até – e inclusive – o reconhecimento de objetos individuais"*.

A Análise de Imagens (AI) ou interpretação de imagens, de acordo com Pedrini e Schwartz (2008), tem como objetivo "*obter uma descrição que contenha informação suficiente para distinguir entre diferentes objetos de interesse, de forma confiável e* 

*requerendo o mínimo de intervenção humana*" e é baseada em características dos objetos presentes nas imagens, tais como forma, textura, níveis de cinza ou em cores. Para Conci *et al* (2008), a AI tem a imagem como dado de entrada e a produção de outros tipos de saídas (geralmente, dados numéricos) e "se dedica a desenvolver teorias e métodos voltados à extração de informações úteis contidas em imagens".

Para Pedrini e Schwartz (2008), "a visão computacional procura auxiliar a resolução de problemas altamente complexos, buscando imitar a cognição humana e a habilidade do ser humano em tomar decisões de acordo com as informações contidas na imagem". E, igualmente, Gonzalez e Woods (2010) entendem que a VC tem como objetivo "*a utilização de computadores para emular a visão humana, incluindo o aprendizado e a capacidade de fazer inferências e agir com base em informações visuais".* 

Embora ainda não haja um consenso entre os autores quanto aos limites entre PDI e VC, Gonzalez e Woods (2010) propõem três tipos de processos computacionais: processos de nível baixo, médio e alto. Os processos de baixo nível estão relacionados com operações primitivas, tais como o pré-processamento de imagens para redução de ruídos, melhoria no contraste de imagens, entre outros. Nesse processo, tanto a entrada quanto a saída são imagens. Os processos de nível médio envolvem operações do tipo segmentação (divisão de uma imagem em regiões), descrição e classificação (reconhecimento) de objetos individuais. Geralmente, as entradas são imagens, mas as saídas são atributos extraídos dessas imagens, tais como, bordas e contornos, por exemplo. Já o processamento de nível alto abrange tarefas cognitivas associadas à visão humana. (GONZALEZ & WOODS, 2010).

Para um melhor entendimento dos conceitos, Marengoni e Stringhini (2009), exemplificaram, conforme figura 1, as diferenças entre VC e PDI. Na imagem à esquerda, pode-se visualizar um veículo que em cuja placa não é possível visualizar os caracteres. Na imagem à direita foi realizada uma equalização de histograma, que é uma operação de processamento de imagens, resultando em uma imagem mais clara e na qual os caracteres da placa estão mais nítidos. Já uma operação de visão computacional poderia ser a extração da placa do veículo e identificação dos caracteres para posterior pesquisa em base de dados e envio de multa, por exemplo, em caso de avanço de sinal.

**Figura 1: Veículo em imagem escura (esquerda). Após uma equalização de histograma, em nível de cinza, onde a placa do veículo pode ser lida (direita). Informação da placa e do veículo no retângulo.**

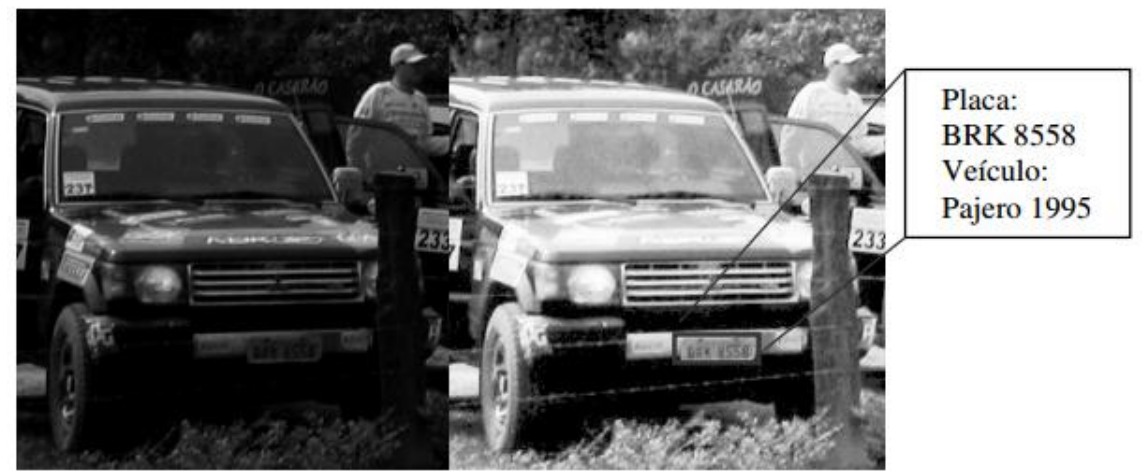

Fonte: Marengoni e Stringhini (2009)

Diante das definições, entende-se que o propósito do trabalho não é imitar o processo de aquisição de conhecimento humano ou tomar decisões baseadas em objetos identificados na imagem, mas sim a extração de características e o reconhecimento de objetos individuais presentes na imagem da refeição. Considerando essas informações, serão utilizadas e adaptadas as etapas de PDI propostas por Pedrini e Schwartz (2008) e por Gonzalez e Woods (2010).

#### **2.1.1 Etapas de um sistema de Processamento Digital de Imagens**

Nesta seção serão descritas as etapas de um sistema de PDI e as técnicas a serem utilizadas em cada uma delas para o desenvolvimento do trabalho.

Segundo Pedrini e Schwartz (2008), as etapas de um sistema de PDI são: Aquisição de imagens, pré-processamento, segmentação, Descrição/Representação (extração de características) e Reconhecimento, como visualizadas na figura 2.

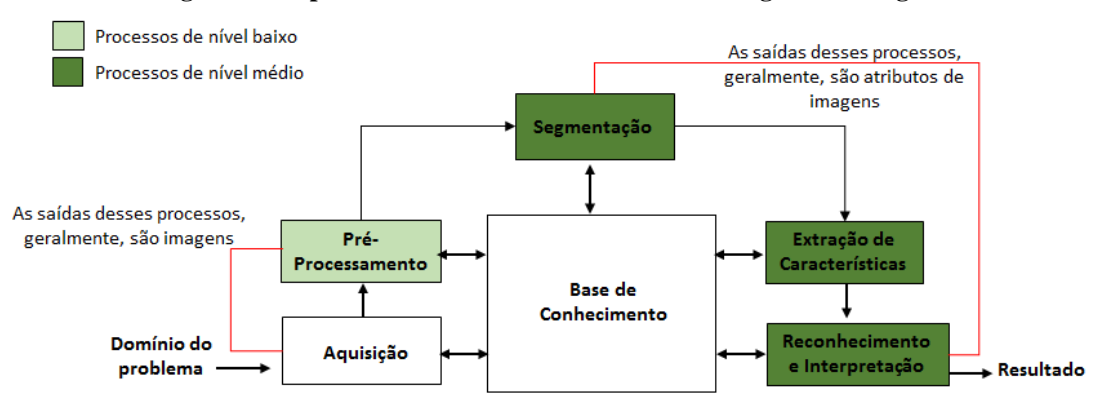

#### **Figura 2: Etapas de um sistema de Processamento Digital de Imagens**

**Fonte: Adaptado de Pedrini e Swartz (2008) e Gonzalez e Woods (2010)**

#### **a) Aquisição**

É a primeira etapa de Processamento Digital de Imagens e está relacionada com a captura de imagem por meio de um dispositivo (câmeras de vídeo, tomógrafos médicos, *scanners*, satélites) (PEDRINI & SCHWARTZ, 2008).

Segundo Pedrini e Schwartz (2008) devem ser levados em consideração nessa etapa, aspectos como "a escolha do tipo de sensor, as condições de iluminação da cena, a resolução e o número de níveis de cinza ou cores da imagem digitalizada".

Na maioria dos trabalhos analisados na Revisão Sistemática de Literatura, presente no Apêndice deste trabalho, os autores apenas informam sobre a captura das fotos por meio de câmeras fotográficas de dispositivos móveis para o processo de reconhecimento do alimento na imagem. Alguns, entretanto, detalham que realizaram os testes por meio de bases de dados de imagens, tais como as de *Jawbone<sup>4</sup>* , PFID<sup>5</sup> e UEC *Food<sup>6</sup>* .

#### **b) Pré-Processamento**

**.** 

Segundo Pedrini e Schwartz (2008), a etapa de pré-processamento tem como objetivo melhorar a qualidade da imagem obtida por meio do processo de aquisição e que possa apresentar alguma imperfeição ou degradação. Entre as técnicas relacionadas estão a

<sup>4</sup> Disponível em: <https://jawbone.com/>. Acesso em: 10 abr. 2016

<sup>5</sup> Disponível em: <http://pfid.rit.albany.edu/>. Acesso em: 10 abr. 2016

<sup>6</sup> Disponível em: <http://foodcam.mobi/dataset100.html>. Acesso em: 10 abr. 2016

atenuação de ruído, redimensionamento, correção de contraste ou brilho e suavização de algumas propriedades da imagem, entre outras, como podem ser visualizadas na figura 3.

**Figura 3: Exemplos de aplicações do Pré-Processamento de imagens**

Correção de foco

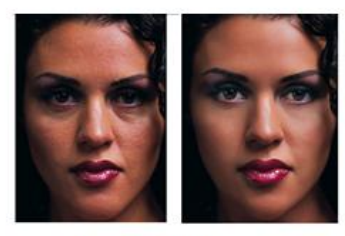

**Retoque Digital** 

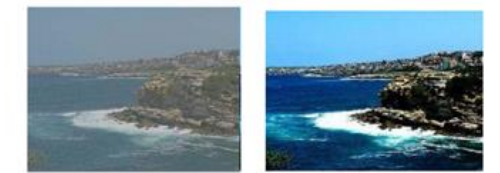

Eliminação de ruídos

Expansão de Contraste

Fonte: BACKES (2014)

Conci *et al* (2008) e Gonzalez e Woods (2010) não mencionam sobre uma etapa específica de "Pré-Processamento", porém, abordam os procedimentos de restauração e realce nas imagens. A restauração é uma operação "que busca compensar deficiências específicas, geradas no momento de aquisição, na transmissão ou em alguma etapa do processamento". Já o realce destaca "detalhes da imagem que são de interesse para análise ou que tenham sofrido alguma deterioração". (CONCI *et al*, 2008). Gonzalez e Woods (2010) distinguem também o realce da restauração como o primeiro sendo baseado "nas preferências humanas subjetivas em relação ao que constitui uma boa imagem" e a restauração como sendo objetiva, baseada em "modelos matemáticos ou probabilísticos de degradação de imagens".

Nos trabalhos analisados na RSL foram relatados apenas procedimentos referentes a padronização do tamanho (redimensionamento) das imagens analisadas.

 **Quantização:** Segundo Gomes e Velho (2008), é um processo de discretização da cor e que permite "a conversão de uma imagem com um conjunto contínuo de cores, em uma imagem com um conjunto de cores discreto*".* Conci *et al* (2008) afirmam que a quantização está relacionada à "quantidade de níveis de tons que pode ser atribuído a cada ponto digitalizado*"*. O efeito da variação da discretização de cores pode ser visualizada na figura 4. Para Gomes e Velho

(2008), existem dois motivos que justificam quantizar uma imagem: exibição (a escala de cores – gamute - da imagem deve ser proporcional ao espaço de cores do dispositivo gráfico de exibição) e compressão (redução do número de bits utilizados para armazenar a escala de cores da imagem). As imagens reais possuem infinitas cores ou tonalidades, porém, no processamento de imagens é preciso que as imagens sejam representadas por um número limitado de cores, em função das limitações de *hardware* e *software.* (CONCI *et al,* 2008).

Para realizar a quantização de cores neste trabalho, foi utilizado o algoritmo *K-Means*. O algoritmo *K-Means* (K-Médias) é uma técnica utilizada para realizar o particionamento de um conjunto de dados em um determinado número (k) de grupos, baseado em determinadas características semelhantes que estes grupos possuem. Utiliza como medida de proximidade ou dissimilaridade a distância Euclidiana.

**Figura 4: Efeito da variação da quantização na qualidade da imagem.**

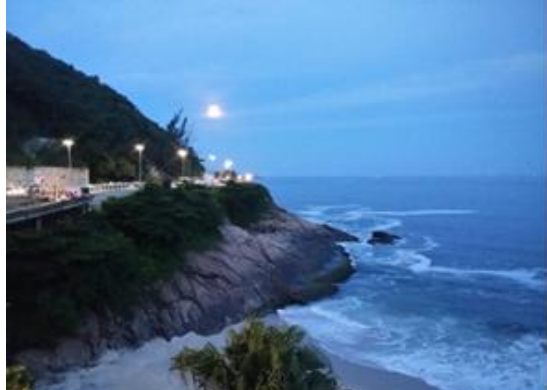

256 tons

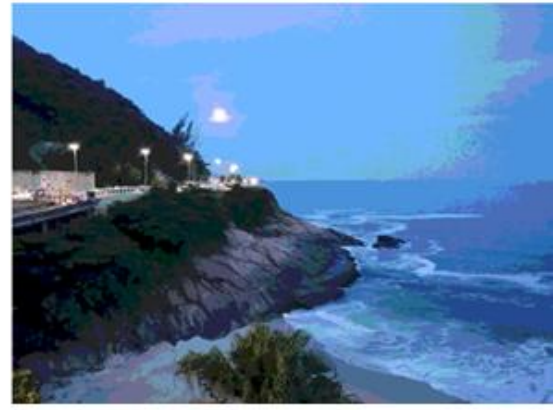

8 tons

#### **c) Segmentação**

Segundo Gonzales e Woods (2010), o processo de segmentação "divide uma imagem em suas partes ou objetos constituintes*"*. Conci *et al* (2008) esclarecem que essa etapa consiste em particionar a imagem "de modo que seja possível explicitar regiões representativas da imagem" e que enquanto para o ser humano é um processo natural de reconhecimento e interpretação dos objetos, para o computador é complexo.

**Fonte: Elaborado pela autora**

Existem diversas técnicas de segmentação, sendo que as abordagens mais convencionais, segundo Pedrini e Schwartz (2008) e Gonzalez e Woods (2010), são as baseadas nas propriedades dos níveis de cinza da imagem, que buscam identificar **descontinuidades** (mudanças bruscas de intensidade) ou **similaridades** (divisão em regiões semelhantes para um determinado conjunto de critérios predefinidos). O método de segmentação quando fundamentado nas propriedades de descontinuidade (também denominado "baseado em bordas") tem como principais tipos de características os pontos isolados, as linhas e bordas e quando baseado em similaridades, é denominado "baseado em regiões" e incluem os tipos *thresholding* (limiarização)*, region growing* (crescimento por regiões)*, region splittind and merging (*por divisão e fusão*)* e *clustering (*agrupamento*)*.

Solomon e Breckon (2013), explicitam três propriedades ou características básicas em imagens que podem também ser aplicadas na tentativa do processo de segmentação: **cor** (forma mais simples de distinguir objetos e fundos de uma imagem), **textura** (um conceito que embora vago, está associado à percepção de suave e áspero e se refere à variação de valores de intensidade e de cor na imagem) e **movimento** (sequência de quadros de imagens).

Nos trabalhos analisados por meio da RSL, os autores empregaram técnicas como operadores de Sobel, Canny ou Hough, segmentação por cor e/ou textura, algoritmo de *GrubCut*, entre outros.

Neste trabalho, foram utilizados dois algoritmos de segmentação: o *Watershed,* para remover o prato e *background* da imagem, e o *Superpixels,* para a divisão da imagem em *labels* (pedaços) que são utilizados para a extração de características de cor e posterior comparação com imagens padrões para identificar similaridade entre elas.

 *Watershed***:** É um método de segmentação por crescimento de região. O crescimento de Região realiza o agrupamento dos pixels com propriedades similares, tais como a intensidade de cinza, cor, textura, por exemplo, com a finalidade de formar uma região. Tem como abordagem iniciar com um "conjunto de pontos "semente" e, a partir deles, fazer as regiões crescerem anexando a cada semente aqueles pixels vizinhos que têm propriedades predefinidas semelhantes às das sementes". (GONZALES & WOODS, 2010).

No algoritmo de *Watershed* (bacias hidrográficas), a imagem é interpretada como sendo uma superfície topográfica, na qual o conjunto de pixels pode formar vales, que representam áreas mais escuras, e montanhas, representando as mais claras. Segundo Pedrini e Schwartz (2008), "um processo de imersão simula a inundação da superfície a partir de perfurações localizadas nas regiões mais baixas da superfície". Com a penetração da água nessas regiões, que são conhecidas como mínimos locais, os vales também são inundados, formando as bacias de retenção. Quando ocorre o encontro entre duas bacias vizinhas, é criada uma linha de contenção (fronteira) entre elas. "O processo de imersão continua até que toda a superfície esteja sob a água, tal que haverá uma linha de contenção delimitando cada bacia de retenção". Ao final desse processo, são formadas linhas de contenção de águas (*watershed*) para que sejam evitados os transbordamentos de águas entre as diferentes bacias. As linhas determinam o contorno dos objetos da imagem. Fatores como ruídos em imagens podem comprometer o resultado desse tipo de segmentação, fazendo com que ocorram "vazamentos" entre as bacias. (PEDRINI & SCHWARTZ, 2008).

 *Superpixels***:** *Superpixels* é uma técnica de segmentação que tem como objetivo o agrupamento de pixels (blocos de pixels) com características semelhantes e transformando-os em um único "pixel" (*superpixels*). O algoritmo realiza a busca por redundâncias na imagem, ou seja, repetições de padrões dos pixels na imagem. Existem diversos algoritmos que implementam o *Superpixels*, tais como o FH (Felzenszwalb & Huttenlocher, 2004), *Speed-Up Turbo Pixels* (SUTP) (Levinshtein et al, 2009), o *Simple Linear Iterative Clustering* (SLIC) (Achanta et al., 2010), entre outros. Neste trabalho, foi utilizado o SLIC, pois, segundo Achanta *et al*. (2010, 2012), é um algoritmo de fácil implementação e tem desempenho melhor tanto na segmentação quanto em relação à custos computacionais, quando comparado à outros algoritmos do mesmo propósito.

O SLIC, segundo Achanta et al. (2010, 2012) é uma adaptação do algoritmo de clusterização K-Means. Permite realizar o agrupamento de pixels baseado em similaridade de cor e proximidade dos pixels no plano da imagem. Apresenta como melhorias em relação ao K-Means a redução do número de cálculos de distância e introdução de uma nova medida de distância, além da euclidiana, que combina cor e proximidade espacial.

#### **d) Extração de características**

A partir de imagens já segmentadas é possível obter dados relevantes ou atributos do objeto de interesse. Nessa etapa são extraídos "os atributos que resultam em alguma

informação quantitativa de interesse ou que possam ser utilizados para diferenciar uma classe de outra". (GONZALEZ & WOODS, 2010). Essas características são, geralmente, descritas por atributos numéricos que compõem um vetor de características. Conci *et al* (2008) classificam em dois grupos de descritores de atributos: de forma e de aspecto, conforme visualizado na figura 5. Os descritores de forma podem considerar apenas o contorno ou a região inteira dos objetos. No caso de descritores baseados em região, as características são relativas à geometria ou às propriedades dos corpos rígidos ou à topologia. Já os descritores de aspecto da imagem, levam em consideração as características de cor, textura e rugosidade.

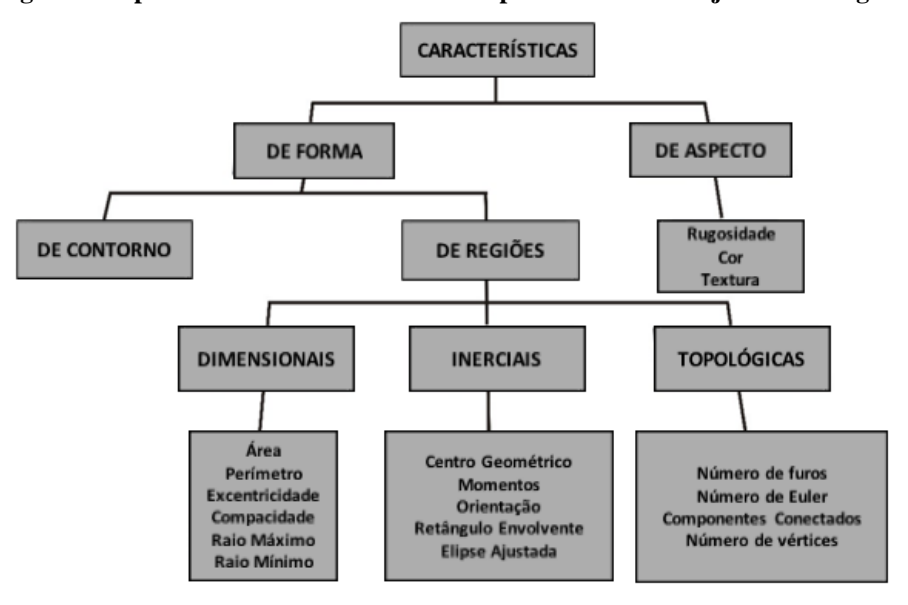

**Figura 5: Tipos de características utilizadas para identificar objetos em imagens**

Fonte: Conci *et al* (2008)

Para o reconhecimento de alimentos será considerado o descritor de aspecto com características de cor e textura.

 **Cor:** a definição de cor está relacionada com a natureza da luz refletida por determinado objeto e o que distingue uma cor da outra são as características de brilho (ou luminância), matiz e saturação. As cores primárias são o vermelho, o verde e o azul e estas combinadas, podem produzir as secundárias: magenta (vermelho e azul), ciano (verde e azul) e amarelo (vermelho e verde). A mistura das três cores primárias produz a cor branca. Já a cor preta nenhuma luz deve ser transmitida. (PEDRINI & SCHWARTZ, 2008; GONZALEZ & WOODS, 2010). Com o objetivo de padronizar a especificação das cores, foram criados os modelos (espaços ou sistemas) de cores. Segundo Gonzalez e Woods (2010), os principais

modelos utilizados no processamento de imagens são: RGB, CMY, CMYK e HSI. Porém, existem outros modelos, tais como o XYZ, HSV, L\*u\*v\* e L\*a\*b\*, entre outros.

Gonzalez e Woods (2010), esclarecem que o modelo de cores RGB (*Red, Green e Blue*) é o utilizado em dispositivos de saída gráfica. Esse modelo é baseado em um sistema de coordenadas cartesianas e o espaço de cores é o cubo. Conforme ilustra a figura 6, os valores das cores primárias (verde, vermelho e azul) e das cores secundárias ou complementares (ciano, magenta e amarelo) estão nos vértices. O preto está no vértice da origem e o branco no mais afastado da origem. (PEDRINI & SCHWARTZ, 2008; GONZALEZ & WOODS, 2010).

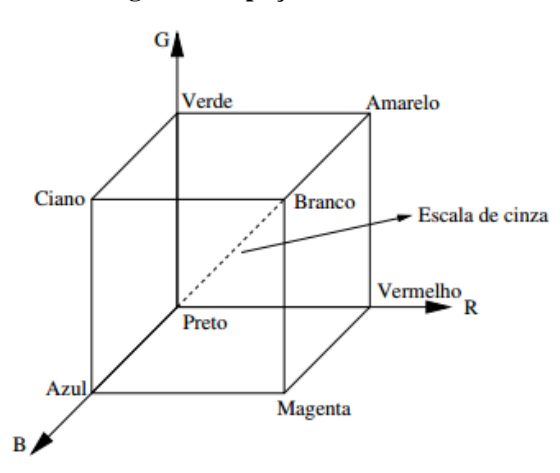

**Figura 6: Espaço de cores RGB**

Fonte: Pedrini e Schwartz (2008)

- **Histograma:** também conhecido como distribuidor de frequências**,** o histograma de cor de uma imagem "associa cada intensidade de cor c presente na imagem, a sua frequência de ocorrência, ou seja, o número de pixels da imagem que utilizam a cor c". (GOMES & VELHO, 2008). Segundo Conci et al (2008), o histograma fornece também uma indicação de qualidade da imagem quanto ao contraste e intensidade luminosa.
- **Textura:** Segundo Gonzalez e Woods (2010), a textura é um descritor que "fornece medidas de propriedades como suavidade, rugosidade e regularidade). Em PDI existem três abordagens para descrever a textura de uma determinada região: a estatística (que produz as caracterizações de suavidade, rugosidade e granularidade), as estruturais e as espectrais.

#### **e) Classificação e Reconhecimento**

Segundo Pedrini e Schwartz (2008), a classificação de padrões "visa determinar um mapeamento que relacione as propriedades extraídas de amostras com um conjunto de rótulos, apresentando a restrição de que amostras com características semelhantes devem ser mapeadas ao mesmo rótulo*".* Elementos com mesma atribuição de rótulo pertencem a uma mesma classe e os algoritmos que realizam esse mapeamento são chamados de algoritmos classificadores. Para Solomon e Breckon (2013), o objetivo da classificação no contexto do Processamento Digital de Imagens é "identificar propriedades, padrões ou estruturas características em uma imagem para acomodá-las (ou a própria imagem) em uma classe particular". Ainda, segundo os mesmos autores, a classificação pode ser supervisionada ou não supervisionada. No primeiro caso, existe a necessidade de realização de treinamento para definição das classes com o objetivo de "usar exemplos de treinamento para projetar um classificador que possa ser generalizado para novos exemplos". Já na classificação não supervisionada busca-se a identificação das classes a partir de toda a amostra e de informações que diferenciem uma classe da outra. Podem ser citados como algoritmos classificadores o Bayesiano, *Naive Bayes*, K-Vizinhos mais próximos, Redes Neurais Artificiais e Máquinas de Vetores de Suporte.

Segundo Piteri e Rodrigues (2011), outra forma de se realizar o reconhecimento de padrões é "verificar se o padrão desejado aparece em algum lugar na imagem que está sendo analisada", ou seja, um processo de comparação entre imagens, conforme mostra figura 7. É realizada busca exaustiva, marcando-se cada posição onde o padrão for identificado na imagem analisada.

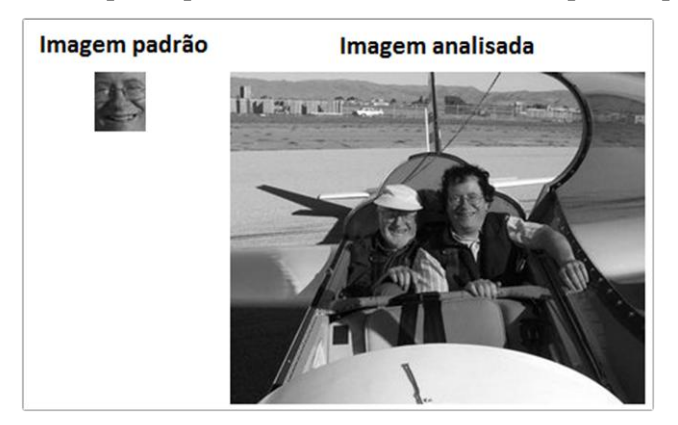

**Figura 7: Exemplo do procedimento de reconhecimento por comparação**

Fonte: OPENCV (2016)

No caso deste trabalho, para a etapa de reconhecimento, será utilizada a comparação de histogramas de imagens. Segundo Cambridge (2017), comparar está relacionado ao "fato de considerar algo semelhante ou de igual qualidade a outra coisa". De acordo com o dicionário Michaellis (2017), a comparação significa "examinar simultaneamente duas ou mais coisas, para lhes determinar semelhança, diferença ou relação".

Podem ser citados os trabalhos de Lorenzon et al (2011), Lima et al (2012) e Kotchergenko et al (2015) como exemplos de utilização da comparação de histogramas de imagens. Os temas são diferentes, porém, o propósito é similar.

A proposta de Lorenzon et al (2011) tem aplicabilidade na área de rastreamento veicular, para tentar resolver problemas de vigilância, monitoramento de tráfego ou detecção de eventos, tais como acidentes, por exemplo. No estudo, é realizada uma comparação por meio de medidas de similaridades (comparação de histogramas) entre a região de interesse que contenha o veículo a ser rastreado e todas as outras regiões da mesma imagem com o objetivo de identificar a posição estimada do veículo de interesse, conforme ilustra a figura 8. Foram utilizadas a biblioteca *Open Source Computer Vision* (OpenCV) (Bradisc, 2008) para as funções de manipulação e comparação dos histogramas das imagens e a *Application Programming Interface* (API) para a realização do paralelismo do processamento do algoritmo.

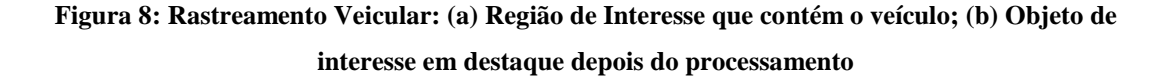

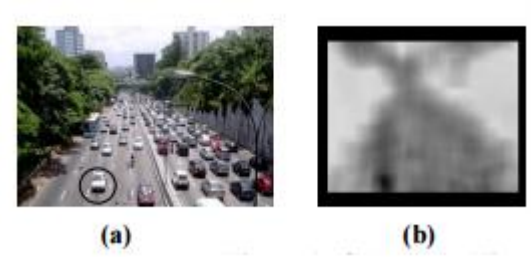

Fonte: Lorenzon *et al* (2011)

Conforme apresentado na figura 8 (a), é realizado o cálculo do histograma do veículo (circulado de preto) a ser rastreado. Após a execução do algoritmo de comparação entre histogramas, percebe-se o objeto de interesse (veículo) com tonalidade mais escura de cinza em relação aos outros pontos (b). A métrica implementada para realizar a comparação de histogramas foi a distância de *Bhattacharyya<sup>7</sup>* .

Já no trabalho de Lima *et al* (2012), foi desenvolvido um *software* para ser utilizado na área de agronegócios com a finalidade de identificar o nível de similaridade em imagens de sementes de milho por meio da métrica de interseção <sup>8</sup> de comparação de histogramas. Os autores desenvolveram a aplicação na linguagem Java e também utilizaram a biblioteca OpenCV para o processamento de imagens. No método de comparação é selecionada uma imagem de referência e realizados os testes de comparação com essa imagem base. Segundo os autores, a avaliação objetiva é uma das vantagens de se usar um programa computacional para avaliação das similaridades, ao contrário, da do ser humano que é subjetiva e pode variar de acordo com o avaliador, por exemplo. Os processos de inspeção visual são muito utilizados na agricultura e a ferramenta desenvolvida só tem a contribuir com essa atividade.

No trabalho de Kotchergenko *et al* (2015), foi também desenvolvido um *software* de reconhecimento do uso de cinto de segurança por ocupantes frontais de automóveis. Para realizar esse reconhecimento, o método conta com as etapas de subtração de Background, Reconhecimentos do Automóvel, do Para-brisa, do Passageiro Frontal e do cinto de segurança. São utilizadas diversas técnicas de visão computacional nessas etapas e a

<sup>7</sup> Disponível em:

**.** 

<sup>&</sup>lt;http://docs.opencv.org/2.4/doc/tutorials/imgproc/histograms/histogram\_comparison/histogram\_com parison.html>. Acesso em: 14 fev. 2017

técnica de comparação de histogramas é utilizada na de Reconhecimento do passageiro frontal. Nessa etapa, depois de identificado e alterado o espaço de cor para HSV da imagem do para-brisa, a imagem resultante pode mostrar um destaque em relação aos passageiros frontais e ao cinto. São gerados um histograma para o motorista e outro para o passageiro e estes são comparados e se o coeficiente resultante for maior que o limiar estabelecido, é considerada a existência de um passageiro frontal. A métrica de comparação que resultou na geração de menor número de falsos positivos foi a de Correlação.

#### **2.2 Avaliação do desempenho do método de reconhecimento**

Para avaliar o desempenho do método de reconhecimento serão utilizadas as técnicas de Matriz de Confusão e Acurácia.

#### **Matriz de Confusão**

Também conhecida como Matriz de Erro, possibilita a verificação de quais elementos foram mais afetados pelos erros obtidos no reconhecimento. É uma matriz quadrada, na qual as linhas são equivalentes as classes ou conjunto de dados de referência presentes no experimento, conforme pode ser visualizado na figura 9. Os elementos da diagonal principal indicam o nível de acerto entre os conjuntos de dados. Já os elementos fora da diagonal principal indicam as amostras reconhecidas incorretamente (PEDRINI & SCHWARTZ, 2008).
|                                                        |                        | Dados do Resultado<br>do reconhecimento |      |     |                       |  |
|--------------------------------------------------------|------------------------|-----------------------------------------|------|-----|-----------------------|--|
|                                                        |                        | maçã                                    | pera | uva | <b>Total</b><br>linha |  |
| Representação do<br>conjunto de dados<br>de referência | maçã                   | 5                                       | 5    | 0   | 10                    |  |
|                                                        | pera                   | 2                                       | 8    | 0   | 10                    |  |
|                                                        | uva                    | 0                                       | 0    | 10  | 10                    |  |
|                                                        | <b>Total</b><br>coluna |                                         | 13   | 10  | 30                    |  |

**Figura 9: Exemplo de Matriz de Confusão**

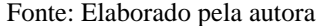

A taxa estimada para ocorrência de erro pode ser obtida por meio da fórmula:

$$
erro = 1 - \left(\frac{1}{n}\sum_{i=1}^{m} c_{i,i}\right)
$$

Onde *n* significa o número total de amostras, *m* o número de classes contidas no experimento e  $c_{i,i}$  os elementos presentes na diagonal principal. Seja o exemplo da matriz de confusão da figura 9 depois da aplicação do processo de reconhecimento para 300 amostras.

#### **Figura 10: Exemplo 2 de Matriz de Confusão**

| $C = \begin{bmatrix} \begin{matrix} \mathbf{40} & 4 & 0 & 0 & 7 & 0 \\ 3 & \mathbf{45} & 0 & 0 & 1 & 0 \\ 0 & 0 & \mathbf{29} & 1 & 3 & 18 \\ 0 & 0 & 4 & \mathbf{43} & 0 & 14 \\ 7 & 1 & 1 & 0 & \mathbf{39} & 0 \\ 0 & 0 & 16 & 6 & 0 & \mathbf{18} \end{matrix} \end{bmatrix}$ |  |  |  |
|----------------------------------------------------------------------------------------------------|--|--|--|
|                                                                                                    |  |  |  |
|                                                                                                    |  |  |  |
|                                                                                                    |  |  |  |
|                                                                                                    |  |  |  |

Fonte: Adaptado de Pedrini e Schwartz (2008)

Com a utilização da equação, tem-se a seguinte taxa de erro: **0,287**.

**Acurácia**

Segundo Mikhail e Ackermann (1976), a acurácia se define pelo grau de proximidade de uma estimativa com seu valor verdadeiro (quantidade real). Utilizada para avaliar o reconhecimento, por meio dos dados obtidos da matriz de confusão. É representada pela fórmula:

$$
AC = \frac{QCA}{QT} * 100
$$

Onde:

AC = Porcentagem da Acurácia

QCA = Quantidade de imagens de teste que foram consideradas com acerto

 $\overline{OT}$  = Quantidade total de imagens de teste

#### **2.3 Volume em imagens**

Dentre as técnicas utilizadas para a realização da estimativa do cálculo do volume de alimentos em imagens digitais identificadas nas pesquisas realizadas sobre o tema, pode ser citado o método da calibração da câmera por meio do polegar.

No trabalho elaborado por Pouladzadeh et al (2014) para realizar o cálculo do volume o usuário precisava capturar uma foto do topo e outra do lado do alimento, para obtenção dos cálculos de área e altura e, consequentemente, do volume do alimento. Como referência para medir o tamanho do alimento, em centímetros, foi utilizado como referência o tamanho do polegar do usuário, conforme ilustra a figura 11 (a). Para realizar o cálculo da área, os autores propõem uma grade de quadrados sobre o segmento da imagem, de modo que cada quadrado contenha a mesma quantidade de pixels. A área total é obtida por meio da soma de todos os quadrados (subárea da grade) que representam o alimento, conforme figura 11 (b). Para calcular o volume, é utilizada como referência para a profundidade, a foto do lado do alimento e realizada a multiplicação da profundidade pela área, calculada anteriormente. Para realizar a estimativa de volume de cada porção de alimento, os autores utilizaram a equação matemática da massa, que leva em consideração o valor da densidade do alimento e o volume calculado. Para que haja maior precisão no cálculo, é preciso que a grade seja o mais fina possível. Porém, como consequência pode-se ter um tempo maior de processamento.

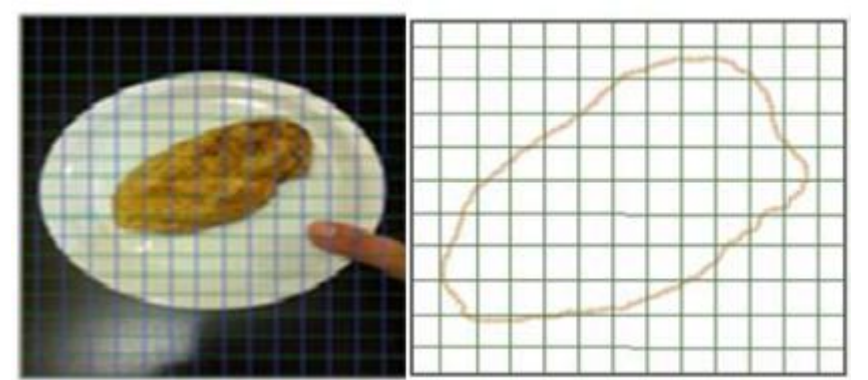

**Figura 11: Modelo utilizado para cálculo de área em imagens: (a) imagem do alimento com a grade; (b)Região a ser utilizada para contagem dos quadradinhos da subárea**

Fonte: Pouladzadeh et al (2014)

## **2.4 Estimativa de valores calóricos e nutricionais de alimentos**

Segundo Philippi (2008, p.), "a prática ou comportamento alimentar pode ser entendida como todas as formas de convívio com o alimento" e inicia-se no momento de decisão do indivíduo por qual alimento consumir em função de disponibilidade e hábito alimentar e tem encerramento com o processo de ingestão dos alimentos. O modo de preparo dos alimentos segundo a cultura local, os horários das refeições, preferências e aversões também são fatores que integram o comportamento alimentar (PHILLIPI, 2008).

Os alimentos são compostos por nutrientes (de origens vegetal e animal) que são "substâncias químicas encontradas nos alimentos indispensáveis para o funcionamento do organismo" (CARELLE & CÂNDIDO, 2014, p.) e que desempenham funções como fornecimento de energia, constituição de tecidos e controle dos processos metabólicos (NIX, 2010). São classificados em: macronutrientes e micronutrientes. Os macronutrientes são aqueles em que o corpo necessita em maior quantidade, tais como os carboidratos, os lipídios (gorduras) e as proteínas. Os micronutrientes são necessários em menor quantidade, no entanto, desempenham também papel importante no funcionamento do metabolismo do corpo e são as vitaminas, fibras e minerais. (NIX, 2010; BASILE, 2014).

Uma alimentação adequada, segundo Philippi (2008), é "aquela que atende às necessidades nutricionais do indivíduo". Assim, na refeição devem estar incluídos alimentos que "disponibilizem energia e todos os nutrientes em quantidades e proporções equilibradas e suficientes".

Segundo Basile (2014), caloria é "a quantidade de calor ou energia que determinado alimento pode gerar no organismo*".* O seu controle é de extrema importância, pois determina a perda, manutenção ou ganho de peso corpóreo. Para melhor esclarecer o conceito de caloria, Seyffarfh (2009) a define como:

> "*Define-se caloria como a representação métrica de energia produzida por determinados nutrientes quando metabolizados pelo organismo. Quando lemos em rótulos ou livros populares que um alimento fornece cem calorias, isso significa cem quilocalorias ou 100kcal. Ou seja, a quilocaloria não é constituinte dos alimentos, é a medida de sua energia potencial*" (SEYFFARTH, 2009, p. 6)

Para estimar o valor calórico dos alimentos extraídos da imagem, a maioria dos autores dos trabalhos analisados na RSL utilizou uma base de dados com a composição nutricional do alimento e não mencionou de onde foram retiradas tais informações. Três dos dezenove trabalhos analisados utilizaram fórmulas químicas para apresentar com mais precisão o valor calórico e informaram em qual tabela de composição alimentar pesquisaram os valores nutricionais do alimento reconhecido.

No trabalho apresentado por Kong e Tan (2012), depois de estimado o volume por meio de reconstrução 3D, o valor calórico do alimento reconhecido é calculado pela fórmula:

$$
Cal = v \times \rho \times c,
$$

Onde **v** é o volume, ρ é a densidade da massa e c é a densidade da caloria. As informações de densidade foram extraídas da Tabela de Composição Alimentar "*USDA National Nutrient Database for Standard Reference*" 8 .

Outra fórmula utilizada para cálculo de calorias está presente nos trabalhos de Pouladzadeh *et al* (2014a; 2014b). Primeiramente, os autores empregam a equação matemática para cálculo da massa de cada porção de alimento:

$$
M \text{=} \rho V,
$$

**.** 

Onde M é a massa de cada porção de alimento e ρ é a densidade da massa. As informações de densidade foram extraídas da tabela Aquacalc<sup>9</sup>. Em seguida, a quantidade de calorias pode ser derivada por meio da equação:

Caloria na foto = 
$$
\frac{Caloria da tabela x massa na foto}{massa da tabela}
$$

As informações referentes às calorias podem ser visualizadas na Tabela de Composição Alimentar "*Health Canada Nutrient Values*" 10 .

No Brasil, foi elaborada a Tabela Brasileira de Composição de Alimentos (TACO) pelo Núcleo de Estudos e Pesquisas em Alimentação (NEPA) da Universidade de Campinas (UNICAMP), com financiamento do Ministério da Saúde e Ministério do Desenvolvimento Social e Combate à Fome. "É uma iniciativa para disponibilizar dados de um vasto número de nutrientes em alimentos nacionais e regionais*"*. (TACO, 2011). Na figura 12, tem-se um exemplo de uma parte da tabela contendo as principais informações nutricionais dos alimentos.

**Figura 12: Composição de alimentos por 100 gramas de parte comestível**

|                     |                                              |         |                |         |      |                   |            | Carbo- | Fibra     |                    |        |                |
|---------------------|----------------------------------------------|---------|----------------|---------|------|-------------------|------------|--------|-----------|--------------------|--------|----------------|
| Número do           |                                              | Umidade |                | Energia |      | Proteína Lipídeos | Colesterol | idrato | Alimentar | Cinzas             | Cálcio | Magnésio       |
| Alimento            | Descrição dos alimentos                      | (%)     | (kJ)<br>(kcal) |         | (q)  | (q)               | (mg)       | (q)    | (g)       | $\left( 9 \right)$ | (mg)   | (mg)           |
| Cereais e derivados |                                              |         |                |         |      |                   |            |        |           |                    |        |                |
|                     | Arroz, integral, cozido                      | 70.1    | 124            | 517     | 2.6  | 1.0               | <b>NA</b>  | 25.8   | 2.7       | 0.5                | 5      | 59             |
| 2                   | Arroz, integral, cru                         | 12.2    | 360            | 1505    | 7.3  | 1.9               | NА         | 77.5   | 4.8       | 1.2                | 8      | 110            |
| 3                   | Arroz, tipo 1, cozido                        | 69.1    | 128            | 537     | 2.5  | 0,2               | NА         | 28.1   | 1.6       | 0.1                | 4      | $\overline{2}$ |
| 4                   | Arroz, tipo 1, cru                           | 13.2    | 358            | 1497    | 7.2  | 0.3               | <b>NA</b>  | 78.8   | 1.6       | 0.5                | 4      | 30             |
| 5                   | Arroz, tipo 2, cozido                        | 68.7    | 130            | 544     | 2.6  | 0.4               | NА         | 28.2   | 1.1       | 0.1                | 3      | 6              |
| 6                   | Arroz, tipo 2, cru                           | 13.2    | 358            | 1498    | 7.2  | 0,3               | NА         | 78.9   | 1.7       | 0.4                | 5      | 29             |
|                     | Aveia, flocos, crual                         | 9.1     | 394            | 1648    | 13.9 | 8,5               | <b>NA</b>  | 66.6   | 9.1       | 1.8                | 48     | 119            |
| 8                   | Biscoito, doce, maisena                      | 3.2     | 443            | 1853    | 8.1  | 12.0              | <b>NA</b>  | 75.2   | 2.1       | 1.5                | 54     | 37             |
| 9                   | Biscoito, doce, recheado com chocolate       | 2,2     | 472            | 1974    | 6.4  | 19.6              | Tr         | 70.5   | 3,0       | 1.3                | 27     | 48             |
| 10                  | Biscoito, doce, recheado com morango         | 2.7     | 471            | 1971    | 5.7  | 19.6              | Tr         | 71.0   | 1.5       | 1.0                | 36     | 27             |
| 11                  | Biscoito, doce, wafer, recheado de chocolate | 1.2     | 502            | 2102    | 5.6  | 24.7              | Tr         | 67.5   | 1.8       | 1.1                | 23     | 48             |
| 12                  | Biscoito, doce, wafer, recheado de morango   | 1,2     | 513            | 2148    | 4.5  | 26,4              |            | 67.4   | 0,8       | 0.6                | 14     | 19             |
| 13                  | Biscoito, salgado, cream cracker             | 4.1     | 432            | 1806    | 10.1 | 14.4              | <b>NA</b>  | 68.7   | 2.5       | 2.7                | 20     | 40             |

Fonte: TACO (2011)

A tabela possui informações de 597 tipos de alimentos que são agrupados em categorias, tais como: Cereais e derivados, verduras, hortaliças e derivados, frutas e derivados, gorduras e óleos, pescados e frutos do mar, carnes e derivados, leite e derivados, bebidas (alcoólicas e não alcoólicas), ovos e derivados, produtos açucarados, miscelâneas, outros alimentos industrializados, alimentos preparados, nozes e sementes e leguminosas e derivados.

**.** 

<sup>9</sup> Disponível em: http://www.aqua-calc.com/page/density-table . Acesso em: 29/01/2016.  $10$  Disponível em: http://www.hc-sc.gc.ca/fnan/nutrition/fiche-nutri-data/nutrient\_value-

valeurs\_nutritives-tc-tm-eng.Php . Acesso em: 29/01/2016.

Além da tabela TACO, foi desenvolvida a tabela de Composição Nutricional dos Alimentos Consumidos no Brasil pelo Instituto Brasileiro de Geografia e Estatística (IBGE). A tabela foi elaborada por meio de informações baseadas na Pesquisa de Orçamentos Familiares entre os anos de 2008 e 2009 com as características do perfil nutricional dos brasileiros. A tabela contém informações nutricionais dos alimentos mais consumidos informados na pesquisa e de outras fontes, tais como a tabela TACO e da base de dados da *Nutrition Data System for Research* (NDSR), da Universidade de Minnesota, entre outras. Foi também criada por meio de uma parceria com o Ministério da Saúde e validada por especialistas deste órgão. Possui informações nutricionais de mais de 1900 alimentos que podem ser visualizados por tipo de preparo (cozido, ensopado, cru, assado, refogado, etc) e especificação do tipo de alimento. A figura 13 mostra o exemplo da carne bovina e alguns tipos especificados e descrição do preparo.

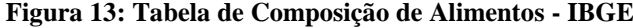

|                                    | PESQUISA DE ORCAMENTOS FAMILIARES 2008-2009                         |                                  |                         |                                  |                                                                   |                          |                        |                                           |                           |
|------------------------------------|---------------------------------------------------------------------|----------------------------------|-------------------------|----------------------------------|-------------------------------------------------------------------|--------------------------|------------------------|-------------------------------------------|---------------------------|
|                                    | TABELA DE COMPOSIÇÃO NUTRICIONAL DOS ALIMENTOS CONSUMIDOS NO BRASIL |                                  |                         |                                  |                                                                   |                          |                        |                                           |                           |
| <b>CÓDIGO DO</b><br><b>ALIMENT</b> | <b>DESCRIÇÃO DO ALIMENTO</b>                                        | <b>CÓDIGO</b><br>DA<br>FREPARAÇÃ | DESCRIÇÃO DA PREPARAÇÃO | <b>REFE</b><br>RÊNC <sub>W</sub> | <b>DESCRIÇÃO NA REFERÊNCIA</b><br>$\mathbf{v}$                    | <b>ENERGIA</b><br>(kcal) | <b>PROTEINA</b><br>(g) | <b>LIPÍDEOS</b><br>TOTAIS $\left(\right)$ | <b>CARBOIDRA</b><br>TO(g) |
| 7100801                            | <b>ACEM</b>                                                         |                                  | COZIDO(A)               |                                  | Steak - beef, chuck eye, no visible fat eaten, stewed or boile    | 242.00                   | 24.22                  | 15.42                                     |                           |
| 7100801                            | <b>ACEM</b>                                                         |                                  | ASSADO(A)               |                                  | Steak - beef, chuck eye, no visible fat eaten, stewed or boile    | 242.00                   | 24.22                  | 15.42                                     |                           |
| 7100801                            | <b>ACEM</b>                                                         |                                  | <b>FRITO(A)</b>         |                                  | Steak - beef, chuck eve, no visible fat eaten, fried, fat used,   | 264,66                   | 24.22                  | 17.98                                     |                           |
| 7100801                            | <b>ACEM</b>                                                         |                                  | EMPANADO(A)/A MILANESA  |                                  | Steak - beef, chuck eye, no visible fat eaten, fried, breaded (   | 280.84                   | 24.68                  | 18.03                                     | 3,39                      |
| 7100801                            | <b>ACEM</b>                                                         |                                  | REFOGADO(A)             |                                  | Steak - beef, chuck eye, no visible fat eaten, stir fried, fat us | 264.66                   | 24.22                  | 17.98                                     |                           |
| 7100801                            | <b>ACEM</b>                                                         | 13                               | <b>ENSOPADO</b>         |                                  | Steak - beef, chuck eve, no visible fat eaten, stir fried, fat us | 264.66                   | 24.22                  | 17.98                                     |                           |
| 7100803                            | <b>AGULHA (ACEM)</b>                                                |                                  | COZIDO(A)               |                                  | Steak - beef, chuck eve, no visible fat eaten, stewed or boile    | 242.00                   | 24.22                  | 15.42                                     |                           |
| 7100803                            | <b>AGULHA (ACEM)</b>                                                |                                  | ASSADO(A)               |                                  | Steak - beef, chuck eye, no visible fat eaten, stewed or boile    | 242.00                   | 24.22                  | 15.42                                     | ×.                        |
| 7100803                            | <b>AGULHA (ACEM)</b>                                                | ь                                | <b>FRITO(A)</b>         |                                  | Steak - beef, chuck eve, no visible fat eaten, fried, fat used,   | 264.66                   | 24.22                  | 17.98                                     |                           |

Fonte: IBGE (2016)

## **2.5 Pirâmide Alimentar Brasileira e alimentação saudável**

Segundo Philippi (2008), "os guias alimentares são instrumentos que fornecem informações à população, visando promover saúde e hábitos alimentares saudáveis" e devem considerar os costumes alimentares e a disponibilidade de alimentos locais, além de serem revistos e adaptados de acordo com entendimentos sobre os alimentos, como por exemplo, a necessidade de redução do consumo de alimentos ricos em açucares.

Os guias alimentares, geralmente, são baseados em grupos de alimentos e na relação entre os alimentos e saúde dos indivíduos (PHILIPPI, 2008). São representados, graficamente, por meio de ícones com o objetivo de divulgar as orientações e conteúdo científico de forma que seja possível a compreensão por parte da população. Entre os ícones que

ilustram os guias alimentares nos países, podem ser citados: o arco-íris no Canadá, um pote de cerâmica na Guatemala, a pirâmide nos Estados Unidos, Chile, Alemanha e Tailândia, a roda dos alimentos no México, entre outros. Alguns ícones, além dos grupos alimentares, apresentam também informações sobre atividade física, ingestão de líquidos ou hábitos higiênicos (PHILIPPI, 2008).

No Brasil, o ícone utilizado desde 1999 é a pirâmide e foi desenvolvida por Philippi *et al* (1999) por meio de uma adaptação da Pirâmide Alimentar elaborada pelo Departamento de Agricultura dos Estados Unidos (EUA) e validada no Chile e nos EUA (PHILIPPI, 2008). A Pirâmide Alimentar Brasileira foi elaborada com o objetivo de "foi desenvolvida com o objetivo de transformar e reunir os conhecimentos científicos sobre a ingestão alimentar em um instrumento que facilitasse a seleção e o consumo de todos os grupos de alimentos" (PHILIPPI, 2013). Desde a época de sua elaboração, a Pirâmide Alimentar Brasileira já passou por diversas modificações/adaptações para se adequar aos hábitos, necessidades alimentares e realidade da população brasileira. A última versão data de 2013 e pode ser visualizada na figura 14. Entre as atualizações estão a sugestão de um consumo de 2000 cal/dia (recomendação feita pela Agência Nacional de Vigilância Sanitária – ANVISA), mensagens informando sobre a importância das 3 refeições principais e das intermediárias (PHILIPPI, 2013) e inclusão ou destaque de alimentos por grupo (CARELLE & CÂNDIDO, 2014). A mensagem sobre a prática de atividade física foi mantida, "considerando-se a importância do binômio alimentação saudável e atividade física diária, tanto para prevenção como para promoção de uma boa qualidade de vida" (PHILIPPI, 2013).

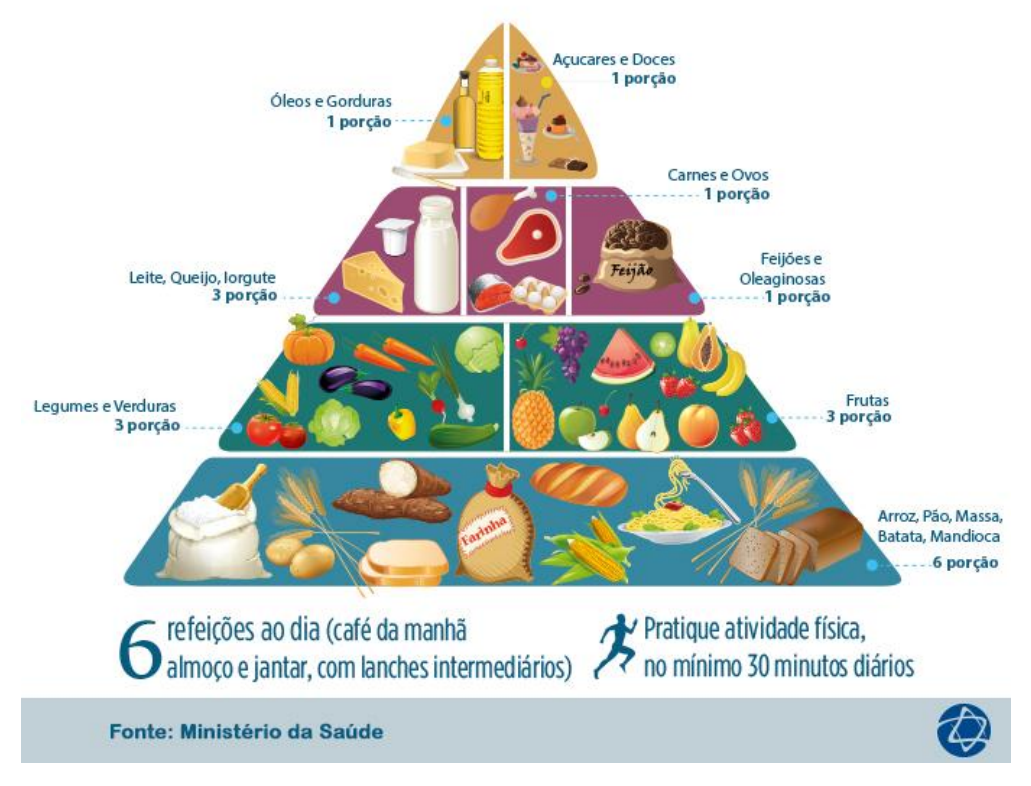

**Figura 14: Pirâmide Alimentar Brasileira**

Philippi (2013) afirma que "uma dieta adequada deve ser baseada em alimentos de todos os grupos alimentares da pirâmide, principalmente em alimentos em sua forma natural". Cintra (2012) também confirma ao se referir que para se obter uma dieta equilibrada, a ingestão dos alimentos deve se deve ser variada e moderada, de acordo com a PAB, "que serve de guia para uma alimentação saudável, especificando, em cada grupo de alimentos, o número e o tamanho das porções que devem ser ingeridas" (CINTRA, 2012, p. 225), conforme figura 14.

Na PAB os alimentos estão distribuídos em oito grupos e quatro níveis, de acordo com os nutrientes e quantidade de porções recomendadas diariamente. Na base da pirâmide concentra-se o 1º grupo, o do **arroz, pão, massa, batata e mandioca**, que são os alimentos que devem ser consumidos em maior proporção, são fontes de carboidratos e fornecedores de energia ao organismo. Devem ser consumidas 6 porções deste grupo. No segundo nível, estão o 2º e o 3º grupos, representados, respectivamente pelas **verduras e legumes** (hortaliças) e pelas **frutas,** cujo consumo deve ser de 3 porções de cada. Realizam a complementação diária de carboidratos e são fontes de fibras, vitaminas e sais minerais. O terceiro nível é composto por três grupos: o 4º, **leite, iogurte e ovos**, o 5º, **carnes e ovos**, e o 6º, **feijões e oleaginosas**. São considerados fontes de proteína. O 4º

Fonte: Lima (2013)

grupo é considerado também principal fonte de cálcio e deste devem ser consumidas 3 porções. Os grupos 5º e 6º devem ser consumidos em menor quantidade, uma porção de cada, com o propósito de não exceder a recomendação diária de proteínas. No topo da pirâmide estão os grupos 7º, **óleos e gorduras**, e 8º, **açucares e doces**, e o consumo recomendado é de apenas uma porção diária de cada dos alimentos destes grupos. São considerados alimentos ricos em calorias e com baixo ou nenhum valor nutricional (PHILIPPI *et al,* 1999; PHILIPPI, 2013; CARELLE & CÂNDIDO, 2014).

Segundo Philippi (2013), a recomendação energética média diária feita pela ANVISA para a população brasileira é de 2.000 Kcal. Porém, segundo Carelle e Cândido (2014), "a determinação da necessidade energética deve ser realizada por um nutricionista, pois ela varia de acordo com sexo, idade, peso, estatura e nível de atividade física". A distribuição de Kcal por grupo de alimentos da PAB está disposto no quadro 1.

**Quadro 1- Valor energético e número de porções por grupo de alimentos da Pirâmide Alimentar no exemplo da dieta de 2000 kcal.**

| <b>Grupos alimentares</b>              | porção<br>(kcal) | nº de<br>porções | total<br>(kcal) |
|----------------------------------------|------------------|------------------|-----------------|
| Arroz, pão, massa,<br>batata, mandioca | 150              | 6                | 900             |
| Lequmes e verduras                     | 15               | 3                | 45              |
| <b>Frutas</b>                          | 70               | 3                | 210             |
| Carnes e ovos                          | 190              |                  | 190             |
| Leite, queijo e io-<br>qurte           | 120              | 3                | 360             |
| <b>Feijões</b>                         | 55               |                  | 55              |
| Óleos e gorduras                       | 73               |                  | 73              |
| Acúcares e doces                       | 110              |                  | 110             |
| <b>Total</b>                           |                  |                  | 1943            |

Fonte: Phillippi (2013)

Segundo Nix (2010), "o alimento é uma necessidade da vida", no entanto, muitas pessoas se preocupam com o alimento apenas como forma de "aliviar a fome ou satisfazer seu apetite" e não se atentam para a questão de o "alimento suprir todos os nutrientes para a boa nutrição de seus corpos".

Segundo Tomandl (2013), uma refeição saudável deve conter, conforme figura 15, 50% de legumes e verduras (hortaliças) e frutas, 25% proteínas de origem animal e vegetal e 25% de carboidratos, dando preferências aos integrais.

#### **Figura 15: Refeição saudável**

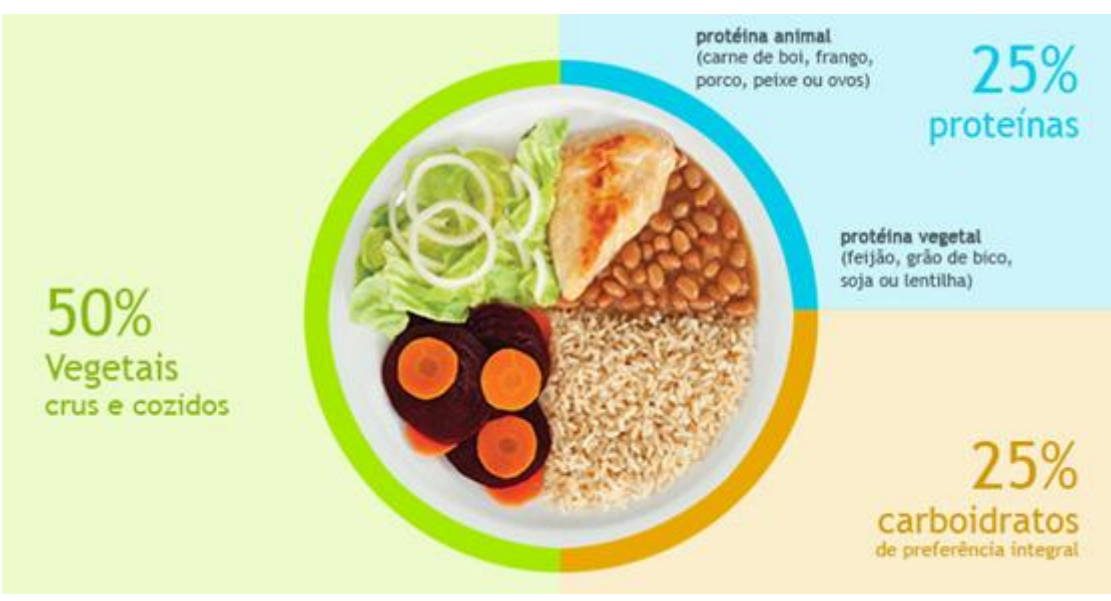

Fonte: Silva, 2016

## **2.6 Valores glicêmicos dos alimentos**

Considerado a maior fonte de energia na dieta humana, o carboidrato compõe a metade ou mais do total de calorias ingeridas. Podem ser encontrados na forma de polissacarídeos (amido e a dextrina) ou de açucares simples (sacarose, lactose, maltose, glicose, frutose) (GROPPER, SMITH, GROFF, 2011).

Uma forma de classificar os carboidratos "é baseada na facilidade de serem absorvidos e em seus efeitos na elevação dos níveis de glicose sanguínea" (GROPPER, SMITH, GROFF, 2011 p.76). Estudos sobre a relação entre o nível elevado de glicose no sangue (hiperglicemia) e o desenvolvimento de doenças crônicas não transmissíveis e a obesidade estão em constante reavaliação e indicam que o índice glicêmico e a carga glicêmica "oferecem uma forma de avaliar os riscos relativos a dietas, de forma a evitar doenças cardíacas e obesidade" (GROPPER, SMITH, GROFF, 2011 p.76).

A implicação que alimentos com carboidratos tem na concentração de glicose no sangue é chamada de resposta glicêmica (RG) dos alimentos e pode variar com o tempo de digestão e absorção destes pelo organismo. A RG pode ser avaliada por meio de dois índices: índice glicêmico (IG) e a carga glicêmica (CaG). Estes indicadores são

considerados úteis na avaliação do risco de desenvolvimento de DCNT e a obesidade. (GROPPER, SMITH, GROFF, 2011).

- **Índice Glicêmico:** é uma medida qualitativa e utilizada para determinar a elevação da glicose no sangue duas horas depois da ingestão de uma quantidade do alimento. O cálculo é baseado em um alimento de referência, que pode ser o pão branco ou a glicose. Recentemente, o pão branco tem sido mais utilizado como referência por apresentar resposta fisiológica melhor que a da glicose e são classificados em baixo, quando o IG é menor ou igual a 75, em médio, com valores entre 76 e 94, e em alto, quando o IG for maior que 95 (GROPPER; SMITH; GROFF, 2011; GOVEIA, 2016). A ingestão de alimentos com alto IG faz com que ocorra liberação de grandes quantidades de insulina no organismo para controle do nível de glicose no sangue. Quando ocorre aumento na produção de insulina diminui a sensação de saciedade após o consumo da refeição e, consequentemente, pode levar o consumo em excesso de alimentos, o que contribui para o desenvolvimento da obesidade e agrava o quadro de resistência à insulina (GOVEIA, 2016).
- **Carga Glicêmica:** este indicador leva em consideração a quantidade e a qualidade do carboidrato ingerido na refeição e é calculado multiplicando-se o índice glicêmico por gramas de carboidratos numa porção do alimento. (GROPPER; SMITH; GROFF, 2011; GOVEIA, 2016). Podem ser classificados em baixo, quando a CaG é menor ou igual a 10, em médio, como valores entre 11 e 19, e em alto, com valores acima de 20. O consumo de alimentos com carga glicêmica alta, ao longo do tempo, está associado ao surgimento do diabetes *melittus* tipo 2 e outras DCNT.

Importante ressaltar que, segundo Seyffarth (2009), as proteínas e os lipídios também podem elevar a glicemia dependendo da quantidade ingerida, porém, nem tanto quanto os carboidratos.

Muitas tabelas já publicadas fornecem os valores de índice glicêmico e carga glicêmica. No caso deste estudo serão utilizadas as tabelas *Harvard Health Publications<sup>11</sup>* e *The*

1

<sup>11</sup> Disponível em: < http://www.health.harvard.edu/diseases-and-

conditions/glycemic\_index\_and\_glycemic\_load\_for\_100\_foods >. Acesso em: 15 abr. 2016.

*American Journal of Clinical Nutrition*<sup>12</sup>, ambas indicadas pela Associação Brasileira de Nutrologia<sup>13</sup>.

#### **2.7** *Dietary Reference Intake (DRI)*

As DRIs podem ser definidas como valores de referência de nutrientes e energia que devem ser utilizados para planejar e avaliar dietas para pessoas saudáveis. Esses valores vem sendo publicado desde 1997, na forma de relatórios, elaborados por especialistas do Instituto de Medicina. Os valores de referência de nutrientes e energia são especificados com base na idade, sexo e duração da vida e informam sobre mais de 40 substâncias nutritivas. (COZZOLINO; COLLI, 2001)

Enquanto que a ANVISA recomenda que a média energética diária seja de 2000 Kcal para a população brasileira, as DRIS estipularam fórmulas para o cálculo do Requerimento Energético Estimado (*Estimated Energy Requirement* - EER), considerando sexo, idade, altura, peso e nível de atividade física (sedentário, pouco ativo, ativo e muito ativo), conforme apresenta a figura 16.

As equações para estimar a necessidade de energia, levam em consideração também a faixa etária (infantil, crianças e adolescentes, adultos acima de 19 anos), grávidas e lactantes. Porém, para este trabalho serão consideradas apenas os valores para adultos acima de 19 anos e por sexo.

| Adults 19 years and older | Estimated Energy Requirement (kcal/day) = Total Energy Expenditure                                               |
|---------------------------|----------------------------------------------------------------------------------------------------|
| Men                       | EER = 662 – (9.53 $\times$ age [y]) + PA $\times$ { (15.91 $\times$ weight [kg]) + (539.6 $\times$ height [m]) } |
| Women                     | EER = 354 – (6.91 $\times$ age [y]) + PA $\times$ { (9.36 $\times$ weight [kg]) + (726 $\times$ height [m]) }    |

**Figura 16: Fórmula do Requerimento Energético Estimado**

#### Fonte: Health Canada, 2004

As fórmulas também levam em consideração o nível de atividade física (*Physical Activity – PA*) e para cada nível, um coeficiente específico para ser utilizado no EER, conforme figura 17.

1

<sup>12</sup> Disponível em: < http://ajcn.nutrition.org/>. Acesso em: 15 abr. 2016.

<sup>13</sup> Associação Brasileira de Nutrologia. Disponível em: <http://abran.org.br/>. Acesso em: 15 abr. 2016

|               | Sedentary<br>(PAL 1.0-1.39)                                                          | <b>Low Active</b><br>(PAL 1.4-1.59)                                                                                             | <b>Active</b><br>(PAL 1.6-1.89)                                                                        | <b>Very Active</b><br>(PAL 1.9-2.5)                                                                                                    |
|---------------|--------------------------------------------------------------------------------------|----------------------------------------------------------------------------------------------------|----------------------------------------------------------------------------------------------------|----------------------------------------------------------------------------------------------------|
|               | Typical daily living<br>activities<br>(e.g., household tasks,<br>walking to the bus) | Typical daily living<br>activities<br><b>PLUS</b><br>30 - 60 minutes of daily<br>moderate activity<br>(ex. walking at 5-7 km/h) | Typical daily living<br>activities<br><b>PLUS</b><br>At least 60 minutes of<br>daily moderate activity | Typical daily living activities<br><b>PLUS</b><br>At least 60 minutes of daily<br>moderate activity<br><b>PLUS</b><br>An additional 60 minutes of<br>vigorous activity or 120 minutes of<br>moderate activity |
| Men $19y +$   | 1.00                                                                                 | 1.11                                                                                                    | 1.25                                                                                                   | 1.48                                                                                                    |
| Women $19y +$ | 1.00                                                                                 | 1.12                                                                                                    | 1.27                                                                                                   | 1.45                                                                                                    |

**Figura 17: Valores dos coeficientes utilizados na fórmula do EER**

Fonte: Health Canada , 2004

# **3 REVISÃO SISTEMÁTICA DA LITERATURA**

Com o objetivo de identificar trabalhos relacionados ao tema de pesquisa e analisar os modelos utilizados pelos autores, foi realizada uma revisão sistemática de literatura (RSL).

A RSL, segundo Atallah e Castro (1998), "é um estudo secundário, que tem por objetivo reunir estudos semelhantes, publicados ou não, avaliando-os criticamente em sua metodologia e reunindo-os numa análise estatística". Já para Castro (1998) *apud* Rother (2007), a RSL pode ser entendida como "uma revisão planejada para responder uma pergunta específica e que utiliza métodos explícitos e sistemáticos para identificar, selecionar e avaliar criticamente os estudos, e para coletar e analisar os dados destes estudos incluídos na revisão."

Para a elaboração do estudo de RSL, foram adotadas as orientações propostas por Sampaio e Mancini (2007), conforme etapas a seguir:

- *a)* **Definição da pergunta**: nesta etapa, o pesquisador deve formular a pergunta ou questão de investigação. *O objetivo desta revisão foi identificar os modelos utilizados pelos pesquisadores para o reconhecimento de alimentos em imagens digitais e cálculo nutricional de calorias.*
- b) **Busca pela evidência**: a busca pela evidência está relacionada com a estratégia de busca adotada pelo pesquisador, indicando, assim, a definição de termos ou palavras-chave, bases de dados, período de busca, entre outros. Para essa RSL foram utilizados os parâmetros, conforme Quadro 2.

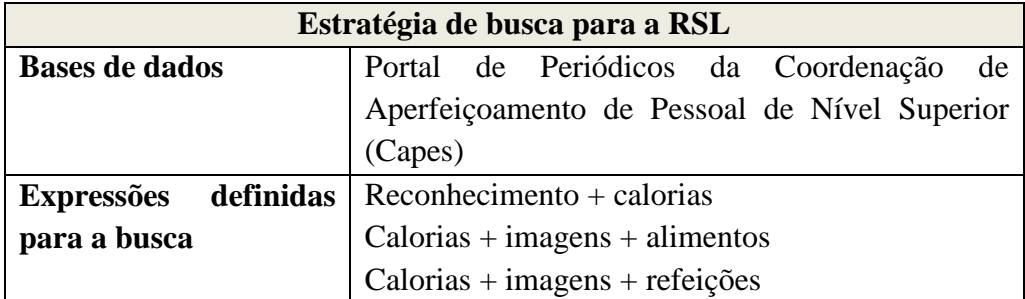

**Quadro 2: Estratégia de busca para a RSL**

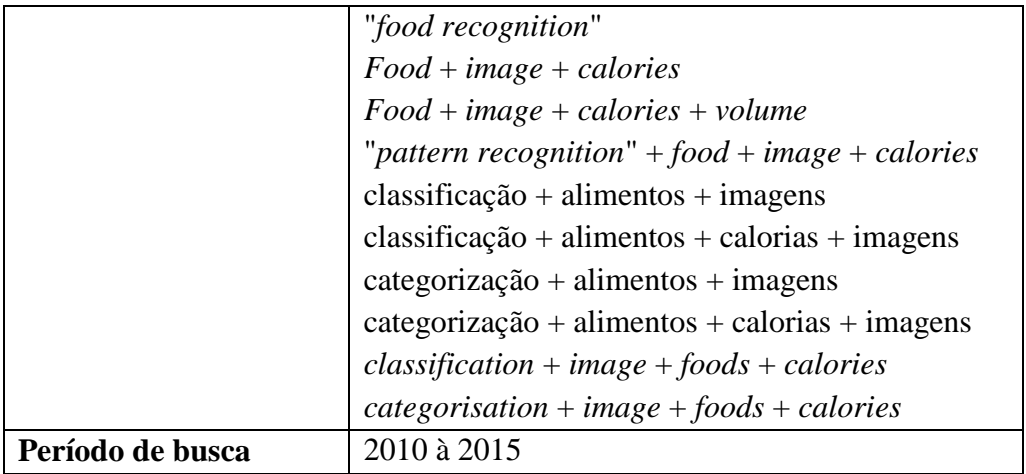

Fonte: Elaborado pelo autora

Foram realizadas pesquisas simples no campo Assunto do Portal de Periódicos Capes por meio das expressões definidas no Quadro 2 e no período compreendido entre os anos de 2010 e 2015. As referências incluídas nessa revisão foram recolhidas do Portal de Periódicos Capes, pois, é uma "biblioteca digital de informação científica e tecnológica destinada a promover e a facilitar o acesso à literatura científico-tecnológica mundial pelas instituições de ensino e pesquisa brasileiras" (CENDON & RIBEIRO, 2013) e indexa mais de 126 bases de referências e disponibiliza mais de 38 mil periódicos com texto completo (CAPES, 2015). A pesquisa foi realizada no dia 21 de dezembro de 2015. Não foram definidos critérios de idioma.

c) **Revisão e seleção dos estudos**: nesta fase da RSL são realizadas as avaliações e seleções dos estudos. Na figura 18 pode ser visualizado o resumo da análise.

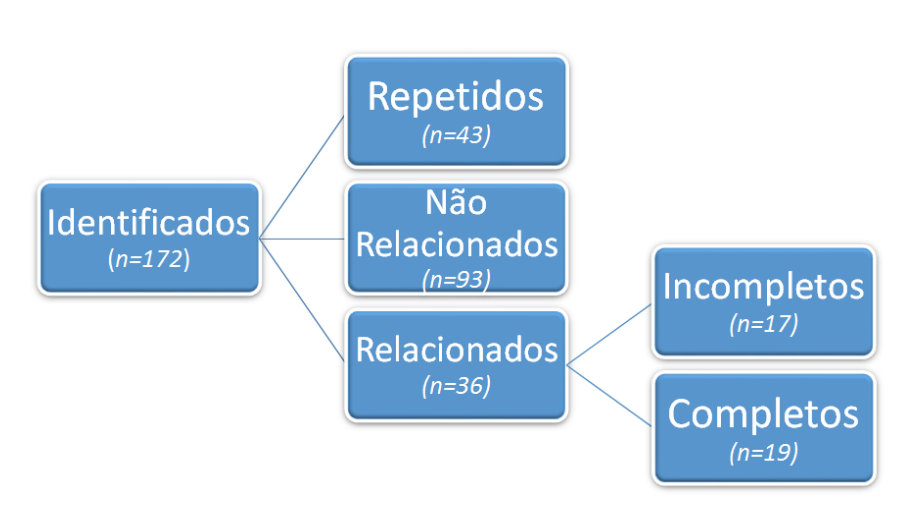

**Figura 18: Resumo da análise da Revisão Sistemática de Literatura**

Fonte: Elaborado pela autora

Durante a revisão, foram analisados os títulos, os resumos e, quando necessário, o texto na íntegra para avaliar se o trabalho continha o modelo de reconhecimento de alimentos e cálculo de calorias, ou seja, se o texto estava de acordo com o objetivo da RSL. Da pesquisa no Portal Capes foram identificados 172 estudos, dos quais 136 foram excluídos por serem repetidos ou por não estarem no âmbito da investigação (Não Relacionados). Nesse último caso, os trabalhos utilizavam as expressões, porém, com significados diferentes aos do objetivo da investigação. Apenas 36 trabalhos tiveram análise mais detalhada e foram classificados como Incompletos ou Completos. Os trabalhos incompletos faziam referência apenas ao modelo de reconhecimento de alimentos. Já os completos, além do reconhecimento, realizavam também algum tipo de procedimento quanto ao cálculo do volume e das calorias dos alimentos presentes nas imagens digitais. Diante desse contexto, foram selecionados 19 trabalhos para constituição do *corpus* de análise para extração dos modelos utilizados. O quadro com informações referentes aos trabalhos analisados está disponível no Apêndice deste trabalho.

- d) **Análise da qualidade metodológica dos estudos**: nesta fase, segundo Sampaio e Mancini (2007), "é importante que os pesquisadores considerem todas as possíveis fontes de erro, que podem comprometer a relevância do estudo em análise*"*. Para a realização da análise dos 19 trabalhos, foi criada uma base com informações referentes à composição de cada modelo, tais como: forma de aquisição da base de imagens, pré-processamento, segmentação, representação/descrição (extração de características), reconhecimento/classificação, cálculo do volume, cálculo de calorias, tabela de composição alimentar, porcentagem de acerto, cálculo do consumo, técnicas de validação do reconhecimento, entre outros. No capítulo 2, Referencial Teórico, foram explorados esses assuntos. Apesar de alguns artigos apresentarem informações disponíveis em outros artigos ou não mencionarem alguma informação acima, não foram descartados. Isso se deve ao fato de contribuírem com algum aperfeiçoamento de trabalho anterior ou utilizarem alguma técnica que traga maior acurácia ao reconhecimento ou indique um método mais preciso de cálculo do volume do alimento na imagem digital.
- e) **Apresentação dos resultados:** nessa etapa devem ser apresentados os resultados positivos e negativos, destacando as principais características. Foi realizado um

resumo com as principais informações dos modelos propostos pelos autores, como mostram os gráficos 1 e 2.

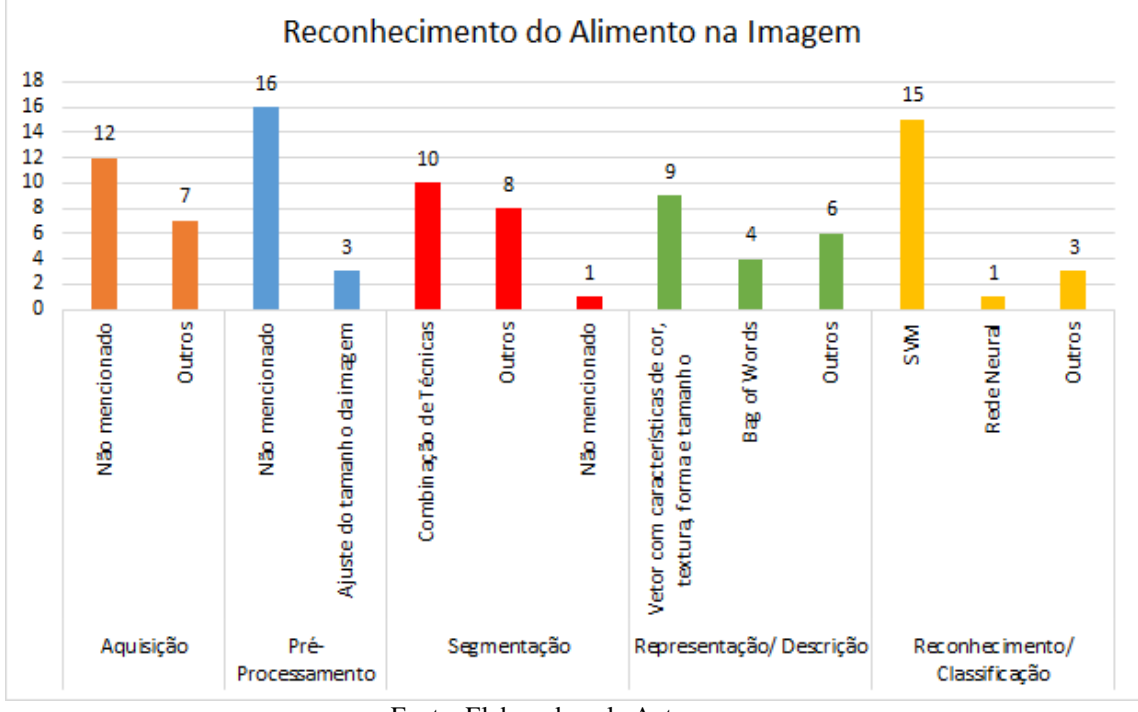

**Gráfico 1: Principais técnicas utilizadas nos trabalhos analisados na RSL para reconhecimento**

Para o reconhecimento de alimentos em imagens digitais, os autores utilizam as cinco etapas do Processamento Digital de Imagens, apesar de não deixarem de forma explícita essa informação: Aquisição, pré-processamento, segmentação, Descrição/Representação e Classificação/Reconhecimento.

Na etapa de aquisição, apenas 7 autores explicam claramente como criaram a base de imagens para treinamento e teste. Destes, apenas dois utilizaram bases já criadas por outros autores. As bases mencionadas foram as de *Jawbone<sup>14</sup>*, PFID<sup>15</sup> e UEC *Food<sup>16</sup>*. A outra forma de criação da base foi a captura de fotos em restaurantes e supermercados. Já na etapa de pré-processamento, apenas 3 autores realizaram o ajuste do tamanho das imagens para 970x720. Para segmentar o alimento nas imagens, 10 autores utilizaram combinações de técnicas, tais como: segmentação por cor e textura e, além disso, incluindo *Canny* ou algoritmo de *Grub Cut*. Outros autores utilizaram técnicas como

**.** 

Fonte: Elaborado pela Autora

<sup>14</sup> Disponível em: <http://www.jawbone.com>. Acesso em: 29/01/2016

<sup>15</sup> Disponível em: <http://pfid.rit.albany.edu/>. Acesso em: 29/01/2016

<sup>16</sup> Disponível em: <http://foodcam.mobi/dataset>. Acesso em: 29/01/2016

*Hough*, saliência, *K-Mean Clustering*, os algoritmos de *Grub Cut* ou *Veggie Vision* da IBM. Para extrair características, o principal modo foi a criação de vetores com informações de forma, cor, textura e tamanho. Foram também utilizadas técnicas de *Bag of Words* com SIFT e SURF, Histogramas de cor e Histogramas de Gradientes Orientados (HOG). A técnica mais utilizada para Classificação foi o Máquina de Vetor de Suporte. Outras menos empregadas foram o algoritmo *Adaboost*, Rede Neural Artificial e Teoria da Decisão de *Bayes*.

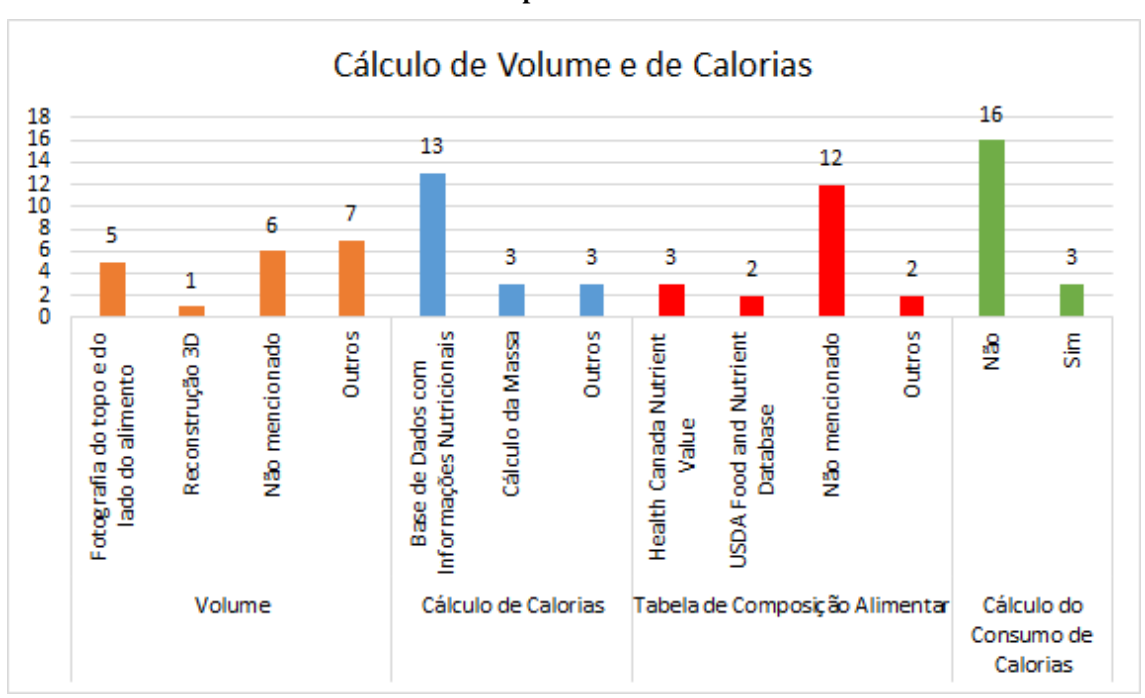

**Gráfico 2: Técnicas utilizadas para estimativa de volume e de calorias**

Fonte: Elaborado pela autora

Para o volume, o método mais utilizado e mais simples foi a captura da foto do topo do alimento (para cálculo da área) e do lado. Porém, houve a elaboração também de uma técnica mais complexa e mais precisa, a reconstrução 3D. Outro exemplo para o cálculo do volume é a calibração da câmera por meio do polegar, no qual, esse servia como referência para medir, em centímetros, o tamanho do alimento. A maioria dos trabalhos não realizou o cálculo de massa e de calorias, apenas tinha uma base de dados com valores estimados. Apenas 5 estudos mencionaram as tabelas de composição alimentar utilizadas. Dos 19 trabalhos, somente 3 realizaram o cálculo do consumo de calorias, com informações do alimento antes e depois de ter sido consumido.

Os trabalhos analisados apresentaram acurácia superior à 70%. A maioria dos trabalhos era referente ao reconhecimento de alimentos simples. Os que identificavam refeições, eram deficientes no reconhecimento de alimentos misturados ou sobrepostos. Todos os trabalhos utilizaram, na etapa de reconhecimento, algoritmos de classificação, sendo que a técnica mais utilizada foi Máquina de Vetor de Suporte. Apenas 5 autores explicitaram tabelas de composição alimentar utilizadas e a maioria dos trabalhos reconhece os alimentos e informa os valores das calorias baseados em 100g do alimento identificado, conforme especificado nas tabelas de composição alimentar utilizadas.

#### **3.1 Trabalhos com acurácia superior à 95%**

Dos 19 trabalhos analisados, destacam-se os de Beijbom *et al* (2015) e de Pouladzadeh *et al* (2014) por terem obtido acurácia superior à 95% no processo de reconhecimento de imagens de alimentos.

No trabalho de Beijbom *et al* (2015), intitulado de "*Menu-Match: Restaurant-Specific Food Logging from Images*", os autores propõem o reconhecimento do alimento e disponibilização de informações nutricionais para refeições realizadas em restaurantes específicos. A aplicação desenvolvida conta com uma base de dados de imagens de refeições do cardápio de alguns restaurantes e de informações nutricionais e calóricas desses alimentos. Essas informações foram elaboradas por nutricionista dos restaurantes que tiveram os pratos avaliados. Para iniciar o procedimento, a foto do alimento é capturada, obtém-se a localização do usuário por meio de GPS e inicia-se uma busca por restaurantes próximos à região onde o usuário está situado. Por meio de técnicas de Visão Computacional o alimento e o restaurante são reconhecidos e as informações nutricionais e calóricas da refeição são disponibilizadas e armazenadas no log do usuário, como pode ser visualizado na figura 19.

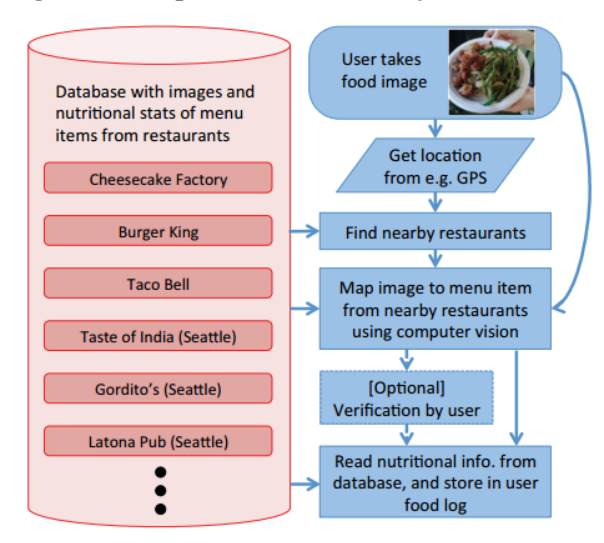

**Figura 19: Etapas do Modelo de Beijbon** *et al* **(2015)**

Fonte: Beijbom et al (2015)

Dentre as técnicas de VC utilizadas, destacam-se: *Bag of Words*, extração de características de cor, Histograma de Gradientes Orientados, *Scale Invariant Feature Transforms* (SIFT), padrões binários locais (*local binary patterns* - LBP), *K-Means Clustering* e classificação por Máquina de Vetor de Suporte. Os autores obtiveram 96% de acurácia no reconhecimento das refeições. Importante ressaltar que as imagens dos alimentos foram capturadas em ambiente controlado, ou seja, ambiente com mesma intensidade de luz, os pratos eram preparados de acordo com um padrão já estabelecido pelo restaurante, o que também facilita o processo de reconhecimento.

No trabalho apresentado por Pouladzadeh *et al* (2014), intitulado de "*Mobile cloud based food calorie measurement*", foi desenvolvida uma aplicação que realiza o reconhecimento do alimento e o cálculo de calorias antes e depois do consumo. Os autores inovaram com a utilização da tecnologia de *Cloud Computing* para fins de melhoria de performance no processamento da aplicação. Foram identificados 40 tipos de alimentos simples por meio de extração de características de cor, textura, tamanho e forma e reconhecimento por Máquina de Vetor de Suporte. Entre os alimentos reconhecidos estão: maçã vermelha, laranja, milho, tomate, cenoura, ovo, queijo, cebola, banana, morango, limão, entre outros. Para estimar a área do alimento reconhecido, é utilizado o tamanho do polegar como referência para comparar com o do alimento em termos de pixels. São realizados, respectivamente, os cálculos do volume, da massa e da caloria do alimento. Para a estimativa calórica foi utilizada a tabela de composição alimentar *Health Canada Nutrient Values*. A acurácia obtida foi de 98,98%. Nesse modelo, deve-se levar em consideração que eram alimentos simples e não misturados e o reconhecimento também

é baseado em características de forma e tamanho, o que também contribui para facilitar a identificação do alimento.

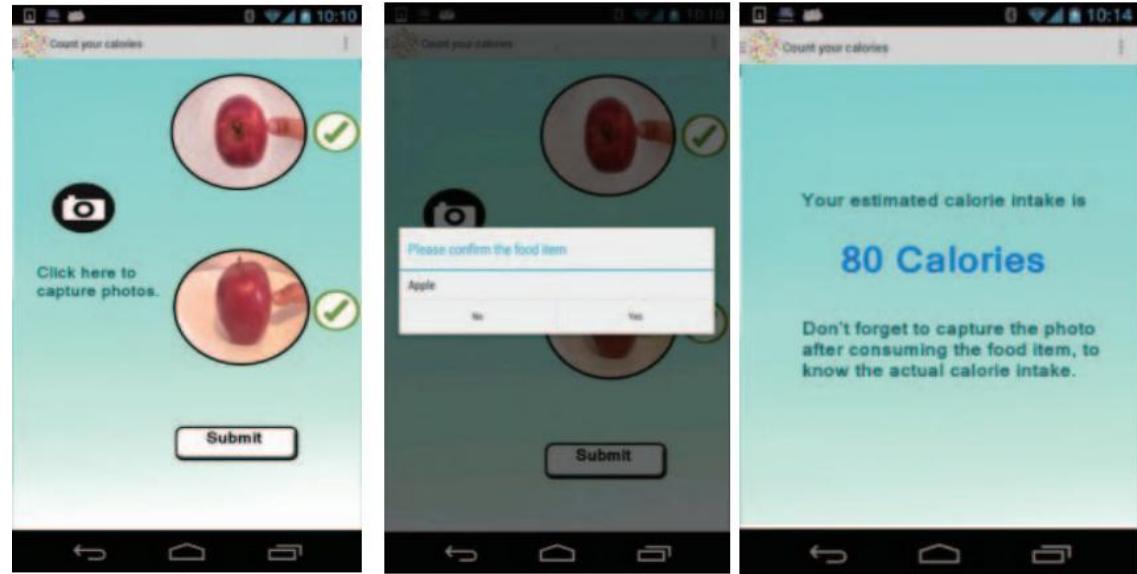

**Figura 20: Sistema de reconhecimento e cálculo de calorias proposto por Pouladzadeh** *et al* **(2014)**

Fonte: Pouladzadeh *et al* (2014)

Para iniciar a estimativa do valor esperado antes do consumo, o usuário precisa capturar fotos do topo e do lado do alimento, para que sejam analisados, respectivamente, o tamanho da porção e a altura para estimativa do volume. O polegar é usado como referência para calibrar a câmera. O alimento é identificado e é enviado mensagem ao usuário para que confirme se o alimento reconhecido está correto, conforme mostra a figura 20. Caso esteja, o sistema informa ao usuário as calorias. Caso contrário, o sistema solicita ao usuário que informe o alimento correto. Depois que o usuário termina a refeição, ele deve tirar outra foto para que seja realizado o cálculo da caloria esperada menos a da que sobrou no prato, estimando assim a caloria consumida.

## **3.2 Exemplo de trabalho realizado no Brasil**

O trabalho mais recente de reconhecimento de alimentos realizado no Brasil identificado em pesquisa realizada no Google, Google Scholar e no Portal Capes é a dissertação de Shiga (2015). No estudo, o autor não realiza o cálculo de calorias e nutrientes, por este motivo este trabalho não está como um dos presentes na Revisão Sistemática de Literatura - Capítulo X. O objetivo do trabalho era desenvolver um sistema capaz de segmentar e classificar alimentos presentes em imagens de refeições, utilizando técnicas de Processamento Digital de Imagens e Inteligência Artificial.

O sistema foi desenvolvido em MATLAB e foram utilizados os algoritmos de Transformada Circular de Hough para eliminação do background e permanência apenas do prato de refeição, na fase de Pré-processamento. Para realizar a segmentação das porções foram testados o método de Crescimento de Regiões e o algoritmo JSEG, porém, o que resultou em uma melhor segmentação das porções foi a de Crescimento de Regiões. Foram extraídas informações de cor, por meio de médias RGB, e de textura, por meio de vetor normalizado do histograma *Local Phase Quantization* (LPQ). As redes bayesianas foram utilizadas para a fase de classificação.

Foram adquiridas 75 imagens de cada alimento e capturadas no mesmo ambiente e utilizando a mesma técnica de posicionamento de câmera e distância do objeto (prato com a refeição). Essas imagens foram utilizadas na fase de treinamento com a rede bayesiana. Para realizar os testes, foram utilizadas uma amostra de 15 imagens para cada alimento.

Foram identificados 16 tipos de alimentos, tais como: alface, almôndega, batata frita, beterraba, bife bovino na chapa, carne bovina de panela, cenoura, feijão carioca, macarrão, maionese, peito de frango à milanesa, purê de batata, estrogonofe de carne e de frango e tomate. Nesse trabalho, obteve-se uma acurácia de 96,26%.

Foram identificados outros trabalhos de reconhecimento de alimentos por estudantes brasileiros, tais como: "Algoritmo de estratificação de porções alimentares baseado em imagem" de Shiga et al (2014) e "*A mobile, lightweight, poll-based food identification system*" de Oliveira et al (2014). Ambos também não realizavam a estimativa calórica das refeições.

#### **3.3 Exemplo de trabalho que utilizou a biblioteca OPENCV**

No trabalho elaborado por Rodrigues (2013), foi proposta uma metodologia que implica em: a) pesquisa de imagens com base no conteúdo (*Content Based Image Retrieval - CBIR*) com a indexação de imagens por meio de conteúdo visual (cor, textura, forma) b) detecção e descrição de características locais (que podem ser pontos, bordas ou fragmentos da imagem) por meio de algoritmos que atendam a requisitos de repetibilidade, distinção e localidade. Os algoritmos utilizados no trabalho para essa finalidade foram o *Scale-Invariant Feature Transform (SIFT)* e *Speed Up Robust Features* (*SURF*); c) detecção e descrição de características globais (totalidade da imagem) por meio de processo de quantização (redução do espaço de cores e, consequentemente, redução de informação e de detalhes) e formação de histograma; d) construção do *Bag of Words* que generaliza a lista de características em um histograma; e) clusterização com o algoritmo *K-Means.*

O autor propôs um projeto estruturado em três fases: construção da base de dados de imagens de refeições, pesquisa de imagens com base no conteúdo e o cálculo do valor calórico da refeição. Para um melhor alinhamento entre as fases, foi desenvolvida interface gráfica, conforme figura 21. Para a construção da base de dados, foram testados os desempenhos dos algoritmos *SIFT* e *SURF,* disponibilizados na biblioteca OpenCV, para detecção e descrição das características locais de cada imagem da base e, em seguida, a construção do *Bag of Words* para selecionar o conjunto de descritores representativos da base. A pesquisa de imagens consiste em realizar a detecção e descrição dos pontos de interesse em uma imagem de consulta e construir um descritor global de sua cor. É seguida uma abordagem de construção de *Bag of Words* padrão e por classes. A fase de estimação de valor calórico da refeição é realizada por meio da comparação entre o número de descritores locais da imagem de consulta e o número médio de descritores do conjunto de imagens da BD pertencentes à mesma classe da imagem de consulta. O autor relata que a metodologia apresentou bom desempenho, porém, ao nível de estimativa calórica consegue-se resultados satisfatórios em cenários simples, nos quais a proporção de alimentos é mantida de acordo com o padrão e quando não existem alimentos encobertos. O autor indica que a acurácia da classificação é de 82, 40%.

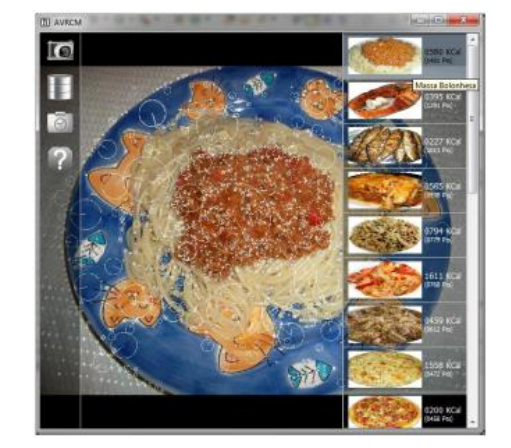

**Figura 21: Interface gráfica do modelo de Rodrigues(2013)**

Fonte: Rodrigues (2013)

#### **3.4 Exemplo de trabalho de contagem de Carboidratos**

No trabalho intitulado "*Segmentation and Recognition of Multi-Food Meal Images for Carbohydrate Counting*", Anthimopoulos, Dehais, Diem e Mougiakakou (2015) propõem um método de segmentação, identificação de múltiplos alimentos e contagem de carboidratos dos alimentos reconhecidos. O sistema desenvolvido tem o objetivo de disponibilizar a pacientes diabéticos do tipo I a dose de insulina necessária depois do consumo dos carboidratos, conforme ilustra a figura 22.

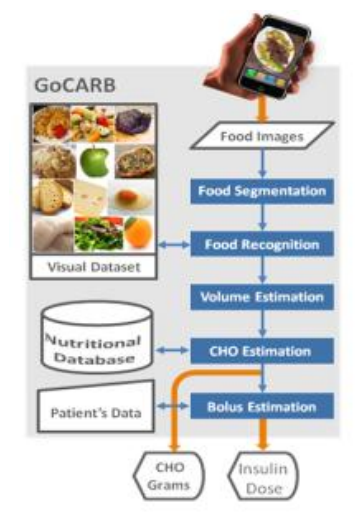

**Figura 22: Proposta do modelo de Contador de Carboidratos**

Fonte: Anthimopoulos et al (2015)

Para a segmentação dos alimentos, os autores converteram o espaço de cores de RGB para CIELAB, utilizaram o filtro *Pyramidal Mean-Shift*, algoritmo de *Region Growing* e subtração do background do prato. O Reconhecimento é realizado em duas fases: a de descrição e a de classificação. No estágio de descrição, são utilizadas técnicas de extração de cor e textura por meio de histogramas, agrupamento de cores com o algoritmo *K-means* e extração de características com o algoritmo *Local Binary Pattern* (LBP). *Suport Vector Machine* (SVM) foi utilizado para a classificação.

Os autores classificaram os alimentos em 6 grupos: carne, arroz, massas, batatas, vegetais e pães. O método proposto teve acurácia de 87%.

#### **3.5 Aplicativos já comercializados**

O fácil e rápido acesso à internet, por meio de *smartphones,* permite que o consumidor obtenha informações precisas em sites confiáveis sobre a composição nutricional e calórica de alimentos. Além disso, pode contar com a ajuda de aplicativos que gerenciam o consumo calórico diário e sugerem receitas com determinados alimentos. Verifica-se a existência de inúmeros aplicativos gratuitos disponíveis tanto para *smartphones* (para as plataformas *Android*, *Windows* ou IOS) quanto para web, entre eles podem ser citados o contador de calorias da *Myfitnesspal* <sup>17</sup> e o *FatSecret* <sup>18</sup> . Ambos propõem um gerenciamento da dieta e de exercícios diários, disponibilização de informações nutricionais e calóricas dos alimentos, possibilidade de escanear o código de barras de alimentos e por meio deste obter informações, entre outras facilidades. Porém, esses aplicativos requerem que o usuário registre as informações, necessitando assim de alta interação do usuário com o sistema.

Propostas mais avançadas foram lançadas pelas empresas *Fitly, Studio Diip*, *Tellspec,*  entre outras para realizar o reconhecimento de alimentos em imagens digitais e, em

1

<sup>17</sup> Disponível em: <http:/[/www.myfitnesspal.com.br>](http://www.myfitnesspal.com.br/). Acesso em: 05 jul. 2015.

<sup>18</sup> Disponível em: <http:/[/www.fatsecret.com.br>](http://www.fatsecret.com.br/). Acesso em: 05 jul. 2015.

seguida, estimar calorias e/ou nutrientes e outras funcionalidades. Entre eles podem ser citados:

 *Vegetable Recognizer* (Identificador de vegetais): Criado pela empresa *Studio DIIP<sup>19</sup>*, utiliza uma tela interativa e uma *webcam* e por meio de algoritmos de visão computacional consegue identificar e sugerir receitas com os vegetais que estão sobre a superfície, conforme figura 23 (VOOREND, 2014).

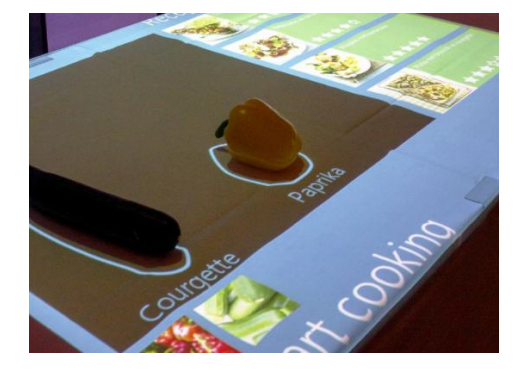

**Figura 23: Funcionamento do** *Vegetable Recognizer*

Fonte: Voorend (2014)

 *SmartPlate*: é um prato com três partições e em cada uma delas, uma câmera acoplada, conforme figura 24. As imagens dos alimentos são enviadas para análise em banco de imagens *online* com utilização de algoritmos de Visão Computacional para reconhecimento. Valores do peso dos alimentos são avaliados por meio de sensores e também enviados para cálculo de calorias e de nutrientes, utilizando como referência a tabela de composição alimentar *USDA National Nutrient Database*. O total de calorias da refeição é apresentado no prato e o resumo das calorias e nutrientes, no aplicativo. A acurácia do processo de reconhecimento é de 99%. (GRIFFITHS, 2015; MOREN, 2015)

**.** 

<sup>62</sup>

<sup>19</sup> Disponível em: <http://studiodiip.com>. Acesso em: 05 mar. 2016.

#### **Figura 24: Funcionamento do** *Smartplate*

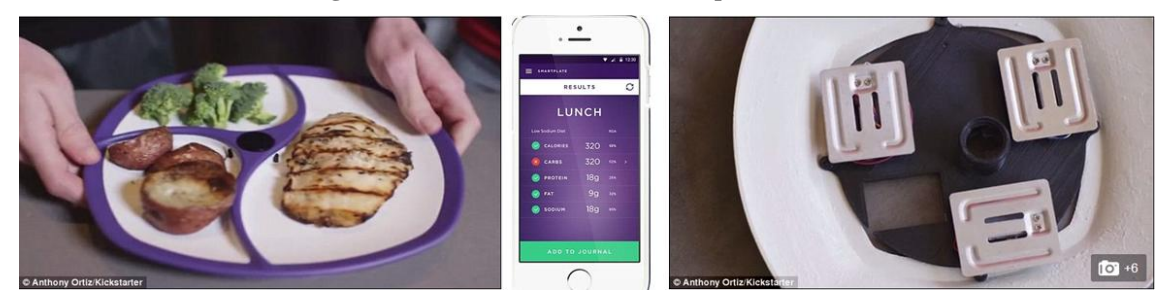

Fonte: Adaptado de Moren (2015)

 *TellSpec Food Sensor*: desenvolvido pela empresa *Tellspec<sup>20</sup> ,* é um sistema que contém um sensor, capaz de digitalizar os alimentos a nível molecular, mecanismo de análise baseado em nuvem e aplicativo móvel para disponibilizar informações referentes aos macronutrientes, fibras, índice glicêmico, alérgenos (são substâncias que podem causar algum tipo de reação alérgica ao indivíduo), entre outras, conforme ilustra o funcionamento do sistema na figura 25.

#### **Figura 25: Funcionamento do TellSpec Food Sensor**

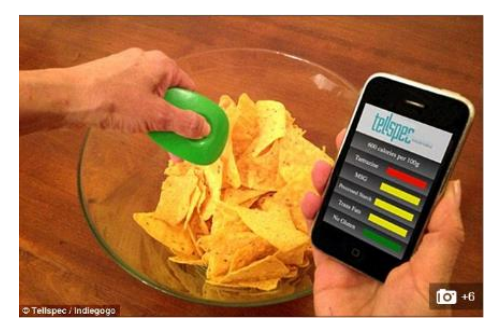

Fonte: *Tellspec*

 *FoodCam:* trabalho desenvolvido por Kawano e Yanai (2013), no qual foi desenvolvida uma aplicação para reconhecimento de alimentos para *Smatphones*, que tinha como propósito estimar as calorias e nutrientes dos alimentos. Nos experimentos realizados, os autores informam que conseguiram uma taxa de classificação de 81,55% para as cinco classes de categorias de alimentos. Conforme a figura 26 e os autores detalham, para o correto funcionamento da aplicação, o usuário deve focar a câmera sobre o alimento a ser reconhecido. As caixas delimitadoras são ajustadas, automaticamente, para as regiões dos alimentos. O

**.** 

<sup>20</sup> Disponível em: <http://tellspec.com/en/>. Acesso em: 10 abr. 2016.

reconhecimento do alimento é realizado para cada porção do alimento e são apresentados os cinco principais itens alimentares candidatos. O usuário seleciona os itens da lista de alimentos candidatos e pode indicar também o volume por meio do controle deslizante na parte inferior à direita. O valor calórico e nutricional de cada alimento reconhecido é apresentado na tela.

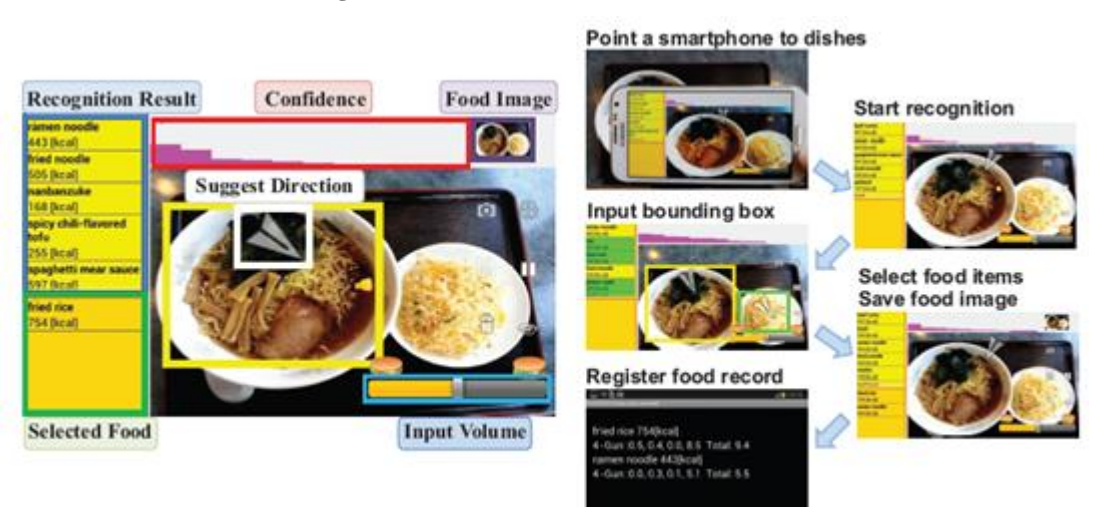

**Figura 26: Funcionamento do** *FoodCam*

Fonte: Kawano e Yanai (2013)

Para realizar o reconhecimento do alimento, primeiramente, para realizar a segmentação das regiões dos alimentos, os autores utilizaram o algoritmo de GrabCut. Para extração de características das imagens, os autores avaliaram a performance e custo computacional de vários métodos, porém, escolheram a combinação de Histograma Colorido e Bag-of-SURF. Para a classificação, foi utilizada uma Linear Kernel SVM.

 *Calorie Mama - Food Recognition*: Aplicativo desenvolvido pela Azumio Inc e está disponível para os sistemas IOS e Android. Segundo informações contidas no site do fabricante, o aplicativo é capaz de reconhecer por meio de técnicas de Visão Computacional, desde alimentos básicos, tais como frutas, legumes, carnes, bebidas, até mesmo pratos de origem ocidental, européia, asiática, latino Americana e alimentos embalados dos Estados Unidos e Canadá que possuem código de barras. O usuário tira a foto do alimento, o aplicativo realiza a análise da foto, sugere os alimentos que poderiam conter na imagem e o usuário confirma o alimento para que as calorias possam ser registradas. O aplicativo fornece

calorias, carboidratos, gorduras, sódio dos alimentos identificados e também possui outras funcionalidades como metas de calorias adaptadas às necessidades do indivíduo, plano de dieta, entre outros.

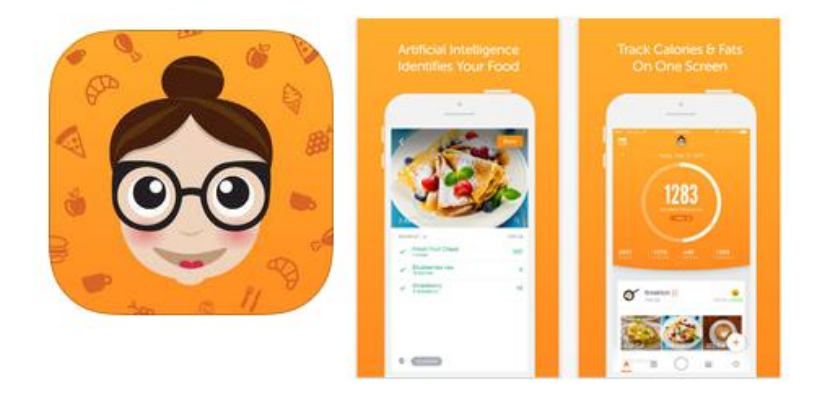

## **Figura 27: Interface do aplicativo** *Calorie Mama*

**Fonte: Azumio, 2016**

# **4 PROCEDIMENTOS METODOLÓGICOS**

Segundo Santos (2001, p. 80), método pode ser definido como "*seguir um caminho ou a ordem a que se sujeita qualquer tipo de atividade, com vistas a chegar a um fim determinado*." Na ciência, para Jung (2004, p.119), o método consiste em "*um conjunto de etapas ordenadamente dispostas a serem executadas que tenham por finalidade a investigação de fenômenos naturais para a obtenção de conhecimentos*".

Outro conceito importante é o de pesquisa, que segundo Apollinário (2004), pode ser definido como:

> "*Processo através do qual a ciência busca dar respostas aos problemas que se lhe apresentam. Investigação sistemática de determinado assunto que visa obter novas informações e/ou reorganizar as informações já existentes sobre um problema específico e bem definido."* (p. 150)

Para que o objetivo estabelecido seja atingido e considerando as classificações de pesquisa propostas por Vergara (2006), Silveira e Córdova (2009), Gil (2010) e Saunders *et al* (2012), pode-se considerar o trabalho, conforme Quadro 3:

| Classificação         | Objetivos específicos                                                                                                    |
|-----------------------|----------------------------------------------------------------------------------------------------|
| Bibliográfico, Design | • Analisar técnicas de Processamento Digital de Imagens e                                                                                                    |
| Science Research      | Visão Computacional para compor o modelo.                                                                                                    |
| Aplicada, Híbrido,    | Propor um modelo capaz de detectar alimentos em<br>$\bullet$                                                                                                    |
| Design Science        | imagens digitais de refeições.                                                                                                    |
| Research              | Realizar estimativa dos valores nutricionais, calóricos e<br>$\bullet$<br>glicêmicos mediante proporcionalidade dos alimentos<br>identificados na imagem para composição do modelo e<br>informar se a refeição analisada é considerada saudável ou<br>não.<br>• Desenvolver aplicação para auxiliar na composição e para<br>avaliar, em termos de performance e eficiência, o modelo<br>proposto. |
| Quantitativo, Design  | Avaliar por meio de técnicas de validação o processo de                                                                                                    |
| Science Research      | reconhecimento dos alimentos na imagem digital                                                                                                    |
|                       | Fonte: Elaborado pela autora                                                                                                    |

**Quadro 3: Classificação da pesquisa**

#### Quanto à abordagem: **Híbrida ou mista**

Segundo Creswell (2003), o método híbrido envolve características das abordagens qualitativa e quantitativa, como mostra o quadro 4. Segundo Alves-Mazzotti e Gewandsznajder (2005), a pesquisa qualitativa tem como características o objetivo da interpretação, a finalidade de descrever e entender realidades variadas, a investigação subjetiva, a análise interpretativa dos dados, resultados situacionais e limitados ao contexto do problema e a confiabilidade é de difícil determinação devido à natureza subjetiva da pesquisa. Já a pesquisa quantitativa, para o mesmo autor, diferencia-se da qualitativa por apresentar o objetivo de comprovação e o foco na quantidade, investigação objetiva, a análise dos dados é realizada por procedimentos estatísticos, os resultados podem ser generalizados e a confiabilidade pode ser determinada.

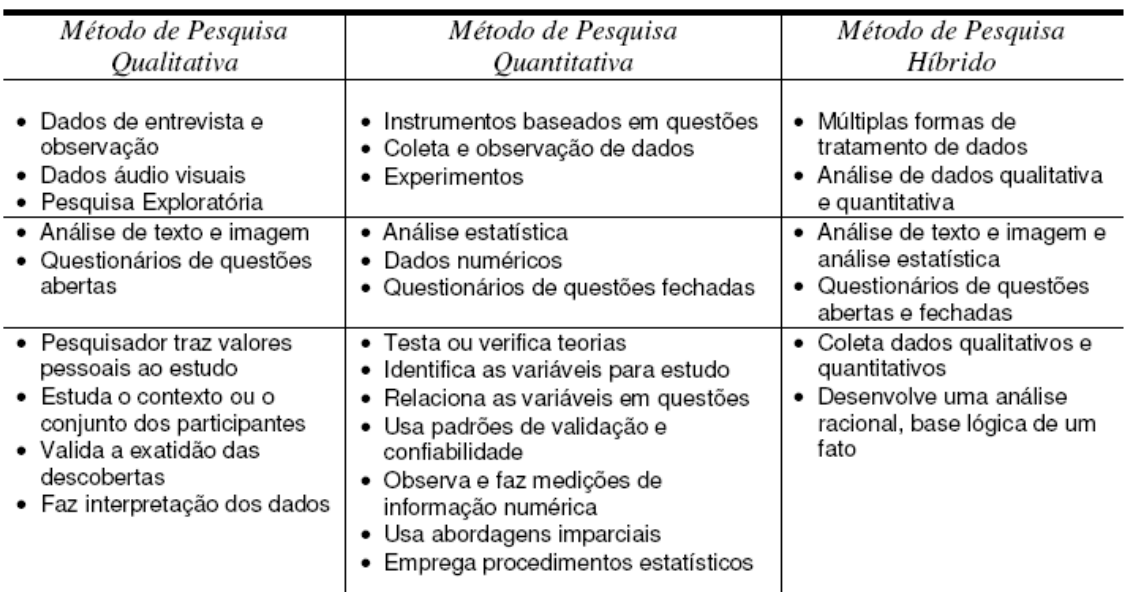

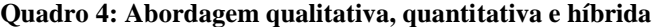

Fonte: Creswell (2003)

A presente pesquisa se enquadra no método híbrido por: a) realizar análises subjetivas fragmentos de imagem do alimento que possam ser utilizados na etapa de Reconhecimento por comparação; b) por avaliar, na etapa de Pré-Processamento, as necessidades de padronização do tamanho da imagem e de utilização de técnicas de restauração ou realce para melhorar a qualidade da imagem a ser analisada e, consequentemente, que facilitariam a extração de características de cor e comparação de cor desta imagem; c) definir, na etapa de Segmentação, de forma subjetiva, a quantidade de *superpixels* a ser utilizados que possibilitarão a identificação das cores e que diminuam

a mistura de cores entre cada *label*; d) realizar análises em imagens de alimentos simples para extrair padrões de cores (cores comuns ao conjunto de imagens de cada alimento); e e) realizar validação do desempenho do processo de reconhecimento dos alimentos na imagem digital por meio dos métodos estatísticos de Matriz de Confusão e Acurácia.

Os procedimentos descritos acima serão detalhados neste capítulo, no tópico de *Design Science Research.*

## Quanto à natureza: **Aplicada**

Para Rodrigues (2007, p.67), na pesquisa aplicada, "*os conhecimentos adquiridos são utilizados para aplicação prática voltados para a solução de problemas concretos da vida moderna*". Jung (2004) afirma que a pesquisa aplicada ou também conhecida como tecnológica, tem como características a aplicação de conhecimentos, a produção de processos, produtos ou patentes e tende a gerar novas tecnologias e conhecimentos que são decorrentes do processo de pesquisa. Diante desses conceitos, os objetivos específicos que se enquadram neste método são: propor modelo para reconhecimento de alimentos em imagens digitais e realizar as estimativas dos valores calóricos, nutricionais e glicêmicos dos alimentos identificados e desenvolvimento da aplicação para compor e avaliar o modelo.

Quanto aos meios de investigação: **Bibliográfica**

Segundo Vergara (2006), a pesquisa bibliográfica é elaborada a partir de material já publicado. Este tipo de pesquisa é realizado por meio de levantamento de referências já publicadas em meio escritos e eletrônicos (FONSECA, 2002). Para o desenvolvimento do trabalho foi realizada a Revisão Sistemática de Literatura para identificação de modelos e técnicas utilizados pelos autores para a realização do reconhecimento e da estimativa de calorias em imagens digitais de alimentos. A pesquisa para a elaboração da RSL foi realizada no Portal de Periódicos Capes. Para a fundamentação teórica foram pesquisados materiais que estivessem disponíveis no Portal Capes e utilizados livros de autores de referências no assuntos.

#### Quanto à estratégia: *Design Science Research*

A *Design Science Research* é um "método que fundamenta e operacionaliza a condução da pesquisa quando o objetivo a ser alcançado é um artefato ou prescrição" (Dresh *et al*, 2015, p. 67). Dresh (2013, p. 96) afirma que a DSR é um "método pesquisa orientado à solução de problemas (...) e que busca, a partir do entendimento do problema, construir e avaliar artefatos que permitam transformar situações, alterando suas condições, para estados melhores ou desejáveis". Para Bax (2013), a DSR é "uma metateoria que investiga a geração de conhecimento no processo de concepção de artefatos", tais como constructo, modelo, métodos ou instanciações. O método escolhido foi o proposto por Dresh (2013) por ter realizado compilação de métodos de outros autores.

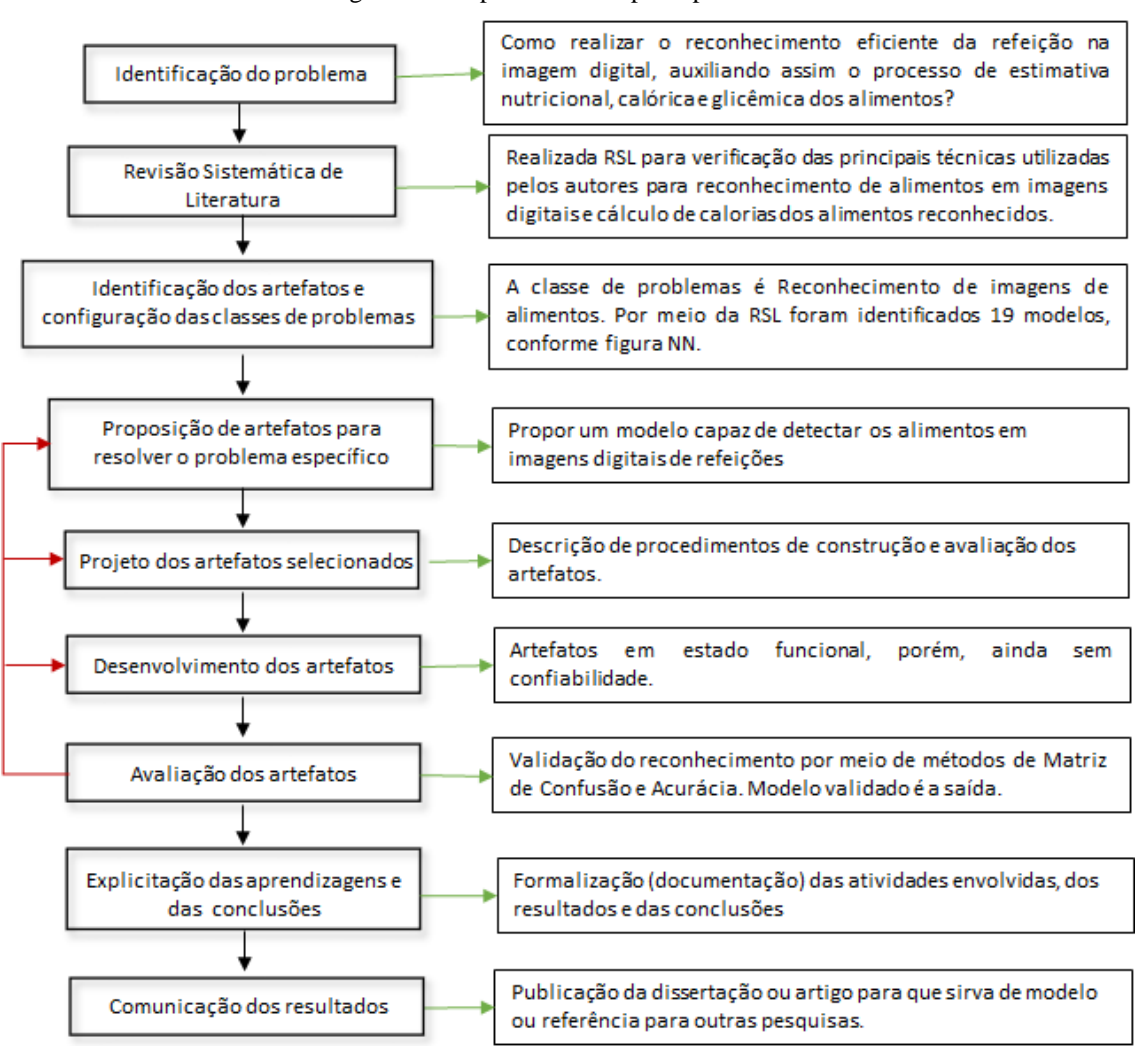

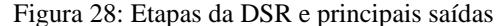

Fonte: Adaptado de Dresh *et al* (2014)

A primeira etapa compreende a **identificação do problema** e qual a relevância de estudálo. O modelo de reconhecimento de imagens de alimentos e estimativa de valores nutricionais, calóricos e glicêmicos pode servir de base para construção de aplicativo móvel para a disponibilização de informações nutricionais que permitam contribuir com a melhoria nos hábitos alimentares e, consequentemente, com a qualidade de vida do usuário. Pode ser utilizada como base para implementação de novas funcionalidades que realizem a avaliação de outros indicadores nutricionais referentes à alimentação inadequada. A saída dessa etapa é a questão de pesquisa formalizada. (Dresh *et al*, 2014). A questão de pesquisa que se pretende responder é: **Como realizar o reconhecimento eficiente da refeição na imagem digital, auxiliando assim o processo de estimativa nutricional, calórica e glicêmica dos alimentos?** 

Na segunda etapa do método, sugere-se a realização de uma **Revisão Sistemática de Literatura** (RSL), pois segundo Dresh (2013), a RSL é um "*método que permite ao pesquisador ter acesso a boa parte do conhecimento que será necessário para o desenvolvimento de seu artefato e consequente resolução do problema*". Foi realizada uma RSL para identificação de trabalhos semelhantes e quais modelos, técnicas e tabelas de composição alimentar foram utilizados pelos autores. O resultado da RSL está disponível no capítulo Apêndice deste trabalho.

A etapa seguinte é a de **identificação dos artefatos** e configuração das classes de problemas. Dresh (2013) afirma que o objetivo dessa etapa é "*permitir que o pesquisador faça uso das boas práticas e lições aprendidas adquiridas e construídas por outros estudiosos*". Porém, Dresh *et al* (2014), "*é possível, contudo, que o pesquisador se depare com um artefato pronto e ideal, que atenda plenamente às suas necessidades para solucionar o problema*." Conforme analisado na RSL, já existem 19 modelos elaborados e com acurácia superior à 70% no reconhecimento de alimentos e cálculo de calorias e que utilizam diferentes técnicas de Visão Computacional e Processamento Digital de Imagens para resolver o mesmo problema, porém, ainda não existe uma modelo definitivo para a classe de problemas Reconhecimento de imagens de alimentos. Além disto, a proposta do modelo a ser elaborado por este estudo é diferente dos outros trabalhos mencionados na RSL e é pioneira por segmentar a imagem analisada em *Superpixels* e realizar o reconhecimento por meio de comparação de Histograma com parâmetro de textura, utilizar informações nutricionais e calóricas das tabelas de composição alimentar TACO e IBGE, de calorias e porções alimentares da Pirâmide Alimentar Brasileira e valores glicêmicos do alimento por meio das tabelas de índice glicêmico e carga glicêmica da *Harvard Health Publications* e *The American Journal of Clinical Nutrition.*

Na quarta etapa é realizada a **proposição de artefatos** para resolução do problema. Segundo Dresh (2013), "*é nessa etapa que o investigador raciocina sobre a situação*  *atual, na qual ocorre o problema, e sobre as possíveis soluções para alterar e melhorar a situação presente".* Neste caso, é proposto um modelo capaz de identificar alimentos em imagens digitais de refeições e estimar os valores nutricionais, calóricos e glicêmicos dos alimentos identificados. Segundo Jung (2004, p. 98), "*os modelos são utilizados para representar os conhecimentos científicos obtidos através da experimentação ou observação dos fenômenos da natureza*". Além disso, ainda segundo o mesmo autor, é por meio dos modelos que "*os experimentos podem ser reproduzidos, verificados e comprovados por qualquer pesquisador*" (JUNG, 2004, p.99). De acordo com a RSL os trabalhos realizam, além do reconhecimento dos alimentos, a estimativa calórica por meio de reconstrução 3D ou solicitando ao usuário que informe o volume ou utilizando a medida do polegar como referência para cálculo do volume ou apenas informando o valor por 100g do alimento consumido. Dos 19 trabalhos analisados apenas 7 especificam a Tabela de Composição Alimentar utilizada como referência para o cálculo de calorias. Nenhum dos trabalhos analisados na RSL disponibiliza informações glicêmicas dos alimentos.

Inicialmente, a proposta do modelo seria de reconhecimento apenas por cores dos alimentos. A figura 29 mostra exemplos de alimentos com cores bem características e únicas que facilitariam a identificação.

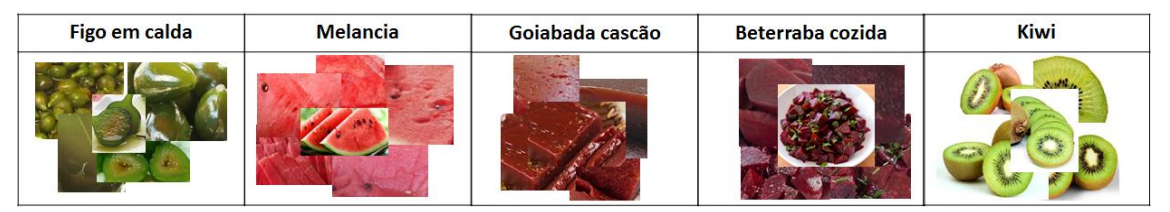

**Figura 29: Exemplos de alimentos com cores exclusivas**

Porém, devido à diversidade de alimentos no Brasil, muitos apresentam cores idênticas, que são difíceis de diferenciar até mesmo pela visão humana, conforme ilustra a figura 30. Um outro ponto referente à gastronomia brasileira é a falta de padronização do modo de preparo dos alimentos, que pode tornar complexo o processo de reconhecimento.

**Figura 30: Exemplos de alimentos com cores semelhantes**

Fonte: Elaborado pelo autor

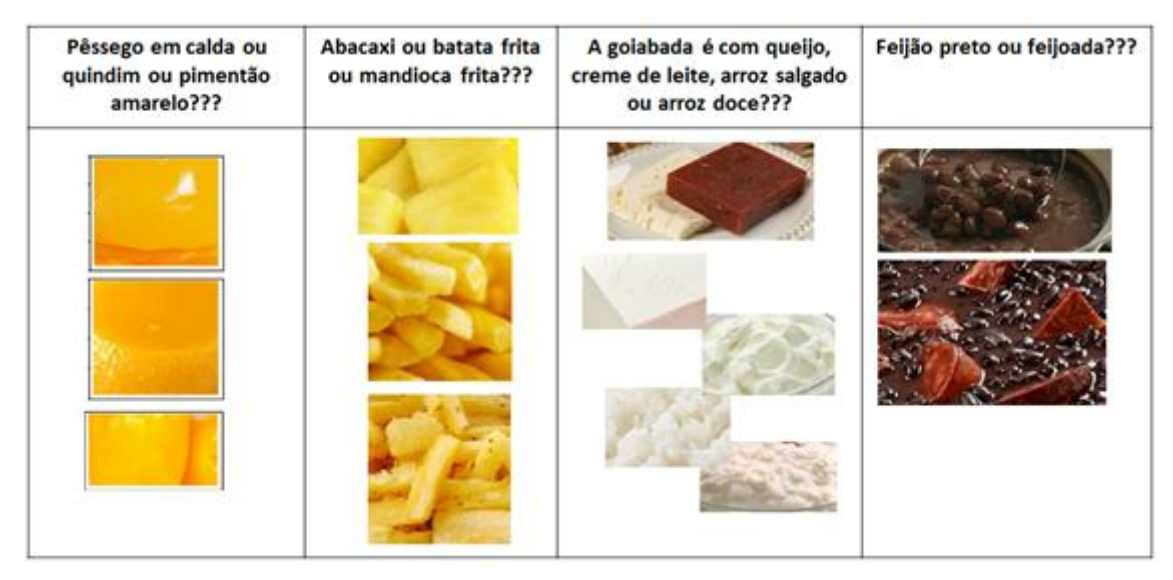

Fonte: Elabora pelo autor

Antes de definir o modelo final, foram propostos outros dois modelos: o da divisão da imagem em quadradinhos e um outro utilizando os *superpixels* e a média RGB das cores presentes em cada *label.* A proposta do modelo de segmentação em quadradinhos da imagem do alimento, consistia em dividir a imagem em *n* pedaços iguais e identificar as cores presentes em cada um e relacionar ao possível alimento. Verificou-se que era um método falho, pois desconsiderava a interseção de diversos alimentos que poderiam estar presentes em um único pedaço da imagem. Além de se ter pouca informação para realizar a utilização de alguma outra técnica para extração de características. As características poderiam se misturar.

Outra proposta que foi abandonada, devido ao tempo de processamento, foi a da média RGB de cada *label* do *superpixels* gerado. Para cada *superpixels* gerado era realizada a quantização para 5 cores por meio do algoritmo *K-Means* e depois realizada a média RGB dos vetores de cores gerados pela quantização. O vetor de médias era comparado, por meio de cálculo de Norma, com os vetores de cores primárias e secundárias RGB. Estes vetores de cores representavam os diretórios que continham imagens padrões dos alimentos (segmentos de imagens para serem comparadas). O que apresentasse menor distância, seria o diretório no qual o *label* analisado deveria ser comparado com as imagens presentes por meio de comparação de histograma com métrica de textura. Esse procedimento estava demorando, aproximadamente, cinco minutos para ser realizado.

Diversas técnicas de processamento de imagens foram estudadas e testadas, conforme pode ser visualizado no capítulo de Apêndice. Foram testados filtros, conversão de espaço
de cores, equalização de histograma, técnicas de *Contrast Stretching*, alterações de brilho, algoritmos de segmentação de imagens. A ideia era desenvolver o modelo utilizando técnicas ainda não explorados por outros autores, por esse motivo, não foram realizados testes com nenhuma técnica de descrição/extração de características, tais como o SIFT, SURF, ORB, LBP, entre outros. Todos os testes foram realizados com funções da biblioteca de Visão Computacional *OpenCV*.

Depois de realizados testes e para que o modelo não utilizasse apenas a cor como característica a ser reconhecida e para fins de eficiência computacional, foram definidas as técnicas de quantização por meio do algoritmo *K-Means*, remoção do *background* e do prato por meio do algoritmo *Watershed,* segmentação da imagem com o algoritmo de *superpixels SLIC* e reconhecimento por meio de comparação de histogramas com métrica de textura entre a imagem analisada do *label (superpixels)* e as imagens dos alimentos candidatos, e cálculo da área do *superpixels* por meio da função *contourArea*() da biblioteca OpenCV.

Depois de realizado o reconhecimento dos alimentos e calculado o volume refeição, serão realizadas estimativas nutricionais, calóricas e glicêmicas com base em informações disponíveis nas Tabelas de Composição Alimentar TACO e IBGE, na Pirâmide Alimentar Brasileira e nas tabelas de índice glicêmico e carga glicêmica da *Harvard Health Publications* e *The American Journal of Clinical Nutrition*. Nesse sentido, serão realizadas:

- Disponibilização das estimativas calóricas (energia) e nutricionais (proteínas, lipídeos, colesterol, carboidrato, fibra alimentar, cálcio, magnésio, manganês, fósforo, ferro, sódio, potássio, cobre, zinco, retinol, tiamina, riboflavina, piridoxina, niacina e vitamina C) de cada alimento e total da refeição;
- Disponibilização de valores glicêmicos dos alimentos presentes no prato (índice glicêmico e carga glicêmica);
- Comparação dos alimentos identificados e calorias estimadas com as porções e calorias sugeridas pela Pirâmide Alimentar Brasileira e pelo Requerimento Energético Estimado (*Estimated Energy Requirement - EER*), que leva em

consideração dados como idade, sexo, nível de atividade física, peso e utiliza fórmulas estipuladas pela *Dietary Reference Intake* (DRIs)<sup>21</sup>.

- Visualização de quatro semáforos para informar:
	- Se a quantidade de calorias está de acordo com a sugerida pelo Requerimento Energético Estimado,
	- Se a quantidade de porções consumidas estão de acordo com as recomendadas pela PAB,
	- Se a carga glicêmica total da refeição está de acordo com os valores de referência das tabelas *Harvard Health Publications* e *The American Journal of Clinical Nutrition.*
	- Se a refeição analisada é saudável.

A etapa posterior à proposição de artefatos é a do **Projeto do artefato** selecionado. Segundo Dresh *et al* (2015):

> "*É importante para o projeto do artefato selecionado que o pesquisador descreva todos os procedimentos de construção e avaliação do artefato. Ainda nessa etapa, deve ser informado o desempenho esperado, que vai garantir uma solução satisfatória para o problema. Tais questões são essenciais, inclusive, para a garantia do rigor da pesquisa, permitindo que possa ser replicada e confirmada posteriormente por outros pesquisadores."* (p.)

Para melhor compreensão dos procedimentos de construção e validação do artefato, foram esquematizadas, conforme figura 31, por meio de fases, o desenvolvimento do modelo e a validação do processo de reconhecimento dos alimentos. Para auxiliar na composição do modelo foi desenvolvida aplicação utilizando a linguagens *C++,* a base de dados SQLITE, a biblioteca lt++ (Cavalcanti *et al,* 2011), que realiza interface entre o Banco de Dados e o C++, e a biblioteca de Visão Computacional *OpenCV<sup>22</sup>* para as funcionalidades de Processamento de Imagens.

1

<sup>21</sup> DRIs: Disponível em:

<sup>&</sup>lt;https://fnic.nal.usda.gov/sites/fnic.nal.usda.gov/files/uploads/recommended\_intakes\_individuals.pdf> . Acesso em: 14 abr. 2016

<sup>22</sup> Disponível em: <http://opencv.org>. Acesso em: 13 abr. 2016

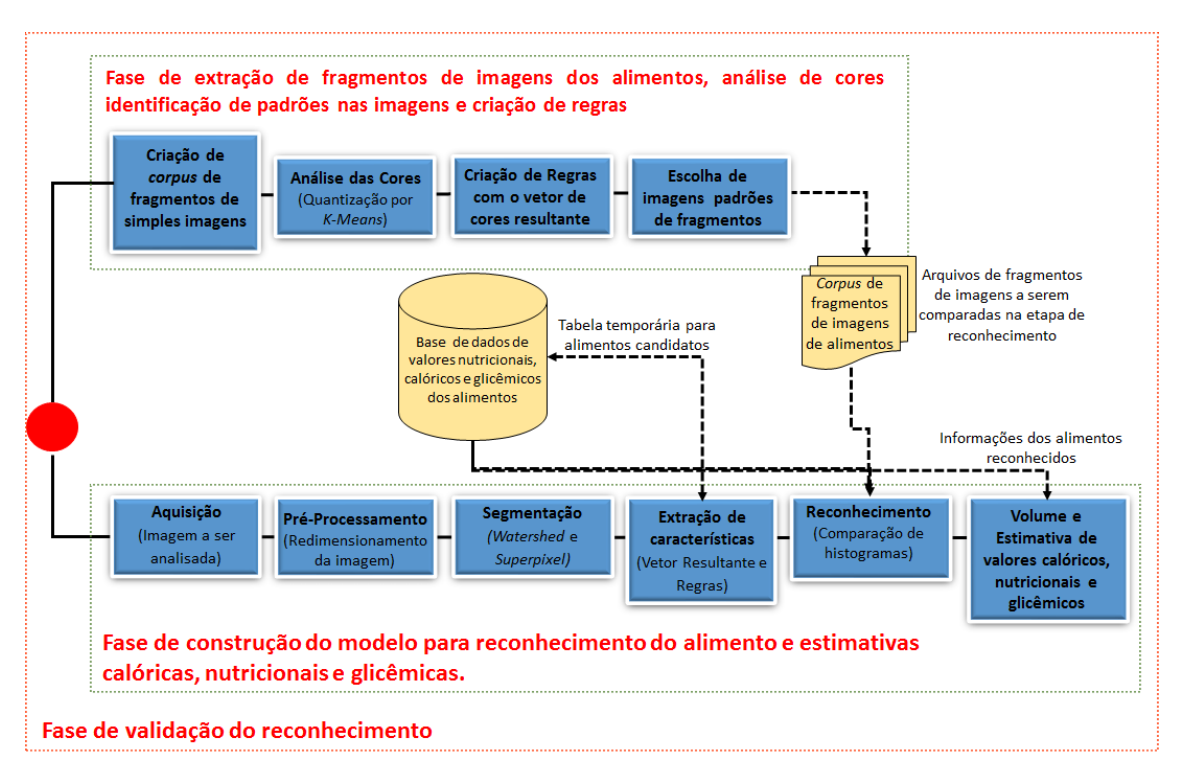

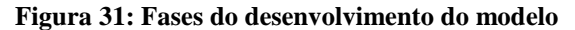

# a) **Fase de extração de fragmentos de imagens dos alimentos, análise de cores, identificação de padrões nas imagens e criação de regras.**

Essa fase foi utilizada para realizar a extração de fragmentos das imagens de alimentos simples (individuais), analisar as cores dos alimentos por meio da discretização e do vetor de cores resultante dessa quantização, identificação de padrões comuns a todas as imagens para criação de regras que servirão como base para a seleção de alimentos "candidatos" a serem comparados e escolha dos fragmentos de imagem que servirão de referência para comparação na etapa de Reconhecimento do modelo.

Primeiramente, foi criado um *corpus* de imagens de alimentos simples com, aproximadamente, 20 imagens de cada alimento, apenas com a região de interesse. A figura 32 ilustra a realização desse procedimento. Os alimentos a serem reconhecidos são: arroz, cenoura, couve, alface, batata frita, beterraba, bife bovino grelhado, feijão carioca, feijão preto, laranja, purê de batata, tomate, goiabada, manga, melancia, abóbora, frango grelhado, goiaba e o próprio prato. Esse *corpus* foi criado com imagens

Depois da extração da região de interesse das imagens, para cada imagem resultante, foi realizada a discretização (quantização) para apenas uma cor por meio do algoritmo de

Fonte: Elaborado pela autora

clusterização *K-means<sup>23</sup>*, ou seja, por meio desse algoritmo foi realizado o agrupamento de todas as cores para uma única tonalidade.

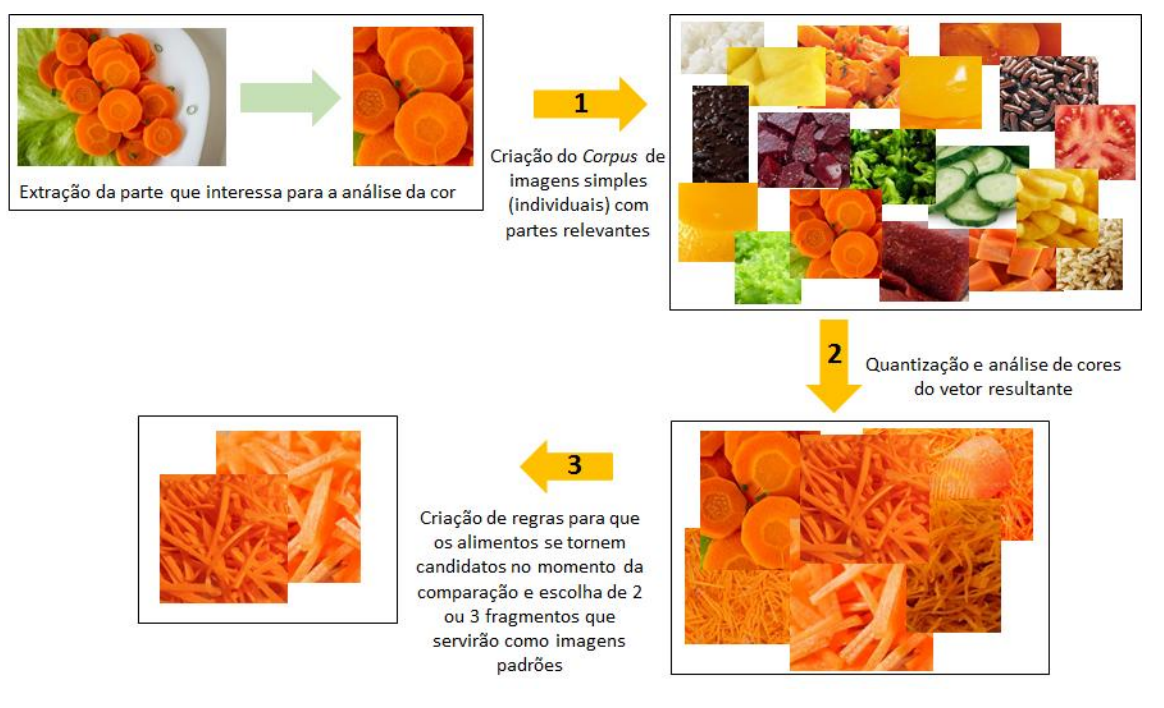

#### **Figura 32: Fase de análise de cores e extração de fragmentos de imagens dos alimentos**

Fonte: Elaborado pela autora

Em seguida, foi realizada a análise das cores, para cada alimento, por meio do vetor resultante de cores da quantização. Essa análise consistiu em verificar, para cada fragmento extraído e discretizado, de cada alimento, algum padrão de cores do espaço BGR que fosse comum a todos. O espaço de cores implementado pela biblioteca OpenCV é o BGR. Para melhor entendimento dessa fase, seja o exemplo da imagem 33 de três fragmentos de cenoura.

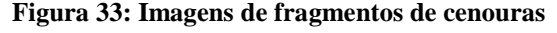

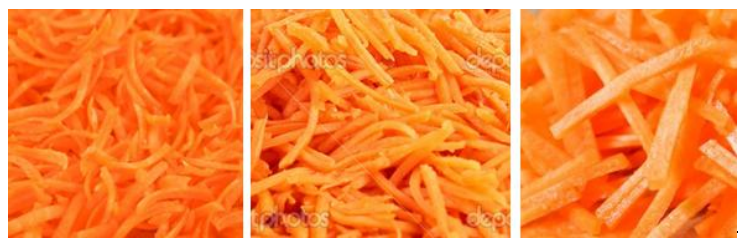

Fonte: Elaborado pela autora

Depois de executado o algoritmo de clusterização para essas imagens, obteve-se o seguinte resultado:

**.** 

<sup>23</sup> Algoritmo adaptado de: [<http://stackoverflow.com/a/34734939/5008845>](http://stackoverflow.com/a/34734939/5008845). Acesso em: 10 out. 2016.

```
Imagem 1
VETOR DE CORES E QUANTIDADE DE PIXELS RELACIONADOS
[30, 113, 253] - 217107Imagem 2
VETOR DE CORES E QUANTIDADE DE PIXELS RELACIONADOS
[39, 126, 245] - 123463Imagem 3
VETOR DE CORES E QUANTIDADE DE PIXELS RELACIONADOS
[45, 129, 250] - 69120
```
Fonte: Elaborado pela autora

**Figura 34: Resultado da execução do algoritmo para análise de cores**

Verifica-se os vetores resultantes para as imagens, e percebe-se que os canais, respectivamente, azul é menor que 50, verde maior que 100 e vermelho maior que 200. Esse procedimento foi realizado para as 20 imagens fragmentadas de cenoura e todas tiveram características semelhantes. Dessa forma, foi criada a regra que para a cenoura o canal azul deveria ser menor que 70, verde maior que 90 e vermelho maior que 190. Esta é a regra pra que a cenoura se torne um alimento candidato a ser comparado com o *label* na etapa de reconhecimento. Das 20 imagens de cenoura, foram selecionadas, de forma subjetiva, 2 para servirem de padrão para a etapa de reconhecimento.

Este procedimento foi também realizado para todas as imagens de todos os outros alimentos a serem reconhecidos e foram selecionadas, no máximo, 3 imagens de cada alimento para que ficassem disponíveis para a fase de comparação de histogramas (reconhecimento).

Para o desenvolvimento dessa funcionalidade, foram utilizadas as funções *Kmeans(),reshape() e convertTo()* do OpenCV. Foi passado como parâmetro para o *K-Means* a quantidade de grupos ou cores, que no caso é 1.

# b) **Fase de construção do modelo de reconhecimento e estimativas calóricas, nutricionais e glicêmicas dos alimentos**

Foram consideradas as etapas de um sistema de Processamento Digital de Imagens propostas por Pedrini e Schwartz (2008) e adaptadas para a construção do modelo. Na figura 48 é possível visualizar melhor o modelo.

# **Aquisição**:

Nesta etapa, é realizada a captura da imagem de refeição por meio de algum dispositivo ou utiliza-se um *corpus* de imagens já existente ou cria-se um.

Para a criação do *corpus* de imagens de refeição, em um primeiro momento, foram enviados *emails*, conforme figura 35, e mensagens nos grupos e contatos de *WhatsApp*, solicitando fotos do topo dos pratos e também o valor do peso para que este fosse utilizado com a finalidade de comparação com o valor estimado pela aplicação.

#### **Figura 35: Email enviado solicitando imagens de refeições**

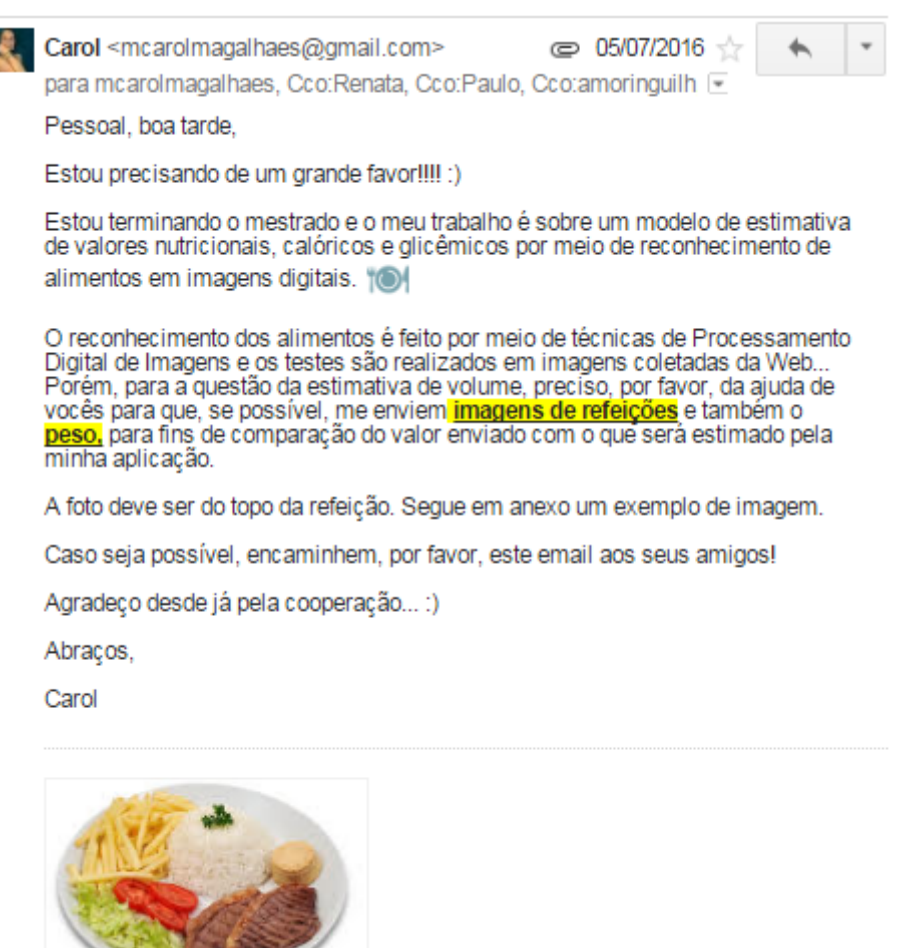

Fonte: Elaborado pela autora

Com este procedimento, foram recebidas 35 imagens. Porém, destas, apenas 5 foram aproveitadas. Levando-se em consideração de que as porções devem estar separadas e não devem estar "sujas", por exemplo, pelo caldo de determinado alimento, as 30 imagens

tiveram que ser descartadas. Exemplos de imagens descartadas podem ser visualizadas na figura 36.

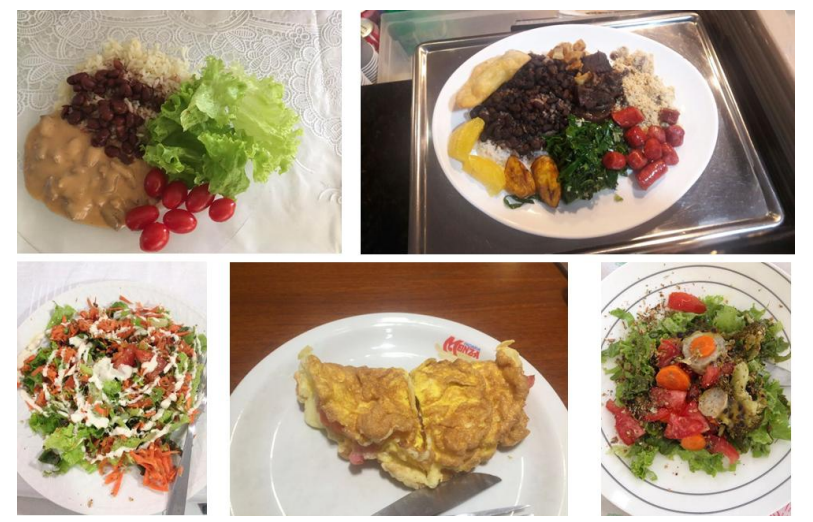

**Figura 36: Exemplos de imagens recebidas depois do envio do email**

Fonte: Elaborado pela autora

Outro procedimento realizado como tentativa para aquisição de imagens foi uma promoção no restaurante Chalé Lima, na qual o cliente deveria enviar a foto e o peso da refeição realizada no horário do almoço para um determinado número de *Whatsapp* e receberia um código para participar de um sorteio, conforme figura disponível no Apêndice. Foi realizada panfletagem durante duas semanas nesse restaurante e explicado como deveriam ser fotografadas as refeições. Alguns clientes se interessavam pela promoção, porém, serviam a refeição e se esqueciam de fotografar a refeição antes de comer ou serviam os alimentos e se esqueciam de separar em porções. Outros recebiam o panfleto e o guardavam ou amassavam e jogavam no lixo.

Foram recebidas 23 imagens, sendo que destas foram aproveitadas apenas duas. As 21 imagens descartadas também estavam com os alimentos bem misturados ou "sujos" com o caldo da carne ou feijão ou algum tipo de molho, conforme apresentado na figura 37.

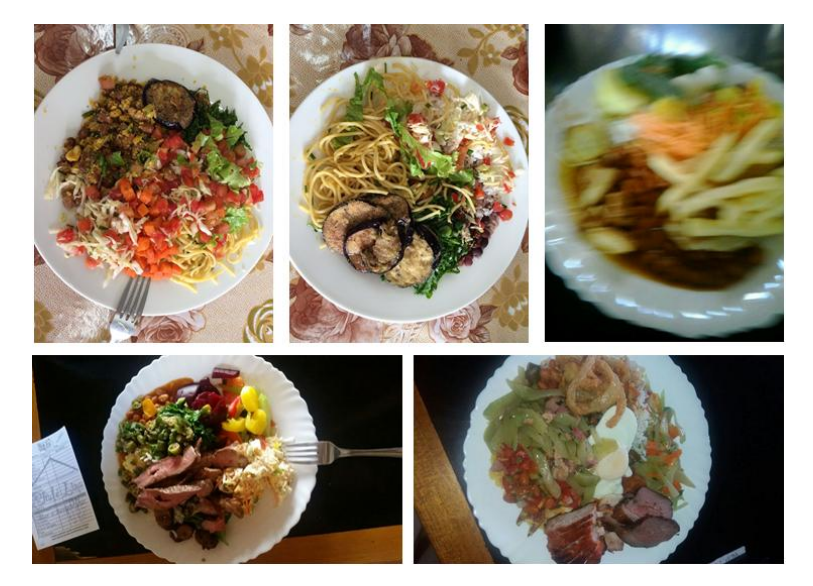

**Figura 37: Exemplos de imagens recebidas com a promoção realizada no restaurante Chalé Lima**

Fonte: Elaborado pela autora

Devido ao fracasso do procedimento de solicitação do envio de fotografias das refeições, pensou-se na possibilidade de desenvolvimento de um trabalho semelhante ao de Beijbom *et al* (2015), no qual, por meio de GPS, é possível identificar a localização do usuário e, consequentemente, do restaurante em que está realizando a refeição e, por meio de algoritmos de Visão Computacional, analisar a imagem e identificar qual refeição está consumindo. Foram contatados diversos restaurantes de shoppings e das regiões Sul e Centro-Sul de Belo Horizonte, porém, apenas dois permitiram a fotografia dos pratos disponíveis em seus cardápios. A imagem 38 mostra as fotos capturadas em um restaurante Vegetariano e em uma confeitaria que também serve Prato Feito. Essa possibilidade também foi descartada devido ao baixo número de imagens adquiridas.

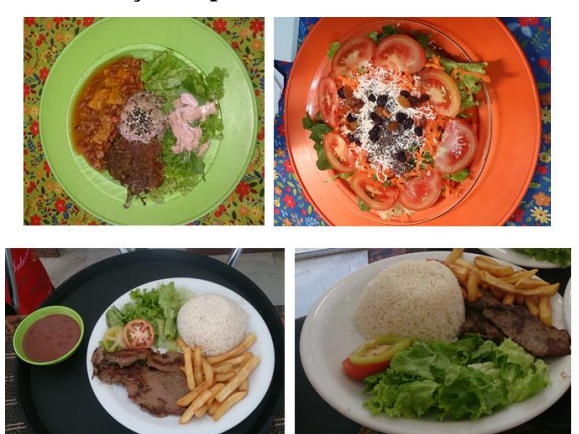

**Figura 38: Fotos de refeições capturadas nos restaurantes Strudell e Formoso**

Fonte: Elaborado pela autora

Por fim, decidiu-se realizar uma busca na *web* por 293 imagens de refeições e fotografar 10 refeições e seus respectivos pesos para fins de comparação entre o peso real e o calculado pela aplicação. Foram utilizadas as palavras-chave, conforme Quadro 5 para a busca pelas imagens. Das 293 imagens, 190 foram de alimentos simples (individuais), 10 para cada imagem de alimento, e 103 de refeições que tinham, pelo menos 2 alimentos a serem reconhecidos.

| Tipo      | Palavras-chave utilizadas na busca por imagens de refeições                                                                                                    |
|-----------|----------------------------------------------------------------------------------------------------|
| Refeição  | "Prato feito", "prato feito com carne de boi", "prato feito com frango",<br>"prato feito com salada", feijoada, "salada, prato saudável", "prato<br>saudável com frango", "Prato feito com batata frita", "bife com salada",<br>"bife com batata frita", "peito de frango com salada", "beterraba e<br>cenoura", "arroz com purê", "arroz com abóbora", "peito de frango com<br>batata frita". |
| Sobremesa | Goiabada, melancia, manga (que podem estar também na refeição)                                                                                                    |

**Quadro 5: Palavras-Chave utilizadas no procedimento de busca por imagens de refeições**

Fonte: Elaborado pela autora

### **Pré-Processamento**:

Nesta fase foi realizado apenas o redimensionamento da imagem a ser analisada. O valor do redimensionamento foi de 970x720px, que foi um padrão mencionado em trabalhos semelhantes, como os de Pouladzadeh *et al* (2015) e Peddil *et al* (2015).

Para realizar o redimensionamento foi utilizada a função *resize()* do OpenCV.

# **Segmentação**:

1

Na fase de segmentação foi realizada a eliminação do fundo do prato por meio do algoritmo de *Watershed<sup>24</sup> ,* conforme ilustra a figura 39. Conforme a ser apresentado no capítulo de resultados, nem todos os pedaços do prato foram removidos com esse

<sup>&</sup>lt;sup>24</sup> Algoritmo adaptado de: <http://stackoverflow.com/questions/16069184/opencv-imagesegmentation-in-c-using-watershed>. Acesso em: 22 dez. 2016

algoritmo, no entanto, na fase de extração de fragmentos, foi também criada regra para identificação do prato.

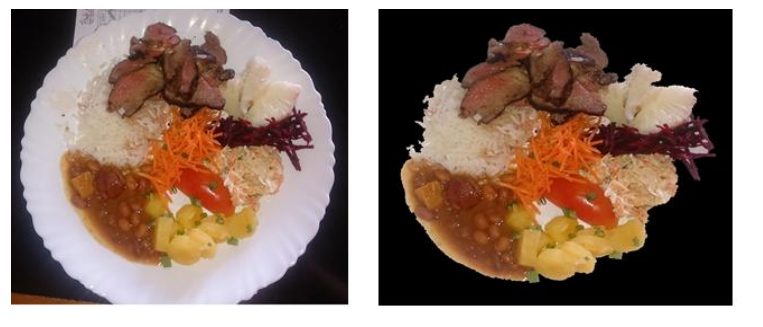

**Figura 39: Eliminação do** *Background* **e do prato por meio do algoritmo** *Watershed*

Fonte: Elaborado pela autora

Além disso, foi utilizado o algoritmo de segmentação por *Superpixels* SLIC<sup>25</sup> para a divisão da imagem em *labels<sup>26</sup>* , para posterior análise de cores e comparação com os fragmentos de imagens padrões. O resultado da segmentação por *superpixels* pode ser visualizado na figura 40.

# **Figura 40: Segmentação utilizando o algoritmo SLIC Superpixel**

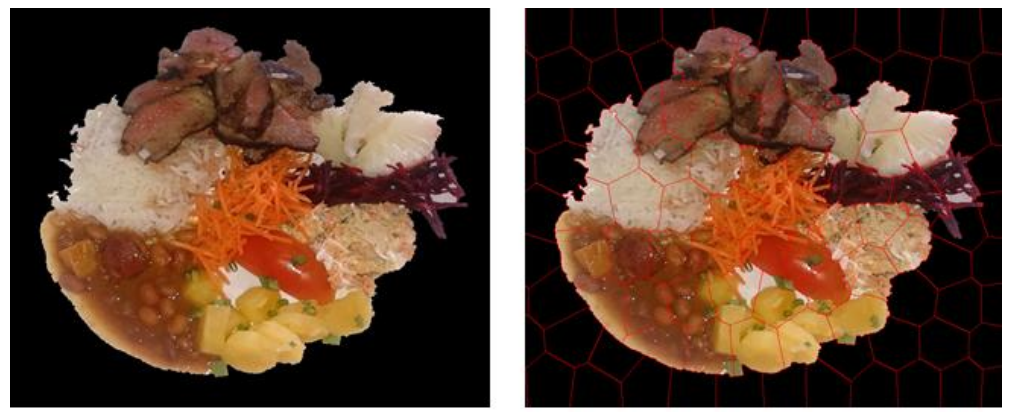

Fonte: Elaborado pela autora.

Para o desenvolvimento dessas funcionalidades foram utilizadas as funções *watershed()* do OpenCV e o algoritmo SLIC<sup>25</sup> . Para o algoritmo *Watershed()* são passados como parâmetros a imagem e o marcador. Esse marcador é uma área cujos valores são definidos pelo desenvolvedor para que seja realizada a remoção do *background* que esteja fora dos limites desse marcador. Já para o algoritmo de *superpixels,* apenas a quantidade de *labels* que se deseja obter é passada como parâmetro de entrada.

**.** 

<sup>25</sup> Adaptado de: < https://github.com/np-csu/SLIC-*superpixels*-with-OpenCV>. Acesso em: 15 nov. 2016 <sup>26</sup> Para o acesso a cada *label* foi adaptado o algoritmo disponível em: < https://github.com/np-csu/SLIC*superpixels*-with-OpenCV>. Acesso em: 20 nov. 2016.

## **Extração de características**:

A extração de características utiliza o mesmo algoritmo da fase de análise de cores: quantização em uma cor por meio do algoritmo *K-Means* Porém, aqui foi preciso quantizar em 2 cores por que a janela de cada *label* que contém o *superpixels* a ser analisado tem fundo preto. Foram ignorados s vetor de cor resultante da quantização cujos valores eram [0, 0, 0], que representa a cor preta e não tinham alimento associado e os *labels* cuja quantidade de pixels fosse inferior à 20% do tamanho do próprio *label*.

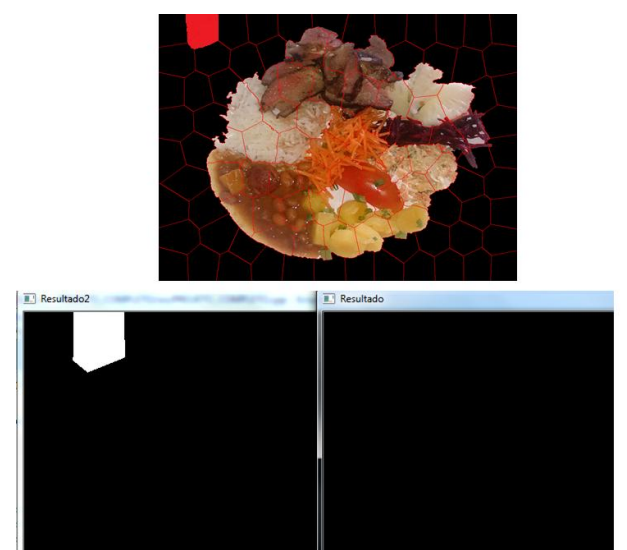

**Figura 41: Funcionamento da extração de características de cada** *label*

Fonte: Elaborado pela autora

A imagem 41 apresenta a divisão em *superpixels* e mostra também o *label* marcado de vermelho que deveria ser analisado. As imagens inferiores mostram a localização do *label*  a ser analisado em binário (preto e branco) – imagem à esquerda (Resultado2) - e colorida – imagem à direita (Resultado).

# **Reconhecimento**:

O trabalho propõe um novo procedimento de reconhecimento e não repetição das técnicas já utilizadas e validadas por outros autores. Todos os trabalhos analisados na RSL utilizavam o reconhecimento por classificação por meio de algoritmos baseados em técnicas de Inteligência Artificial. O objetivo do trabalho é propor o modelo de reconhecimento baseado em outra forma de reconhecimento, a de comparação, até então, não explorada em trabalhos semelhantes e apresentar a viabilidade e eficiência do método. **N**a etapa de reconhecimento, para cada *label* segmentado pelo algoritmo de *superpixels*

na etapa de segmentação, analisado o vetor resultante do *label e* definidos quais foram os alimentos candidatos a serem comparados, é então realizada a comparação de histogramas com parâmetro de textura entre o *label* e as imagens candidatas. Seja o exemplo de um *label* a ser analisado e duas imagens candidatas.

**Figura 42: Exemplo de funcionamento do algoritmo de comparação de histogramas**

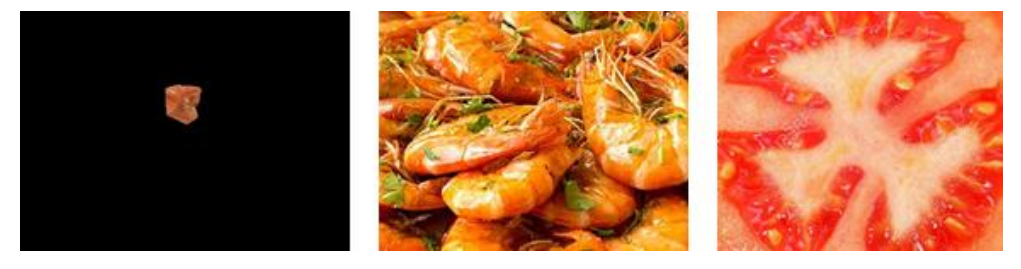

Fonte: Elaborado pela autora

O resultado do algoritmo de comparação de histogramas com parâmetro de textura demonstra que a imagem que mais se assemelha ao *label* (pedaço de camarão) é a do fragmento de camarão, como mostra a imagem 43.

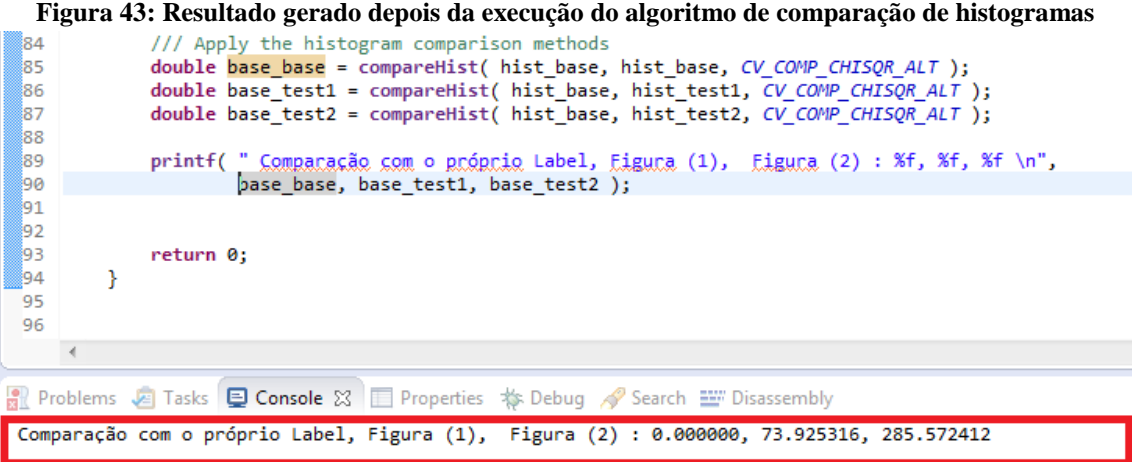

Fonte: Elaborado pela autora

Foi realizada a comparação do *label* de camarão com o próprio *label,* com outra imagem de camarão e com uma de tomate. A que tivesse o menor valor seria a imagem que mais se assemelha ao *label*. Conforme visualizado, a que mais se assemelha é a segunda foto da figura 42, excluindo o próprio *label.*

Assim que é realizada a comparação e identificado o alimento a que mais se assemelha, o nome do arquivo de imagem do fragmento é armazenado em uma tabela temporária no banco de dados para que depois de identificados todos os *labels*, seja realizado procedimento de correlacionar o nome do arquivo de imagem do alimento com o respectivo código e informações na base de dados.

Para melhor visualizar todo o processo de reconhecimento do alimento, seja considerada a figura 44. Foi realizada a remoção do fundo e segmentada a imagem em 3 *labels*, porém, o próprio algoritmo adequa a quantidade de *labels* necessários, que no caso, foram apenas 2. Segue abaixo da figura 44 o resultado do algoritmo de reconhecimento para o primeiro *label*.

**Figura 44: Exemplo de reconhecimento de uma imagem de arroz utilizando três superpixels**

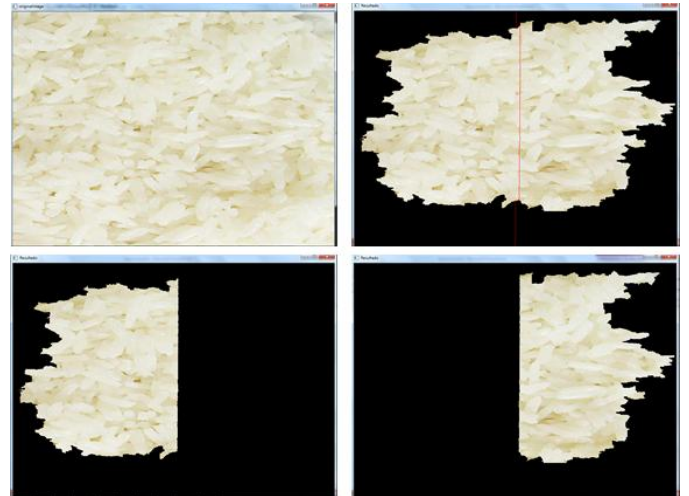

Fonte: Elaborado pela autora

```
IMAGEM: 0 – Primeiro Label
[0, 0, 0] – 498272 (Preto)
[200, 223, 227] - 200128
VETOR ANALISADO: [200, 223, 227] => vetor resultante
CANDIDATO: 1 (ARROZ) + arquivo: D:/CORES/TODAS/im01.jpg
CANDIDATO: 1 (ARROZ) + arquivo: D:/CORES/TODAS/im02.jpg
CANDIDATO: 1 (ARROZ) + arquivo: D:/CORES/TODAS/im03.jpg
CANDIDATO: 11 (PURÊ DE BATATA) + arquivo: D:/CORES/TODAS/im32.jpg
CANDIDATO: 11 (PURÊ DE BATATA) + arquivo: D:/CORES/TODAS/im33.jpg
CANDIDATO: 11 (PURÊ DE BATATA) + arquivo: D:/CORES/TODAS/im34.jpg
CANDIDATO: 20 (FRANGO GRELHADO) + arquivo: D:/CORES/TODAS/im58.jpg
CANDIDATO: 20 (FRANGO GRELHADO) + arquivo: D:/CORES/TODAS/im59.jpg
CANDIDATO: 20 (FRANGO GRELHADO) + arquivo: D:/CORES/TODAS/im60.jpg
CANDIDATO: 21 (GOIABA) + arquivo: D:/CORES/TODAS/im61.jpg
CANDIDATO: 21 (GOIABA) + arquivo: D:/CORES/TODAS/im62.jpg
ALIMENTO A SER GRAVADO: 1 (ARROZ)
```
Para o primeiro *label* foi realizada a quantização para 2 cores, resultando os vetores [0, 0, 0], que foi desconsiderado, e o [200, 223, 227]. Pelas regras criadas e que estão disponíveis no capítulo de Apêndice, os alimentos candidatos foram o arroz, o purê de batatas, o frango grelhado e a goiaba. Cada um desses alimentos tem arquivos padrões de

imagens associados e que serão comparados ao *label* que se está analisando. No caso, o primeiro *label* teve o histograma comparado com o de 11 imagens e identificou que o que mais se assemelhou foi a imagem do arroz. O código do arroz é então armazenado em tabela temporária, para que nas próximas etapas seja utilizado nas funcionalidades de estimativa glicêmica, calórica e de nutrientes.

Para o desenvolvimento dessa funcionalidade foram utilizadas as funções *calcHist(), normalize()* e *compareHist()* do *OpenCV*. A função *compareHist()* tem como parâmetro de entrada os dois histogramas criados e normalizados a serem comparados e métrica a ser utilizada para a comparação. As métricas implementadas pelo OpenCV são: Correlação, *Chi-Square*, Interseção, distância de *Bhattacharyya* e *Chi-Square* alternativo. A métrica utilizada no trabalho foi a *Chi-Square* alternativo, pois leva em consideração também a textura da imagem (PUZICHA *et al,* 1997). A *compareHist()* é uma função também cujo retorno é o valor de comparação. O menor valor resultante da comparação é o do alimento reconhecido.

## **Estimativa de volume**:

Para estimar o volume da refeição, foi utilizada a função *contourArea*()<sup>27</sup> da biblioteca OpenCV, para realizar o cálculo da área de cada *label* analisado da imagem de refeição. A imagem a ser passada como parâmetro de entrada é a imagem binária do *label*  analisado, conforme primeira imagem da figura 45 (a). A segunda imagem da figura 45 (b) mostra o desenho do contorno da área a ser calculada e a figura 46 apresenta o resultado do algoritmo de cálculo da área daquele *label*.

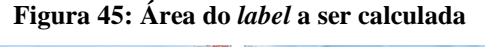

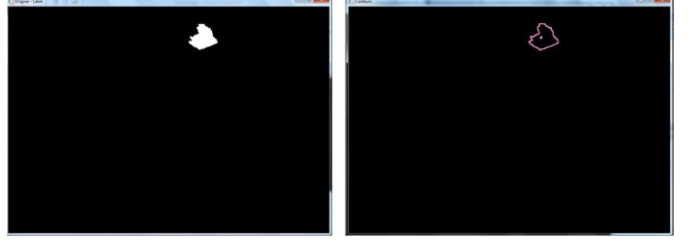

Fonte: Elaborada pela autora

**.** 

<sup>27</sup> Código adaptado de:

<sup>&</sup>lt;http://docs.opencv.org/2.4/doc/tutorials/imgproc/shapedescriptors/moments/moments.html>. Acesso em: 22 dez. 2016.

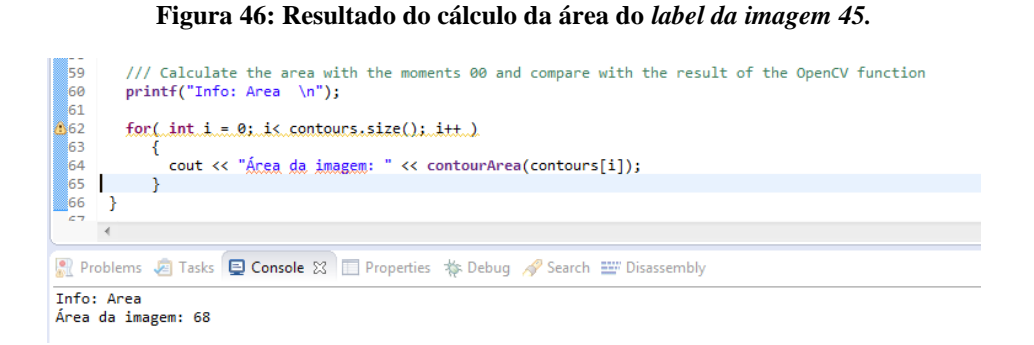

#### Fonte: Elaborado pela autora

Todos os alimentos reconhecidos são gravados em tabela temporária juntamente com a respectiva área do *label*. Depois de identificados todos os alimentos de todos os *labels,* é realizado agrupamento na base de dados por alimento e realizada a soma das áreas. Para cada alimento identificado, é verificado o valor da densidade na tabela de informações do alimento e realizado o cálculo da massa do alimento, de acordo com a fórmula de massa (1). O valor da altura foi considerado 1 cm.

$$
M = \rho V, \qquad (1)
$$

Foram consideradas como medidas de referência os diâmetros dos pratos de refeição de 30 cm e o de sobremesa de 19 cm. Foi utilizada também a fórmula de área do círculo (2):

$$
\hat{Area} = \P x \text{ raio}^2 \tag{2}
$$

Foram realizados testes e verificado que é preciso que exista uma padronização das imagens para que o cálculo seja realizado corretamente. Os *superpixels* não possuem o mesmo tamanho, por este motivo, não é possível relacionar a área da janela da imagem e o número de pixels de determinado alimento. Então para realizar o cálculo da área, foi preciso padronizar e redimensionar o tamanho das imagens de testes de volume, primeiramente, para 2.896x2.840 pixels. Caso essa padronização não seja realizada, cada imagem de prato pode ter uma área diferente, prejudicando assim a estimativa do volume.

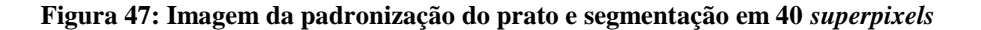

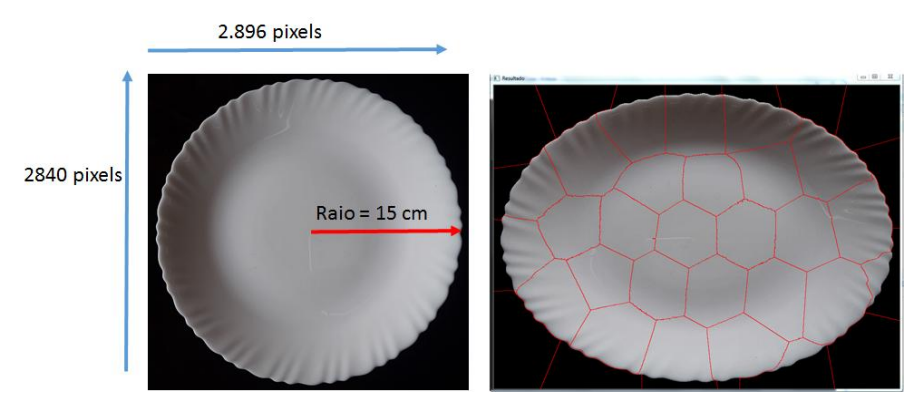

Fonte: Elaborado pela autora

Assim foi realizada a segmentação por *superpixel* (40 *labels*) no prato e realizada a soma das áreas de todos os *labels* analisados, conforme ilustra a figura 47. Foram realizados testes com pratos e calculada a média das áreas e o valor da área é de 420.000 (na foto). Considerando a área real do prato utilizando a fórmula da área do círculo, tem-se o valor 706, 5 cm<sup>2</sup> (3,14 x 15<sup>2</sup> = 3,15 x 225 = 706,5). Então 420.000 é equivalente a 706,5 cm2 e para realizar a proporcionalidade com os valores dos alimentos, utiliza-se essa regra e calcula-se a área do alimento por meio de regra de três.

#### **Valores nutricionais, calóricos e glicêmicos**:

Para realizar as estimativas nutricionais, calóricas (energia) e glicêmicas de cada alimento foram utilizadas informações dos nutrientes e calorias disponíveis nas tabelas de composição alimentar TACO e informações glicêmicas como índice, carga que estão disponíveis nas tabelas da *Harvard Health Publications* e *The American Journal of Clinical Nutrition.* Estes valores são calculados de acordo com a estimativa de volume. Nas tabelas TACO e do IBGE, as informações estão disponíveis para cada 100g do alimento, assim, é necessário realizar uma Regra de Três para calcular o proporcional ao volume estimado.

### **Semáforos**:

o Se a quantidade de calorias está de acordo com a sugerida pelo Requerimento Energético Estimado (*EER*) para as informações fornecidas pelo usuário. Para realizar esse cálculo, antes de iniciarem as funcionalidades do processamento da imagem a ser analisada, é solicitado ao usuário que informe sexo, idade, peso, altura e nível de atividade física. É realizado o cálculo do EER por meio da fórmula apresentada na figura 16. O semáforo será considerado, VERDE, se a quantidade de calorias do prato for exatamente igual ao valor sugerido pela EER, caso contrário, VERMELHO. Esse semáforo é válido para a criação de um aplicativo tipo diário alimentar para que sejam realizadas as somas das calorias de todos os alimentos ingeridos no decorrer do dia pelo usuário.

o Se a quantidade de porções consumidas estão de acordo com as recomendadas pela PAB. As porções sugeridas pela PAB podem ser visualizadas no Quadro 6.

| Tipos de alimentos                  | Quantidade de porções sugeridas |
|-------------------------------------|---------------------------------|
| pão,<br>batata,<br>Arroz,<br>massa. | h                               |
| mandioca                            |                                 |
| Legumes e verduras                  |                                 |
| Frutas                              |                                 |
| Feijões e oleaginosas               |                                 |
| Leite, queijo, iogurte              | 3                               |
| Carnes e ovos                       |                                 |
| Oleos e gorduras                    |                                 |
| Açucares e doces                    |                                 |

**Quadro 6: Tipos de alimentos e porções diárias relacionadas**

Fonte: Elaborado pela autora

Existe um campo na tabela de informações dos alimentos que identifica o grupo (ou tipo de alimento) ao qual o alimento pertence na PAB, conforme quadro 6. É realizada verificação na tabela para avaliar e apresentar ao usuário. A quantidade de porções não leva em consideração a massa do alimento. Por exemplo, se na imagem da refeição estiverem presentes um pedaço de manga, uma fatia de tomate e carne, então significa que o usuário já consumiu uma porção de frutas, uma de legumes e verduras e uma de carne e ovos. Essa avaliação ficaria mais precisa se fosse realizada com todas as refeições consumidas no decorrer do dia, pois, é pouco provável, que um indivíduo em uma mesma refeição faça o consumo de 6

porções de alimentos do tipo Arroz, pão, massa, batata, mandioca. No entanto, para essa pesquisa será considerado: VERDE quando foi realizado o consumo das porções de todos os alimentos sugeridas, AMARELO para informar que ainda não foram consumidos todos e VERMELHO, quando o consumo ultrapassou as sugestões da PAB.

- o Se a carga glicêmica da refeição está de acordo com os valores das tabelas de índice glicêmico e carga glicêmica da *Harvard Health Publications* e *The American Journal of Clinical Nutrition.* Os valores considerados são: baixo, quando a CaG é menor ou igual a 10, médio, como valores entre 11 e 19, e alto, com valores acima de 20, portanto, os semáforos serão, respectivamente, VERDE, AMARELO E VERMELHO. O índice glicêmico leva em consideração a massa do alimento. Por exemplo, seja o arroz, cujo índice glicêmico é 81 para cada 150g do alimento, então será realizado o cálculo proporcional para que a estimativa seja informada corretamente ao usuário. Seja uma porção de arroz de 146,664 g, então o índice glicêmico dessa porção é 79,19 e a carga glicêmica é 32,63 ((IG x carboidratos)/100).
- o Se a refeição analisada é saudável. A alimentação é considerada saudável se 25% do prato de refeição contém proteína (vegetal ou animal), 25% de carboidratos e 50% com frutas, legumes e verduras. Diante desse cálculo, se a refeição conter essas proporções será considerado saudável e o semáforo será o VERDE, caso contrário, não saudável com semáforo VERMELHO. Existe também campo específico na tabela de informações de alimentos para analisar esse semáforo.

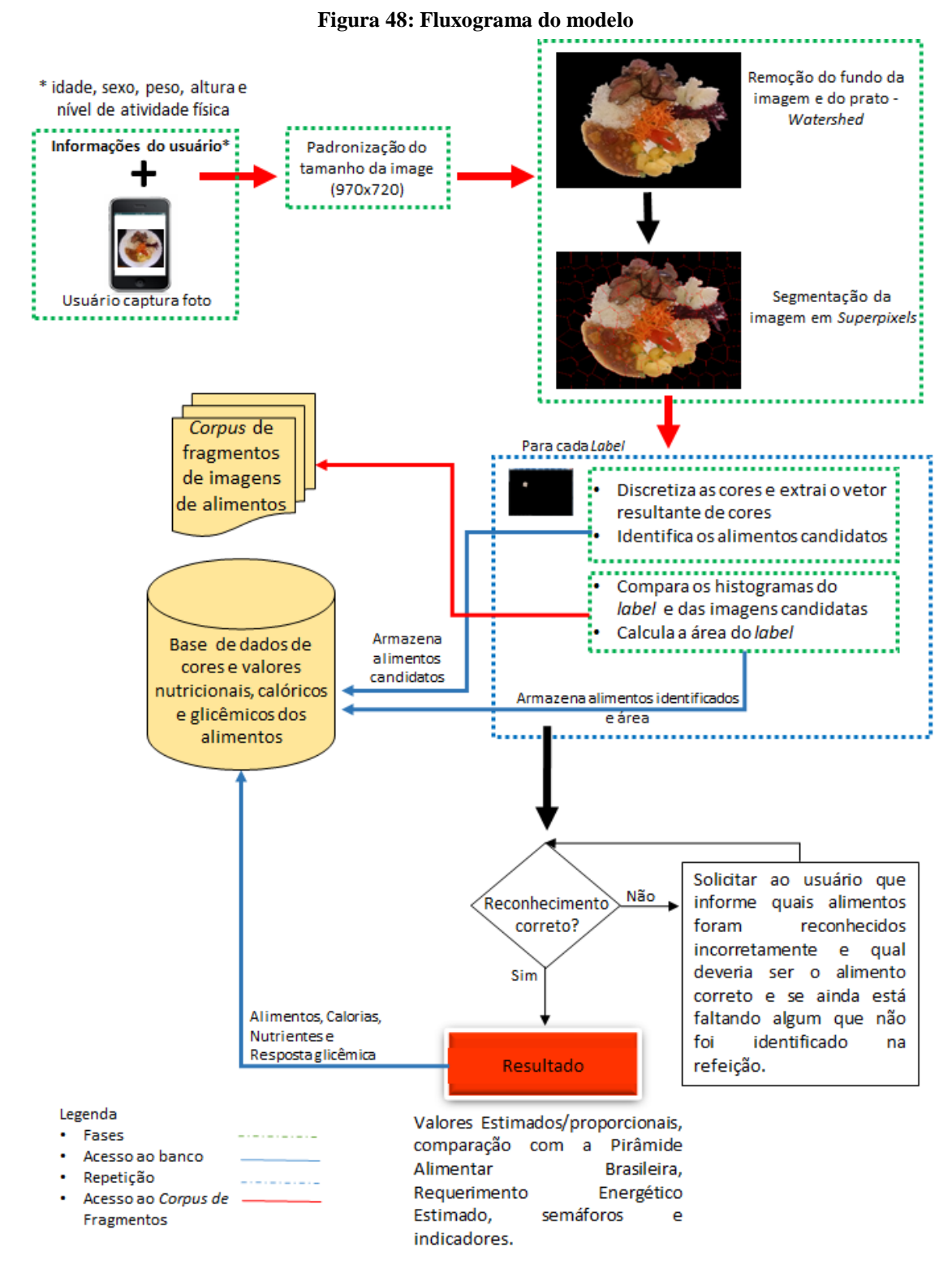

Fonte: Elaborado pela autora

### c) **Fase de validação do reconhecimento**

Para validar o desempenho do processo de reconhecimento foi necessária a criação de um *corpus* de imagens de refeições. Foi criado um *corpus* com 293 imagens de refeições: 190 com alimentos simples (um único alimento) e 103 com imagens de refeições com, pelo menos, dois alimentos.

Para a validação dos alimentos simples foi criada Matriz de Confusão e realizados os cálculos de erro e acurácia. A Matriz de Confusão permitirá a visualização de quantos e quais alimentos foram reconhecidos correta e incorretamente e a margem de erro do processo de reconhecimento. Para avaliar a estimativa de volume foram capturadas 10 fotos de refeições nos restaurantes Chalé Lima e *Strudell* e comparados os pesos da balança dos restaurantes com o estimado pela aplicação.

Depois de apresentadas as características de construção e validação do artefato, a próxima etapa é a de **Desenvolvimento do artefato** que, segundo Dresh *et al* (2014), apresenta duas saídas: o artefato em seu estado funcional e a heurística de construção. O artefato em estado funcional, porém, sem validações, pode ser visualizado na figura 48. Na figura 49 é apresentado o algoritmo utilizado para desenvolvimento da aplicação. A heurística de construção será descrita depois que o modelo estiver validado.

#### **Figura 49: Algoritmo**

Algoritmo para reconhecimento e disponibilização de informações nutricionais, calóricas e glicêmicas da refeicão

- $\mathbf{1}$ Captura da foto da refeição;
- $2.$ Padronização do tamanho da imagem - Resize(imagem);
- $3.$ Remover o fundo da imagem, permanecendo assim apenas o prato (Watershed);
- $\mathbf{A}$ Dividir a imagem em Superpixels (total de 40 superpixels)
- $5<sub>1</sub>$ Para cada Superpixel:
	- 5.1 Quantização por meio do algoritmo K-means (discretização para 1 cor)
	- 5.2 Verifica regra para o arquivo resultante
	- 5.3 Compara o histograma com métrica de textura do label analisado com o das imagens candidatas.
	- 5.4 Calcula área do label analisado
	- 5.5 Armazena em tabela temporária o alimento identificado e a área
- $6.$ Realiza agrupamento por alimento das informações da tabela temporária e calcula volume e massa para cada alimento;
- $\mathbf{7}$ . Estimar valores calóricos, nutricionais e glicêmicos;
- $\overline{\mathbf{8}}$ . Apresentar Resultado.

Fonte: Elaborado pela autora

Na etapa de **avaliação do artefato** são analisados os resultados referentes às técnicas de Matriz de Confusão, Acurácia e estimativa do volume. Essa etapa está disponível no capítulo 5 de Resultados. A saída desta etapa é o modelo validado.

Tendo sido o artefato validado, é realizada a **explicitação das aprendizagens e conclusão.** Nessa etapa são formalizados os resultados de comparação das técnicas de extração de características, dos testes realizados com os métodos de verificação de padrões e os resultados da Matriz de Confusão e Acurácia. São também formalizados os procedimentos realizados em todas as etapas anteriores, as deficiências do modelo, as conclusões e algumas sugestões de trabalhos futuros.

Na última etapa, a de **Comunicação dos resultados**, será realizada a entrega da dissertação e a publicação de um artigo referente ao trabalho.

### **5 RESULTADOS**

#### **a) Remoção do fundo do prato**

Nas imagens 50 e 51 são apresentadas amostras de imagens que tiveram o fundo removido por meio do algoritmo *Watershed.* Na figura 50, são visualizadas imagens capturadas pela autora para que fosse realizada a comparação entre o peso real e o estimado pela aplicação. Já na figura 51, as imagens foram obtidas por meio de buscas na *web.* Como pode ser visualizado, houve perda de parte de alguns alimentos, como é o exemplo da quarta foto da figura 50, em que foram excluídos um pedaço da imagem do arroz e do alface. Na última foto também da figura 50, mais da metade da imagem do arroz foi excluída, essa perda da imagem do alimento, prejudica a identificação de todos os alimentos no prato e, consequentemente, a estimativa de volume e de informações nutricionais. Existe a necessidade de uma padronização da foto e assim, uma redefinição de parâmetros do algoritmo de *Watershed*. Essa padronização pode ser realizada no momento do desenvolvimento do aplicativo móvel para que seja realizado o ajuste da foto no momento da captura da imagem da refeição.

**Figura 50: Exemplos de imagens em que foram removidos o** *background* **– fotos capturadas pela autora em restaurantes**

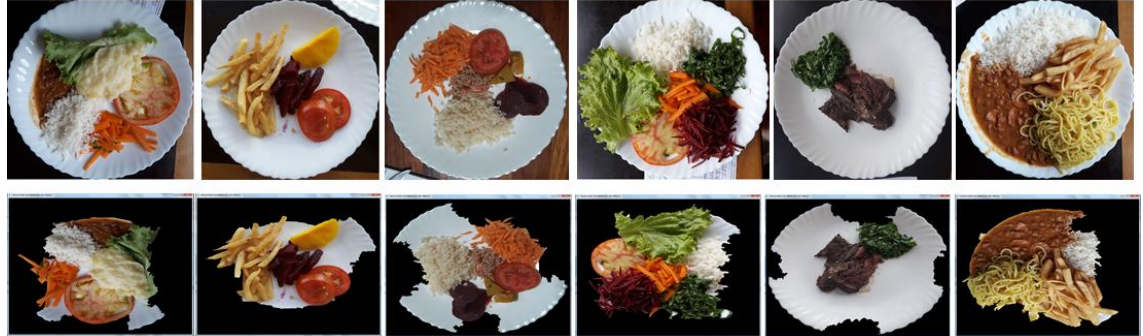

Fonte: Elaborado pela autora

**Figura 51: Exemplos de imagens em que foram removidos o** *background* **– fotos da** *web*

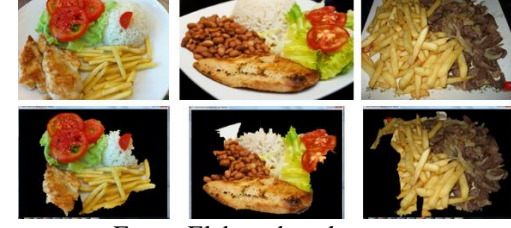

Fonte: Elaborada pela autora

Com relação às perdas de pedaços das imagens da *web* apresentadas na figura 51, como será visto no resultado de segmentação por superpixels e no reconhecimento dos alimentos, o resultado também foi influenciado por esta perda. Alguns alimentos não forma identificados por terem sido excluídos da imagem a ser enviada como parâmetro para a segmentação por *superpixels.*

#### **b) Segmentação por** *Superpixels*

Para o propósito de realizar a segmentação de imagens de alimentos, o algoritmo de Superpixels não é o mais adequado, independentemente da quantidade de superpixels utilizados. O ideal é que se faça a segmentação por porções de alimentos. Na segmentação por superpixels, ocorre a interseção dos alimentos ou a existência de uma quantidade pequena de alimentos em um *label*. Na etapa de extração de características, a técnica de quantização utilizada e o vetor de cores resultante não se encaixariam nas regras criadas para cada alimento quando ocorre essa mistura de cores, resultando assim em reconhecimento incorreto. Na figura 52, são apresentadas amostras de imagens segmentadas por *superpixels* e as interseções entre os alimentos.

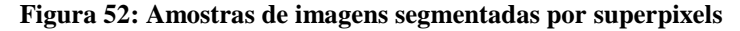

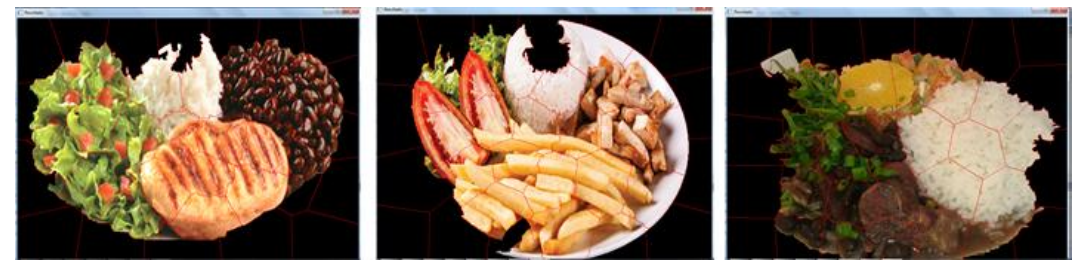

Fonte: Elaborado pela autora

#### **c) Reconhecimento**

Para avaliar o desempenho do processo de reconhecimento, foi utilizada a Matriz de Confusão para identificar quais alimentos foram reconhecidos correta e/ou incorretamente. A MC foi utilizada apenas para as 190 imagens de alimentos simples, segmentadas com 3 *superpixels*. Tentou-se procurar por imagens que fossem o mais semelhante possível. É preciso levar em consideração que o *corpus* de treinamento foi criado com imagens de refeições da *web*, o ambiente não foi controlado, os alimentos não tinham o mesmo padrão de cozimento, alguns alimentos podem estar misturados, questões de iluminação no momento da captura também influenciam nas cores, poderia ter algum ruído nas fotos, não houve nenhum procedimento de realce ou restauração nas fotos. Foram até realizados testes, conforme pode ser visualizado no capítulo de Apêndice, porém, em algumas imagens houve alteração muito grande de contraste ou brilho, o que prejudicaria a identificação.

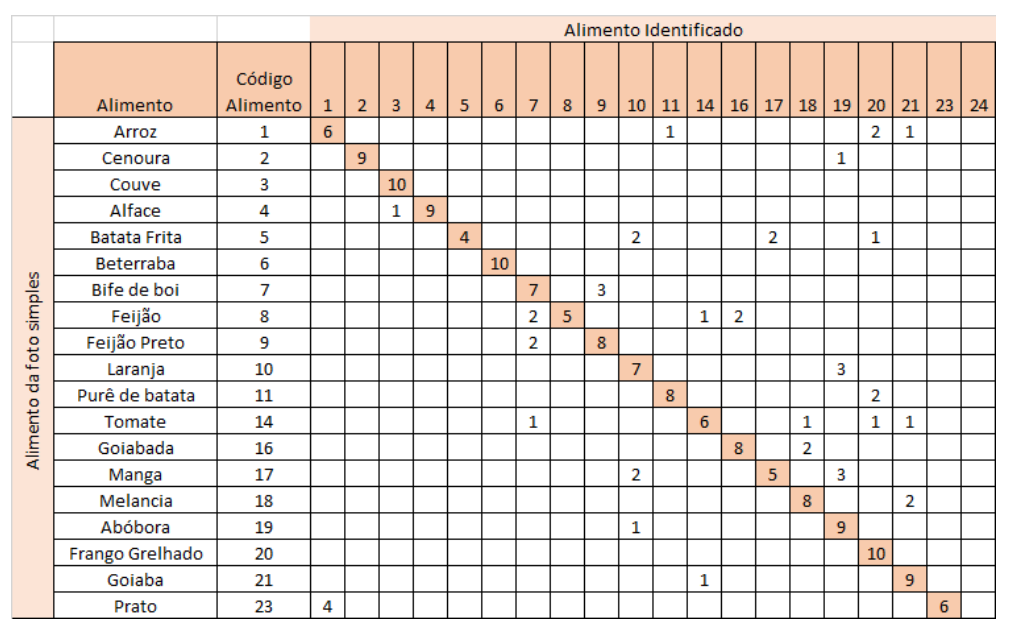

**Tabela 1 – Matriz de Confusão dos alimentos simples**

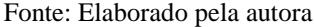

Como pode ser verificado na Matriz de Confusão – tabela 1, a diagonal principal (em rosa) apresenta a quantidade de alimentos que foram reconhecidos corretamente. Alguns alimentos reconheceram um *label* corretamente e o outro não. Dessa forma, foi considerado erro. Por exemplo, um arroz que tinha a imagem mais rosada, foi reconhecido como arroz (Código 1) e como goiaba (código 21). Outro exemplo que pode ser visualizado na figura 53 foi o da goiaba que reconheceu uma parte como sendo goiaba (Código 21) e outra como sendo tomate (código 14).

#### **Figura 53: Exemplo de alimento segmentado com 3 superpixels que tive reconhecimento incorreto**

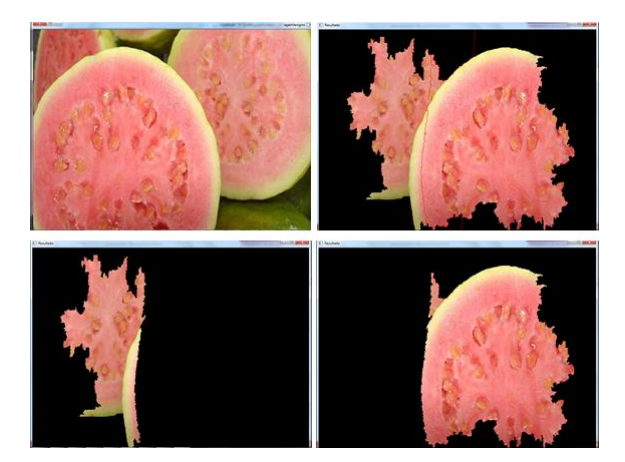

Fonte: Elaborado pela autora

IMAGEM: 0 [0, 0, 0] – 592861 **=> Preto** [116, 142, 219] – 105539 **=> vetor resultante a ser analisado pelas regras** PORCENTAGEM DE PIXELS: 785 **=> Para verificar se ocupa mais de 20% do** *label* CANDIDATO 14 + arquivo D:/CORES/TODAS/im42.jpg **(Código 14 é o tomate)** SELECIONADO: 14 CANDIDATO 14 + arquivo D:/CORES/TODAS/im43.jpg SELECIONADO: 14 CANDIDATO 14 + arquivo D:/CORES/TODAS/im44.jpg SELECIONADO: 14 CANDIDATO 20 + arquivo D:/CORES/TODAS/im58.jpg **(Código 20 é o peito de frango)** SELECIONADO: 14 CANDIDATO 20 + arquivo D:/CORES/TODAS/im59.jpg SELECIONADO: 14 CANDIDATO 20 + arquivo D:/CORES/TODAS/im60.jpg SELECIONADO: 14 CANDIDATO 21 + arquivo D:/CORES/TODAS/im61.jpg **(Código 21 é a goiaba)** SELECIONADO: 14 CANDIDATO 21 + arquivo D:/CORES/TODAS/im62.jpg **SELECIONADO: 14 ALIMENTO A SER GRAVADO: 14 (Alimento gravado na tabela temporária)** IMAGEM: 1  $[0, 0, 0] - 443669$ [121, 134, 237] - 254731 VETOR DE MÉDIAS BGR: [121, 134, 237] PORCENTAGEM DE PIXELS: 1896 CANDIDATO 20 + arquivo D:/CORES/TODAS/im58.jpg SELECIONADO: 20 CANDIDATO 20 + arquivo D:/CORES/TODAS/im59.jpg SELECIONADO: 20 CANDIDATO 20 + arquivo D:/CORES/TODAS/im60.jpg SELECTONADO: 20 CANDIDATO 21 + arquivo D:/CORES/TODAS/im61.jpg SELECIONADO: 21 CANDIDATO 21 + arquivo D:/CORES/TODAS/im62.jpg **SELECIONADO: 21 ALIMENTO A SER GRAVADO: 21 (Goiaba a ser gravado na tabela)**

Analisando a Matriz de Confusão, o pior resultado foi o da batata frita devido à despadronização do preparo (da fritura) e também da luminosidade da imagem. Outros alimentos que também tiveram um reconhecimento baixo foram o feijão carioca e a manga. O feijão carioca foi confundido com bife de boi ou feijão preto, por estar com

pouca luminosidade a imagem. Os alimentos que foram identificados em sua totalidade foram a beterraba, a couve e o frango grelhado. A cenoura, alface, abóbora e a goiaba tiveram apenas uma de suas imagens confundidas com outros alimentos.

Considerando a fórmula da acurácia que leva em consideração a quantidade de imagens de teste que foram consideradas com acerto (soma da diagonal da Matriz de Confusão) e o total de imagens de teste, a acurácia do reconhecimento de imagens simples foi de 76%. A taxa de erro foi de 0,242.

Os testes para as 103 imagens de refeições, com pelo menos dois alimentos, foram realizados com 40 *superpixels*. Foram realizados testes com 180 *superpixels* em algumas imagens, porém, houve queda de performance do algoritmo e também o *label* ficou muito pequeno para ser comparado com as imagens padrões (pouca informação).

Como pode ser visualizado no gráfico 3, 57 das 103 imagens tiveram todos os alimentos identificados, ou seja, dos *labels* analisados, pelo menos label, um teve o alimento reconhecido. Seja o exemplo da imagem 3 do alimento Arroz, Feijão, Bife e Batata Frita, como pode ser visualizado no Capítulo de Apêndice, todos os alimentos foram identificados em algum dos 40 *labels*, porém, houve identificação também do purê de batatas e frango grelhado que não estavam presentes no prato e que, provavelmente, foram confundidos com arroz e/ou batata frita. Outro exemplo é a da imagem 3 do alimento Abóbora, (refeição que continha abóbora), cujo prato era composto por Arroz, couve, bife de boi, feijão preto e abóbora. Estes alimentos foram reconhecidos em alguns *labels*, porém, foram identificados 2 *labels* com feijão carioca, provavelmente, confundidos com o feijão preto.

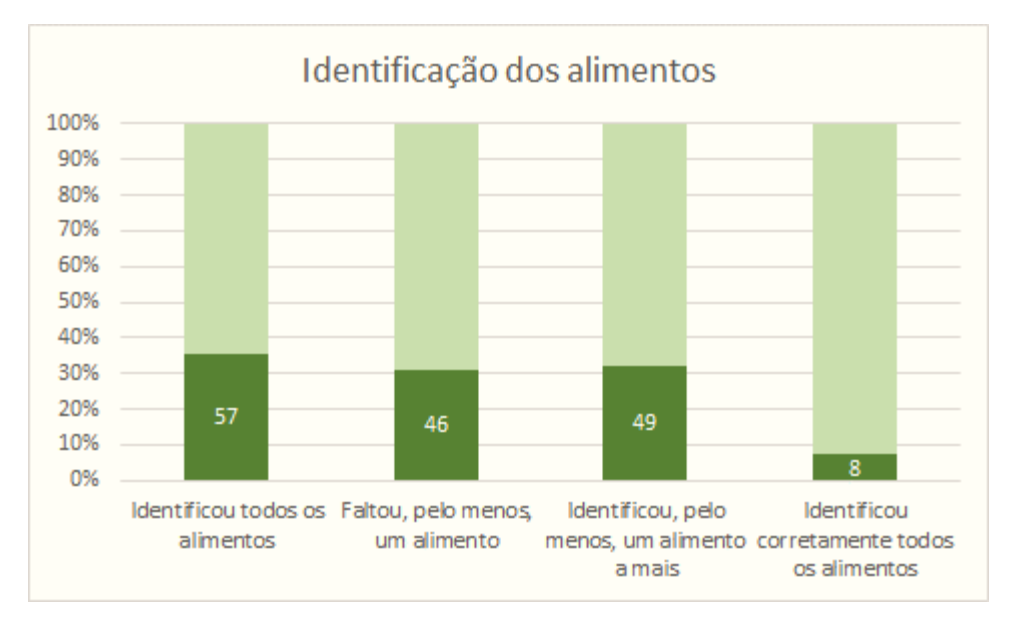

**Gráfico 3 – Resultado do Reconhecimento de alimentos, com pelo menos 2 alimentos**

Fonte: Elaborado pela autora

Outra análise que pode ser realizada por meio do gráfico 3, é que em 46 imagens de refeições, pelo menos um alimento, faltou no reconhecimento, ou seja, entre os alimentos presentes na refeição, pelo menos um foi excluído por causa da segmentação *Watershed* ou devido à interseção entre as porções de alimentos. Seja o caso da imagem 3 da refeição Arroz, feijão carioca, frango, alface e tomate, não foi identificado o tomate. A imagem do tomate estava muito escura.

### **d) Estimativa de volume das refeições e exemplo de resultado com semáforos**

Para a estimativa de volume, seja considerada a imagem 54 de arroz, com peso real de 0,94g.

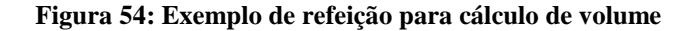

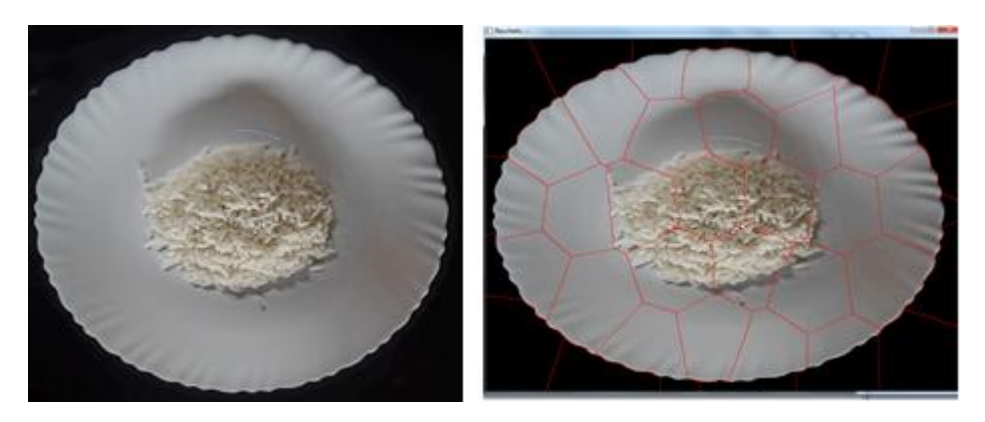

Fonte: Elaborado pela autora.

Conforme pode ser visualizado na figura 54, o arroz está presente em 9 superpixels da imagem, porém, foram considerados apenas 5 *labels* para o cálculo da área e, consequentemente, do volume. Em 4 *superpixels* o arroz não ocupava, pelo menos, 20% do total do *label.*

Pelo algoritmo, o cálculo da área da imagem para esses 5 *labels* é 40.371. Então realizando a proporção com a área real do prato (706,5), tem-se, por regra de três

$$
Area = \frac{706.5 \times 40371}{420000 \text{ (area do prato na imagem)}} = 67.90 \text{ cm}^2,
$$

Considerando os valores de altura, conforme tabela 2, e o valor da densidade do arroz como sendo 1358 Kg/m<sup>3</sup>, tem-se:

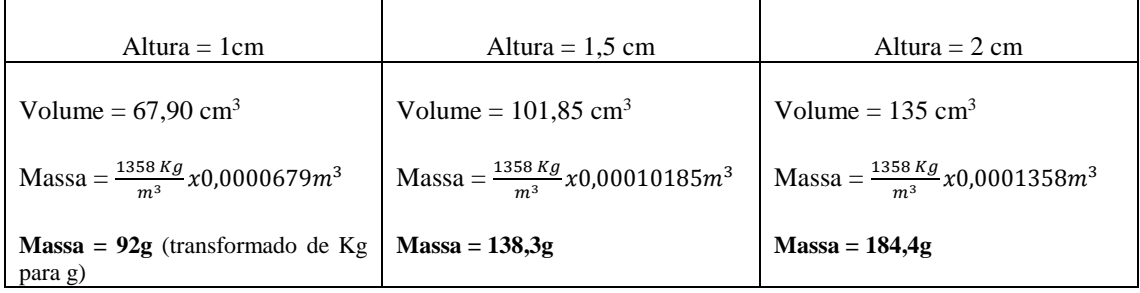

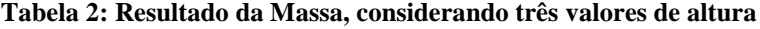

Fonte: Elaborado pela autora

O valor da altura a ser considerado foi de 1 cm e este foi o valor que mais se aproximou do valor do peso real da refeição.

### **1) Entrada: (foto da refeição 54 e dados do usuário)**

Oi, qual o seu nome? Carol

Informe, por favor, o seu sexo: (1) Feminino ou (2) Masculino: 1 Informe a sua idade: 36 Informe seu peso: 63 Informe sua altura: 1.62 Informe o seu nível de Atividade Física: (1) Sedentário ou (2) Pouco Ativo ou (3) Ativo ou (4) Muito Ativo: 2

#### **2) Saída:**

Carol, segue para sua análise. ALIMENTOS IDENTIFICADOS E INFORMAÇÕES NUTRICIONAIS RELACIONADAS: Arroz => KCal.: 118; Carb.; 25,85g; Prot.: 2,3g; Lip.: 0,184g; Fibra: 1,47g Ind. Glicêmico do arroz: 49,68; Carga Glicêmica: 13 Carga Glicêmica da Refeição: 13

1) SEMÁFORO DE CALORIAS DE ACORDO COM O REQUERIMENTO ENERGÉTICO ESTIMADO SEMÁFORO VERMELHO. Ainda faltam consumir 2283.82 calorias. 2) SEMÁFORO DE COMPARAÇÃO COM AS PORÇÕES SUGERIDAS PELA PAB SEMÁFORO AMARELO. Você ainda não consumiu todas as porções sugeridas pela PAB. 3) SEMÁFORO DE CARGA GLICÊMICA SEMÁFORO AMARELO: CG MÉDIA - Valores entre 11 e 19 4) SEMÁFORO DE REFEIÇÃO SAUDÁVEL SEMÁFORO VERMELHO: REFEIÇÃO NÃO SAUDÁVEL.

# **6 CONSIDERAÇÕES FINAIS E TRABALHOS FUTUROS**

A ideia era reconhecer 49 tipos de alimentos e foram criados *corpus* de fragmentos para cada um, porém, devido à despadronização do preparo, não houve identificação de padrões comuns à alguns deles, tais como o strogonoff de frango ou o de carne, o tabule, o feijão tropeiro, a baroa, entre outros. Para um reconhecimento mais eficiente de alimentos que tenham a mesma cor e quase a mesma textura (como é o caso, por exemplo, da gema do ovo/Quindim/Pêssego) é necessário algoritmo de extração de características. Apenas a comparação por histograma realizada nesse trabalho não seria suficiente.

Todos os objetivos específicos listados no item 1.3.2 foram realizados, porém, alguns com algumas ressalvas. Foram listados cinco objetivos específicos para que fosse alcançado o objetivo geral de propor um modelo para reconhecimento de alimentos em imagens de refeições por meio de Processamento Digital de Imagens, possibilitando assim, a estimativa dos valores nutricionais, calóricos e glicêmicos dos alimentos identificados e da refeição. O primeiro objetivo era analisar técnicas de Processamento Digital de Imagens e Visão Computacional para compor o modelo. Esse objetivo foi alcançado nos Capítulos 3 de Revisão Sistemática de Literatura e no Capítulo de Apêndice. No capítulo de RSL foram identificados trabalhos semelhantes e avaliadas as técnicas utilizadas pelos autores e as deficiências dos modelos. No Apêndice são apresentados os testes realizados pela autora com as diversas técnicas de Processamento Digital de Imagens para a escolha de um que melhor se adequasse ao tema proposto.

O segundo objetivo era propor um modelo capaz de detectar alimentos em imagens digitais de refeições. Como pode ser visualizado no Capítulo de Resultados, o modelo proposto é eficiente para o reconhecimento de alimentos simples, porém, devido à segmentação por *superpixels*, à interseção das porções dos alimentos, à utilização de imagens capturadas em ambiente não controlado, a não utilização de algoritmos de extração/descrição de características, a despadronização do preparo dos alimentos, o modelo apresentou falhas e deficiente para refeições com dois ou mais alimentos. O algoritmo de segmentação por *superpixels* não se mostrou eficiente para esse propósito. O ideal mesmo é que seja realizada a separação por porções dos alimentos presentes na imagem da refeição. A segmentação tanto utilizando menos quanto mais *superpixels* seria falha porque quanto menos *superpixels* forem utilizados maior será a interseção entre os alimentos, ou seja, haverá mistura de cores, impactando assim nas regras criadas. E, por outro lado, quanto mais *superpixels* forem utilizados, menos informações serão obtidas de cada *label*, dificultando assim o processo de comparação de histogramas ou até mesmo a extração de características por algum algoritmo com essa finalidade.

O terceiro objetivo era realizar a estimativa dos valores nutricionais, calóricos e glicêmicos mediante proporcionalidade dos alimentos identificados na imagem para composição do modelo e informar se a refeição analisada é considerada saudável ou não. A técnica utilizada para realizar a estimativa de volume dos alimentos mostrou-se eficiente, conforme resultados apresentados no Capítulo 5 de Resultados. Os semáforos para informar se a refeição era saudável ou não, se a quantidade de calorias estava de acordo com a EER, se a quantidade de porções consumidas estão de acordo com as recomendadas pela PAB e se a carga glicêmica da refeição está de acordo com os estabelecidos pela *Harvard Health Publications* e *The American Journal of Clinical Nutrition*, foram disponibilizados na aplicação mediante o desenvolvimento das fórmulas utilizadas para esses cálculos.

O quarto objetivo proposto era o desenvolvimento de uma aplicação para auxiliar na composição e avaliação do modelo. Esse objetivo foi alcançado por meio das etapas do método de *Design Science Research.*

O último objetivo era avaliar por meio de técnicas de validação o processo de reconhecimento dos alimentos na imagem digital. Para a avaliação do processo de reconhecimento dos alimentos, conforme apresentado no Capítulo de resultados, foram utilizadas a Matriz de Confusão (ou matriz de erro), as fórmulas de erro e acurácia. Essas técnicas foram utilizadas apenas para validar o reconhecimento de alimentos simples por conterem apenas 2 *superpixels* a serem analisados. Para as imagens de refeições com, pelo menos, dois alimentos foi realizada a análise individual de cada imagem, conforme apresentado no capítulo de Apêndice e os dados foram compilados em forma de gráfico.

Ressalta-se a importância do trabalho em conjunto com um especialista em nutrição para desenvolvimento de funcionalidades que podem ser automatizadas tanto para o usuário quanto para o profissional de nutrição. Para que os semáforos visualizados nesse trabalho contribuam para a melhoria do bem estar e, consequentemente, com a saúde do usuário, é preciso que com esse modelo seja desenvolvido um diário alimentar cm todas as refeições ingeridas pelo usuário no decorrer do dia, com a disponibilização de relatórios, de informações dos alimentos para que o usuário possa consultar, sugestão de receitas saudáveis com os alimentos que o usuário informar, analisar os alimentos de acordo com o histórico de saúde do usuário, como por exemplo, alergias, Doenças Crônicas Não Transmissíveis, entre outros.

Assim como a aplicação deve ser aperfeiçoada e ser desenvolvida para sistemas móveis, o modelo proposto deve ser revisto e deve ser implementada a segmentação por porção de alimento. Estudos pela própria autora já estão sendo realizados e o filtro PYRMEANSHIFT já está sendo utilizado, conforme mostra figura 55. Testes com alteração do espaço de cores para HSI também já estão sendo realizados. Segundo Gonzalez e Woods (2010), "o modelo HSI é uma ferramenta ideal para o desenvolvimento de algoritmos de processamento de imagens com base em descrição de cores que são naturais e intuitivas para os seres humanos". A biblioteca OpenCV não realiza essa funcionalidade por meio da função *cvtColor*(), sendo necessária a implementação dessa funcionalidade de conversão.

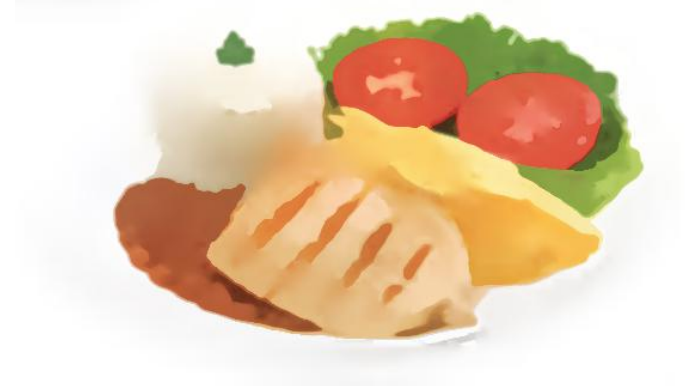

#### **Figura 55: Exemplo de testes realizados para trabalhos futuros**

**Fonte: Elaborado pela autora**

# **REFERÊNCIAS**

ACHANTA, R.; SHAJI, A.; SMITH, K.; LUCCHI, A. FUA, P.; SUSSTRUNK, S. *SLIC Superpixels*. Relatório Técnico, EPFL, 2010

ACHANTA, R.; SHAJI, A.; SMITH, K.; LUCCHI, A. FUA, P.; SUSSTRUNK, S. *Slic superpixels compared to state-of-the-art superpixels methods. Pattern Analysis and Machine Intelligence*, IEEE Transactions on, v. PP, n. 99, p. 1, 2012.

ALVES-MAZZOTTI, Alda Judith; GEWANDSZNAJDER, Fernando. O método nas ciências naturais e sociais: pesquisas quantitativas e qualitativas. São Paulo: Editora Pioneira, 2005.

ANTHIMOPOULOS, Marios; DEHAIS, Joachim; DIEM, Peter; MOUGIAKAKOU, Stavroula. Segmentation and Recognition of Multi\_Food IMages for Carbohydrate **Counting** 

APPOLINÁRIO, F. **Dicionário de metodologia científica: um guia para a produção do conhecimento científico**. São Paulo: Atlas, 2004.

ATALLAH, AN, CASTRO, AA. Revisão Sistemática e Metanálises, em: Evidências para melhores decisões clínicas. São Paulo: Lemos Editorial, 1998.

BACKES, André. Processamento Digital de Imagens, 10 fev. 2014. 21 f. Disponível em: <http://www.facom.ufu.br/~backes/gsi058/Aula01-Introducao.pdf>. Acesso em: 10 abr. 2016

BASILE, L. Gestante e necessidade da vitamina D. **Revista IJNutrology: International Journal of Nutrology. Catanduva**, v. 7, n. 1, p. 05-13, jan./abr. 2014. Disponível em: [<http://abran.org.br/RevistaE/index.php/IJNutrology/article/view/131>](http://abran.org.br/RevistaE/index.php/IJNutrology/article/view/131). Acesso em: 07 jul. 2015.

BAPTISTA, Deise Regina. Alimentação e hábitos saudáveis. IN: Manual de Nutrição Profissional da Saúde. São Paulo, 2009. p. 16 a 23. Disponível em: [<http://www.diabetes.org.br/pdf/manual-nutricao.pdf>](http://www.diabetes.org.br/pdf/manual-nutricao.pdf). Acesso em 10 abr. 2016

BAX, Marcello Peixoto. *Design science*: filosofia da pesquisa em ciência da informação e tecnologia. **Ciência da Informação**, [S.l.], v. 42, n. 2, ago. 2015. ISSN 1518-8353. Disponível em: [<http://revista.ibict.br/index.php/ciinf/article/view/2292/1915>](http://revista.ibict.br/index.php/ciinf/article/view/2292/1915). Acesso em: 14 Set. 2015.

BEIJBON, Oscar; *et al*. *Menu-Match: Restaurant-Specific Food Logging from Images.*  IN: *IEEE Winter Conference on Applications of Computer Vision, 2015, Waikoloa.*  Disponível em: < http://www.eecs.berkeley.edu/~obeijbom/papers/menu-match.pdf>. Acesso em: 20 dez. 2015

106

BRASIL, MINISTÉRIO DA SAÚDE: Guia Alimentar para População Brasileira. 2. Ed. Brasília, Ministério da Saúde, 2014. Disponível em:

<http://189.28.128.100/dab/docs/portaldab/publicacoes/guia\_alimentar\_populacao\_brasi leira.pdf >. Acesso em: 31 mar. 2016.

BRASIL. Resolução – RDC no 360, de 23 de dezembro de 2003: aprova regulamento técnico sobre rotulagem nutricional de alimentos embalados, tornando obrigatória a rotulagem nutricional. Diário Oficial da União. Brasília, DF, 26 dez. 2003.

CÂMARA DOS DEPUTADOS. Projeto obriga restaurantes a informar dados nutricionais das refeições. Brasília, 2015. Disponível em: <http://www2.camara.leg.br/camaranoticias/noticias/CONSUMIDOR/480876- PROJETO-OBRIGA-RESTAURANTES-A-INFORMAR-DADOS-NUTRICIONAIS-DAS-REFEICOES.html>. Acesso em 25 mar. 2016

CARELLE, Ana Claudia; CÂNDIDO, Cynthia Cavalini. **Nutrição e Farmacologia**. São Paulo: Érica, 2014.

CASTRO, Aldemar Araujo. Revisão sistemática e meta-análise. Revista Compacta: temas de cardiologia, v. 3, n. 1, p. 5-9, 2001. Disponível em:

Cavalcanti Neto, Pedro de Brito ; LEAL, B. G. ; SOARES, Sérgio Aurélio Ferreira ; Godoy Neto, Mario ; Ramos, Ricardo Argenton . lt++: Biblioteca C++ para Acesso ao Gerenciador de Banco de Dados SQLite. In: II Simpósio Interinstitucional de Computação do Vale do São Francisco, 2011, Juazeiro. Anais do II Sicomp 2011, 2011.

CENDÓN, Beatriz Valadares; RIBEIRO, Nádia Ameno. Análise da literatura acadêmica sobre o uso do Portal Periódico Capes. 2013. Disponível em: [<http://repositorios.questoesemrede.uff.br/repositorios/bitstream/handle/123456789/129](http://repositorios.questoesemrede.uff.br/repositorios/bitstream/handle/123456789/1295/An%C3%A1lise.pdf?sequence=1) [5/An%C3%A1lise.pdf?sequence=1>](http://repositorios.questoesemrede.uff.br/repositorios/bitstream/handle/123456789/1295/An%C3%A1lise.pdf?sequence=1). Acesso em: 01 abr, 2016

CINTRA, Isa de Pádua ; Dietoterapia. In: Faustino Teixeira Neto. (Org.). Nutrição Clínica. Rio de Janeiro: Guanabara Koogan SA, 2003,

CONCI, Aura; AZEVEDO, Eduardo; LETA, Fabiana R. **Computação Gráfica**. Rio de Janeiro: Elsevier, 2008.

CRESWELL, J.W. *Research design: qualitative, quantitative, and mixed methods approaches*. 2. ed. Thousand Oaks: Sage Publications, 2003. 245 p.

DRESCH, Aline. *Design Science e Design Science Research como Artefatos Metodológicos para Engenharia de Produção*. 2013. Dissertação (Mestrado em Engenharia de Produção e Sistemas) -**Programa de Pós-Graduação em Engenharia de Produção e Sistemas, Universidade do Vale do Rio dos Sinos**, São Leopoldo, 2013.

Dresch, Aline et al. *Design Science Research: Método de Pesquisa para Avanço da Ciência e Tecnologia.* Bookman, 2015. VitalBook file.

Felzenszwalb, Pedro F., and Daniel P. Huttenlocher. "Efficient graph-based imagesegmentation." International Journal of Computer Vision 59.2 (2004): 167-181.

FONSECA, J. J. S. Metodologia da pesquisa científica. Fortaleza: UEC, 2002. Disponível em: < http://www.ia.ufrrj.br/ppgea/conteudo/conteudo-2012- 1/1SF/Sandra/apostilaMetodologia.pdf >. Acesso em: 24 mar. 2016

FUNDAÇÃO INSTITUTO OSWALDO CRUZ**. O conceito de promoção da saúde e os determinantes sociais**, Rio de Janeiro, 2010. Disponível em: [<https://agencia.fiocruz.br/o-conceito-de-promo%C3%A7%C3%A3o-da](https://agencia.fiocruz.br/o-conceito-de-promo%C3%A7%C3%A3o-da-sa%C3%BAde-e-os-determinantes-sociais)[sa%C3%BAde-e-os-determinantes-sociais>](https://agencia.fiocruz.br/o-conceito-de-promo%C3%A7%C3%A3o-da-sa%C3%BAde-e-os-determinantes-sociais). Acesso em: 14 abr. 2016.

GIL, Antonio Carlos. **Como elaborar projetos de pesquisa**. 5. ed. São Paulo: Atlas, 2010.

GOMES, Jonas; VELHO, Luiz. Fundamentos da Computação Gráfica. Rio de Janeiro: IMPA, 2008.

GOMIDE, J.V.B. **Imagem Digital Aplicada**. São Paulo: Editora Elsevier, 2014.

GONZALEZ, Rafael C; WOODS, Richard C.Tradução de Cristina Yamagami e Leonardo Piamonte. **Processamento digital de imagens.** 3. ed. São Paulo: Pearson Prentice Hall, 2010.

GOVEIA, Gisele Rossi. Índice Glicêmico (IG) e Carga Glicêmica (CG). 2016. Disponível em: <http://www.diabetes.org.br/colunistas/96-dra-gisele-rossi-goveia/1267 indice-glicemico-ig-e-carga-glicemica-cg>. Acesso em: 15 abr. 2016

GRIFFITHS, Sarah. *Easy on the cheese! \$100 SmartPLATE uses hidden camera to measure perfect portions and count calories for you*. 2015 Disponível em: <http://www.dailymail.co.uk/sciencetech/article-3068611/Easy-cheese-100- SmartPLATE-uses-hidden-camera-measure-perfect-portions-count-calories-you.html> .Acesso em: 09 abr. 2016.

GROPPPER, Sareen S.; SMITH, Jack L.; GROFF, James L. Tradução de Marleine Cohen. **Nutrição Avançada e Metabolismo Humano.** 5. Ed. São Paulo: Cengage Learning, 2011.

Health Canada. Dietary reference intakes and recommennded dietary allowances. Takes and reports; 2004. Disponível em: [<http://www.hc-sc.gc.ca/fn-an/alt\\_formats/hpfb](http://www.hc-sc.gc.ca/fn-an/alt_formats/hpfb-dgpsa/pdf/nutrition/)[dgpsa/pdf/nutrition/d](http://www.hc-sc.gc.ca/fn-an/alt_formats/hpfb-dgpsa/pdf/nutrition/)ri\_tables-eng.pdf>

IBGE. **Tabelas de Composição Nutricional dos Alimentos Consumidos no Brasil**. 2016. Disponível em:

<http://www.ibge.gov.br/home/estatistica/populacao/condicaodevida/pof/2008\_2009\_co mposicao\_nutricional/>. Acesso em: 24 mar. 2016

JUNG, Carlos Fernando. Metodologia Para Pesquisa & Desenvolvimento. Rio de Janeiro: Axcel Books, 2004.

KONG, F.; TAN, J. *DietCam: Automatic dietary assessment with mobile camera phones. Pervasive and Mobile Computing*, v. 8, n. 1, p. 147–163, 2012. Disponível em: < http://www.sciencedirect.com/science/article/pii/S1574119211001131>. Acesso em: 20 dez. 2015.

KOTCHERGENKO, Rafael M. *et al.* Pesquisa e desenvolvimento de tecnologias de visão computacional para o reconhecimento de passageiro frontal com cinto de segurança. In: Computer on the Beach 2015, 2015, Florianópolis. Anais do Computer on the Beach 2015. Florianópolis: Univali, 2015. p. 358-367.

LEVINSHTEIN, A.; STERE, A.; kutulakos, K. N.; FLEET, D. J.; DICKINSON, S. J.; SIDDIQI, K. *Turbopixels: Fast superpixels using geometric flows. IEEE Trans. Pattern Anal. Mach. Intell*., v.31, p. 2290-2297, 2009.

LIMA FILHO, Dario de Oliveira. Impacto das informações nutricionais no comportamento do consumidor de restaurantes. **Revista Organizações Rurais & Agroindustriais**, Lavras, v.16, n.3, p. 404-416, 2014. Disponível em: <http://www.spell.org.br/documentos/downloads/32648>. Acesso em: 05 jul. 2015.

LIMA, Jonathan Rui de, *et al*. Comparação de histogramas de imagens digitais para determinação de similaridade em sementes de milho. Revista de Engenharia e Tecnologia , v. 4, p. 106-112, 2012. Disponível em: <http://www.revistaret.com.br/ojs-2.2.3/index.php/ret/article/viewFile/127/152>. Acesso em: 21 fev. 2017.

LIMA, Thais Eliana Carvalho de. Brasil terá nova pirâmide alimentar. 2013. Disponível em: < http://www2.einstein.br/einstein-saude/nutricao/Paginas/brasil-tera-novapiramide-alimentar.aspx>. Acesso em: 10 abr. 2016.

LORENZON, Arthur Francisco *et al* . Determinação de Similaridades entre Histogramas com Programação Paralela. In: Escola Regional de Alto Desempenho, 2011, Porto Alegre. ERAD - Escola Regional de Alto Desempenho. Porto Alegre: SBC, 2011. p. 185-189. Disponível em: <http://www.lbd.dcc.ufmg.br/colecoes/eradrs/2011/0018.pdf>. Acesso em: 22 fev. 2017.

MACIEL, Elisabeth. **O gostoso e o saudável: uma análise da utilização de apelos de saúde na rotulagem de alimentos e sua convergência com o conteúdo nutricional**. 2012. 149 f. Dissertação (Mestrado em Nutrição Humana Aplicada) - Nutrição Humana Aplicada, Universidade de São Paulo, São Paulo, 2012.

MARENGONI, Mauricio; DENISE, Stringhini . Tutorial: Introdução à Visão Computacional usando OpenCV. Revista de Informática Teórica e Aplicada, v. 16, n.1, p. 125-160, 2009. Disponível em:

<http://seer.ufrgs.br/index.php/rita/article/view/rita\_v16\_n1\_p125/7289>. Acesso em: 22 mar. 2016.

MIKHAIL, E.; ACKERMAN, F. *Observations and Least Squares*. University Press of America, 1976. 497 p.

MONICO, João Francisco Galera; et al. Acurácia e Precisão: Revendo os conceitos de forma acurada.

Bol. Ciênc. Geod., sec. Comunicações, Curitiba, v. 15, n. 3, p.469-483, set. 2009. Disponível em:

<http://ojs.c3sl.ufpr.br/ojs/index.php/bcg/article/download/15513/10363>. Acesso em: 18 marc. 2016.

MOREN, Dan. *Make your smartplate count calories for you*, 2015. Disponível em: <http://www.popsci.com/make-your-smartplate-count-calories-you >. Acesso em: 09 abr. 2016.

NG, Marie et al. *Global, regional, and national prevalence of overweight and obesity in children and adults during 1980–2013: a systematic analysis for the Global Burden of Disease Study 2013*. **The Lancet**, Londres, v. 384, n. 9945, p. 766-781, maio 2014.
Disponível em: <http://www.thelancet.com/journals/lancet/article/PIIS0140- 6736%2814%2960460-8/abstract>. Acesso em: 22 jul. 2015.

NIX, Staci. Tradução de Cristiane Matsuura. **William, nutrição básica e dietoterapia.**  13. ed. Rio de Janeiro: Elsevier, 2010.

OLIVEIRA, Renata Carvalho de; *et al.* O direito à informação alimentar e nutricional em restaurantes: uma revisão. **Revista DEMETRA: Alimentação, Nutrição & Saúde**, Rio de Janeiro, v. 7, n. 1, p. 47-58, jun. 2012. Disponível em: <http://www.epublicacoes.uerj.br/index.php/demetra/article/view/3278>. Acesso em: 30 jun. 2015.

OPENCV. *Object Detection*. 2016. Disponível em: <http://docs.opencv.org/2.4/modules/imgproc/doc/object\_detection.html>. Acesso em:

PEDRINI, Hélio; SCHWARTZ, Willian Robson. **Análise de Imagens Digitais –** Princípios, Algoritmos e aplicações. São Paulo: Thomson, 2008.

PHILIPPI, S. T. *et al*. Pirâmide alimentar adaptada: guia para escolha dos alimentos. Ver. Nutr. V12, p65-71, 1999

PHILIPPI, Sonia Tucunduva. **Pirâmide dos alimentos: fundamentos básicos da nutrição**. Barueri, SP: Editora Manole, 2008.

PHILIPPI, Redesenho da Pirâmide Alimentar Brasileira para uma alimentação saudável. 2013. Disponível em: <http://www.piramidealimentar.inf.br/pdf/ESTUDO\_CIENTIFICO\_PIRAMIDE\_pt.pdf >. Acesso em: 08 abr. 2016

PITERI, M. A.; RODRIGUES, J. C. (Coord.) **Fundamentos de Visão Computacional**. Viena. Presidente Prudente, 2011.

PORTAL BRASIL. *Brasil estabiliza taxas de sobrepeso e obesidade.* Brasília, 2014. Disponível em: [<http://www.brasil.gov.br/saude/2014/04/brasil-estabiliza-taxas-de](http://www.brasil.gov.br/saude/2014/04/brasil-estabiliza-taxas-de-sobrepeso-e-obesidade)[sobrepeso-e-obesidade>](http://www.brasil.gov.br/saude/2014/04/brasil-estabiliza-taxas-de-sobrepeso-e-obesidade). Acesso em: 06 jul. 2015.

PORTAL BRASIL. *Metade dos brasileiros está com excesso de peso*, Brasília, 2015. Disponível em: < http://www.brasil.gov.br/saude/2015/04/metade-dos-brasileiros-estacom-excesso-de-peso>. Acesso em: 06 jul. 2015.

PORTAL DE PERIÓDICOS CAPES, Institucional. 2015. Disponível: <https://periodicos.capes.gov.br/index.php?option=com\_pinstitucional >. Acesso em: 30 mar. 2016.

POULADZADEH, Parisa; *et al*. *Mobile cloud based food calorie measurement.* In: IEEE *International Conference on Multimedia and Expo Workshops*. 2014, Chengdu. Disponível em: <http://ieeexplore.ieee.org/xpl/articleDetails.jsp?arnumber=6266433>. Acesso em: 22 jul. 2015

PUZICHA, J.; HOFMANN, T.; BUHMANN, J. *Non-parametric similarity measures for unsupervised texture segmentation and image retrieval*. In Proc*. IEEE Conf. Computer Vision and Pattern Recognition*, San Juan, Porto Rico, p. 267-272, 1997.

ROTHER, Edna Terezinha. Revisão sistemática X revisão narrativa. **Acta Paulista de Enfermagem**, v. 20, n. 2, p. v-vi, 2007. Disponível em: <http://www.scielo.br/pdf/ape/v20n2/a01v20n2.pdf>. Acesso em: 20 dez. 2015

SAMPAIO, RF; MANCINI, MC. Prática baseada em evidência: buscando informação para fundamentar a prática clínica do fisioterapeuta e do terapeuta ocupacional. **Rev. Bras. Fisioter.,** São Carlos, v.6, n.3, p.83-89. Disponível em: <http://www.scielo.br/pdf/rbfis/v11n1/12.pdf>. Acesso em: 20 dez. 2015

SANTOS, Izequias Estevam dos. **Textos selecionados de métodos e técnicas de pesquisa científica.** 3. ed. Rio de Janeiro: Impetus, 2001.

SENADO. *Obesidade cresce rapidamente no Brasil e no mundo*, Brasília, 2013. Disponível em: [<http://www12.senado.gov.br/jornal/edicoes/2013/03/12/obesidade](http://www12.senado.gov.br/jornal/edicoes/2013/03/12/obesidade-cresce-rapidamente-no-brasil-e-no-mundo)[cresce-rapidamente-no-brasil-e-no-mundo>](http://www12.senado.gov.br/jornal/edicoes/2013/03/12/obesidade-cresce-rapidamente-no-brasil-e-no-mundo). Acesso em: 10 abr. 2016

SEYFFARTH, Anelena Soccal. Os alimentos: calorias, macronutrientes e micronutrientes. IN: Manual de Nutrição Profissional da Saúde. São Paulo, 2009. p. 6 a 15. Disponível em: [<http://www.diabetes.org.br/pdf/manual-nutricao.pdf>](http://www.diabetes.org.br/pdf/manual-nutricao.pdf). Acesso em 10 abr. 2016.

SHIGA, Yuri Malinowsky. Sistema de identificação de alimentos baseado em imagens de porções alimentares. 2015. 116 f. Dissertação (Mestrado em Engenharia Elétrica) - Engenharia Elétrica, Universidade Federal do Paraná, Paraná, 2015.

SILVA, Gustavo. Como montar um prato saudável e completo. 2015. Disponível em: <https://nutrisoft.com.br/como-montar-um-prato-saudavel-e-completo/>. Acesso em: 30 mar. 2016.

SILVEIRA, Denise Tolfo; CÓRDOVA, Fernanda Peixoto. **A pesquisa Científica**. Porto Alegre: Editora de UFRGS, 2009.

SOLOMON, Chris; BRECKON, Toby. **Fundamentos de processamento digital de imagens: uma abordagem prática com exemplos em Matlab**. Tradução de José Rodolfo Souza. Rio de Janeiro: LTC, 2013.

**Tabela Brasileira de Composição de Alimentos - TACO.** Disponível em: [<http://www.unicamp.br/nepa/taco/>](http://www.unicamp.br/nepa/taco/). Acesso em: 06 jul. 2015.

TOMANDL, Juliana. Como montar um prato saudável? 2013. Disponível em: <http://www.entrelegumeseverduras.com.br/>. Acesso em: 30 mar. 2016.

VERGARA, Sylvia Constant. Começo do projeto de pesquisa. In: VERGARA, Sylvia Constant. **Projetos e relatórios de pesquisa em Administração**. 7. ed. São Paulo: Atlas, 2006. p. 17 a 53.

VOOREND, Mathijs. Smart surface offers up recipes based on the ingredients placed upon it, 2014. Disponível em: <http://www.springwise.com/smart-surface-offersrecipes-based-ingredients>. Acesso em: 09 abr. 2016.

WORLD HEALTH ORGANIZATION. *Measuring Quality of life*. WHO, 1997. Disponível em: <http://www.who.int/mental\_health/media/68.pdf>. Acesso em: 05 jul.

2015.

WORLD HEALTH ORGANIZATION. *Global report on diabetes*. WHO, 2016. Disponível em:

 $\text{Khtp:1/apps.}$ who.int/iris/bitstream/10665/204871/1/9789241565257\_eng.pdf?ua=1>. Acesso em: 10 abr. 2016.

# **APÊNDICE**

# **A) Planilha com o resultado da Revisão Sistemática de Literatura**

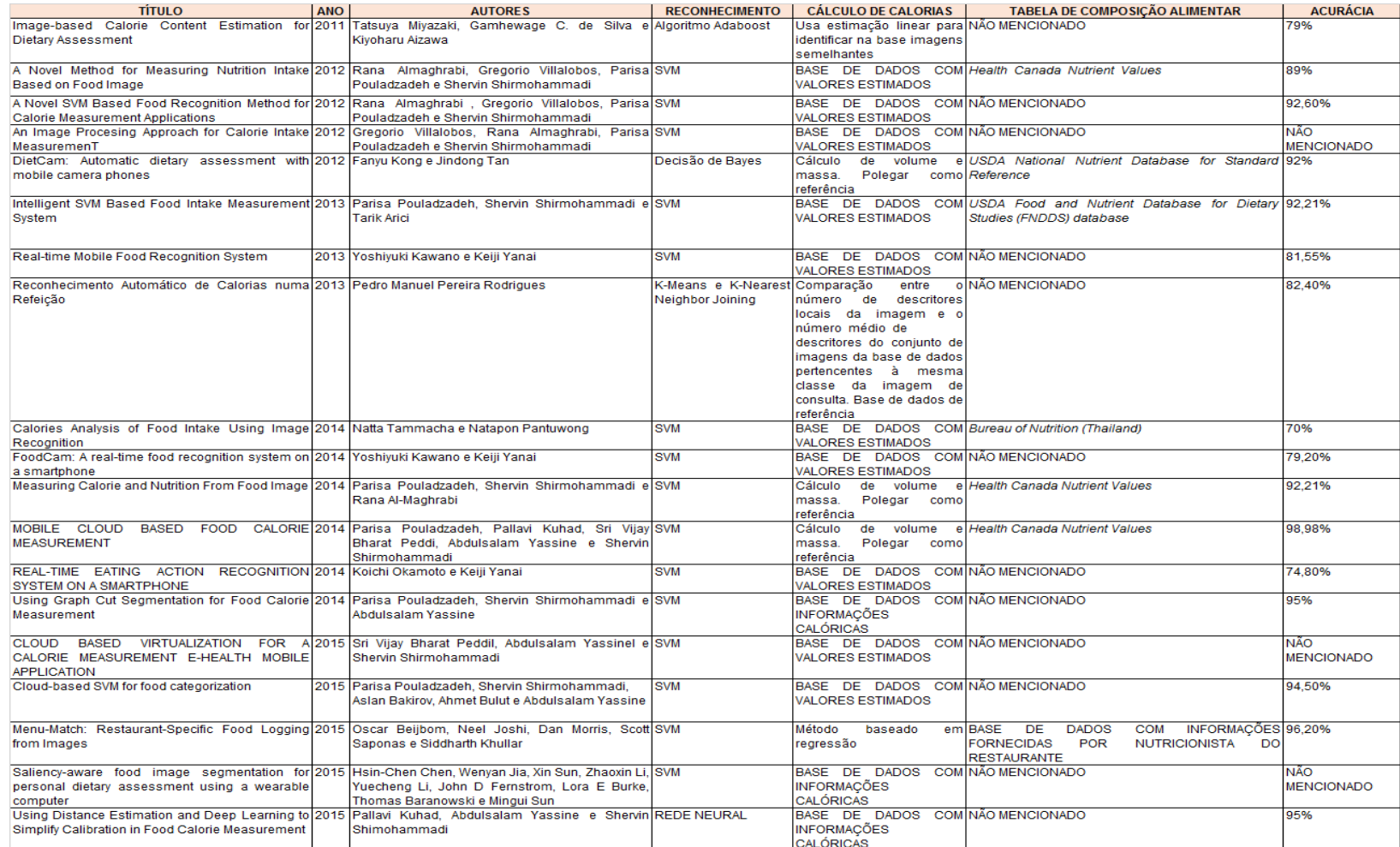

# **B) Tabela com Resultado de Reconhecimento**

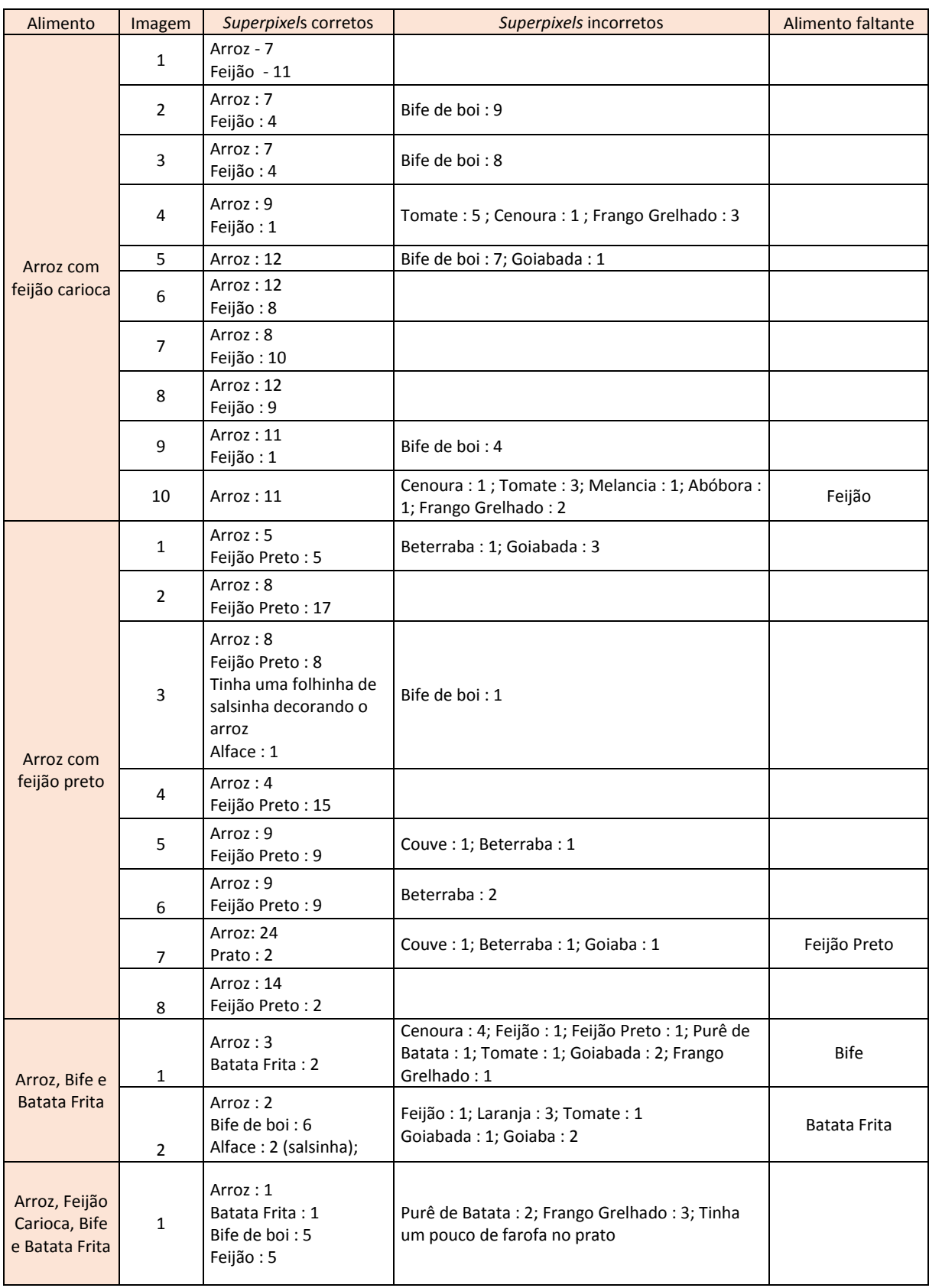

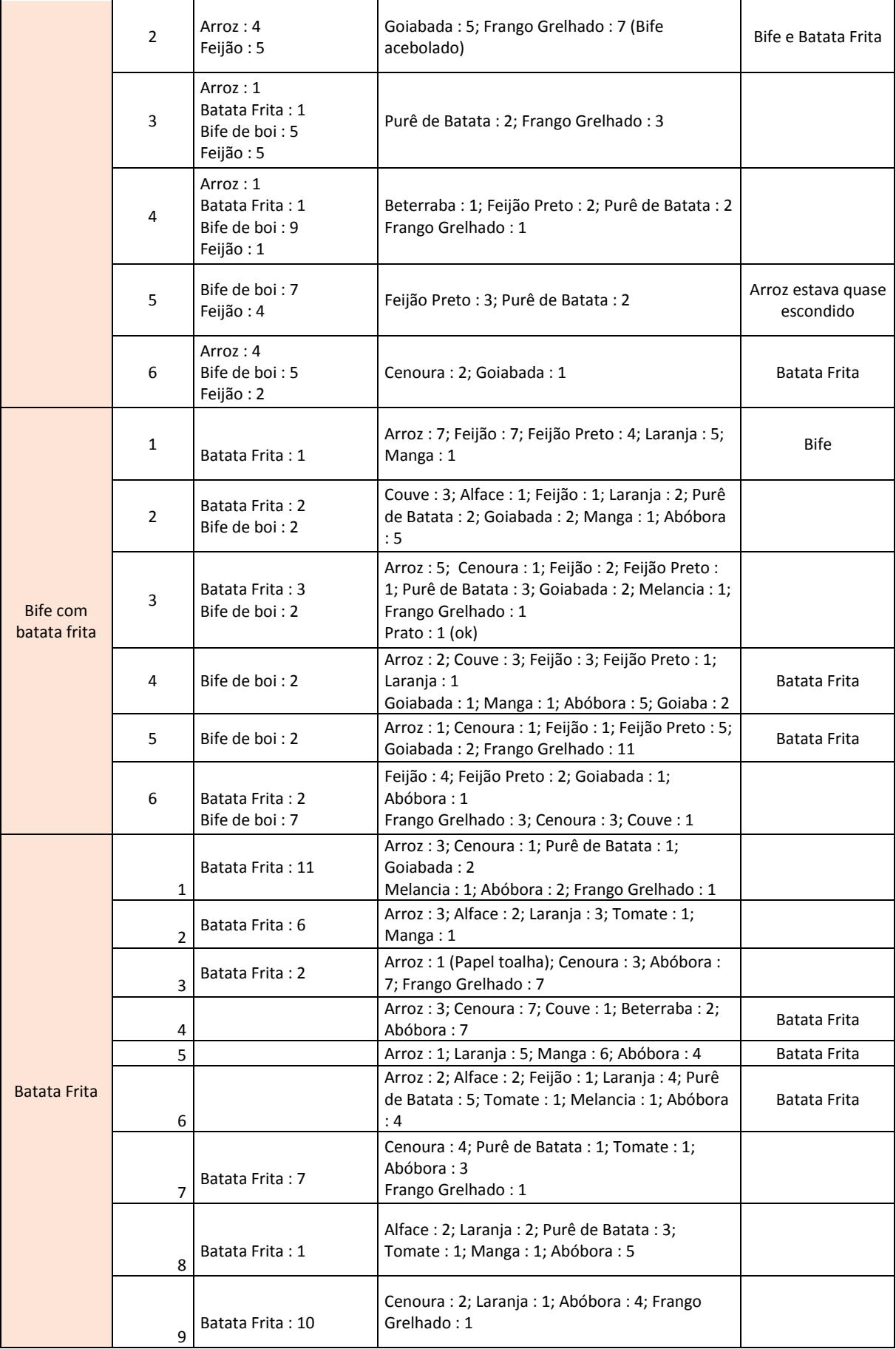

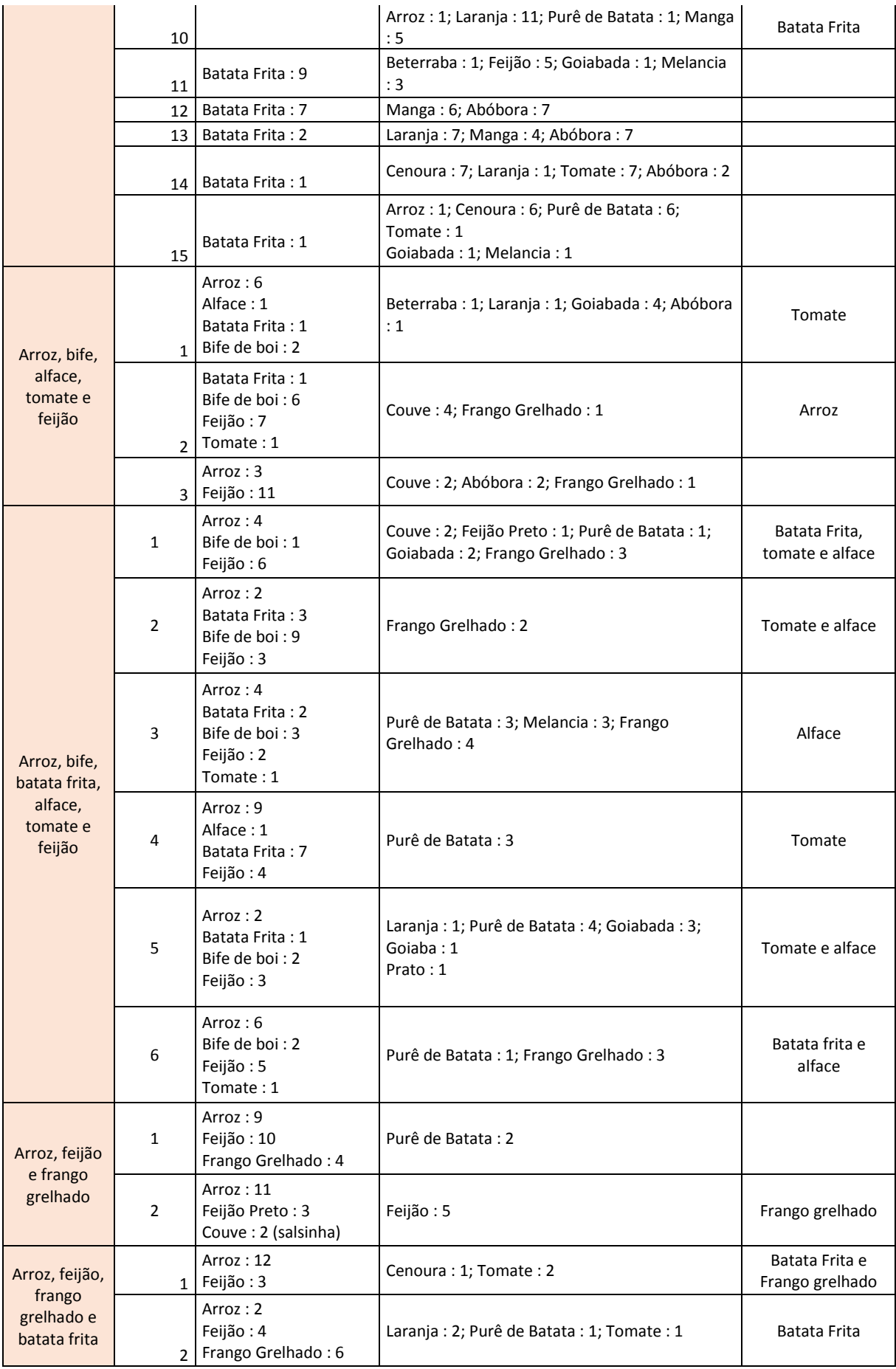

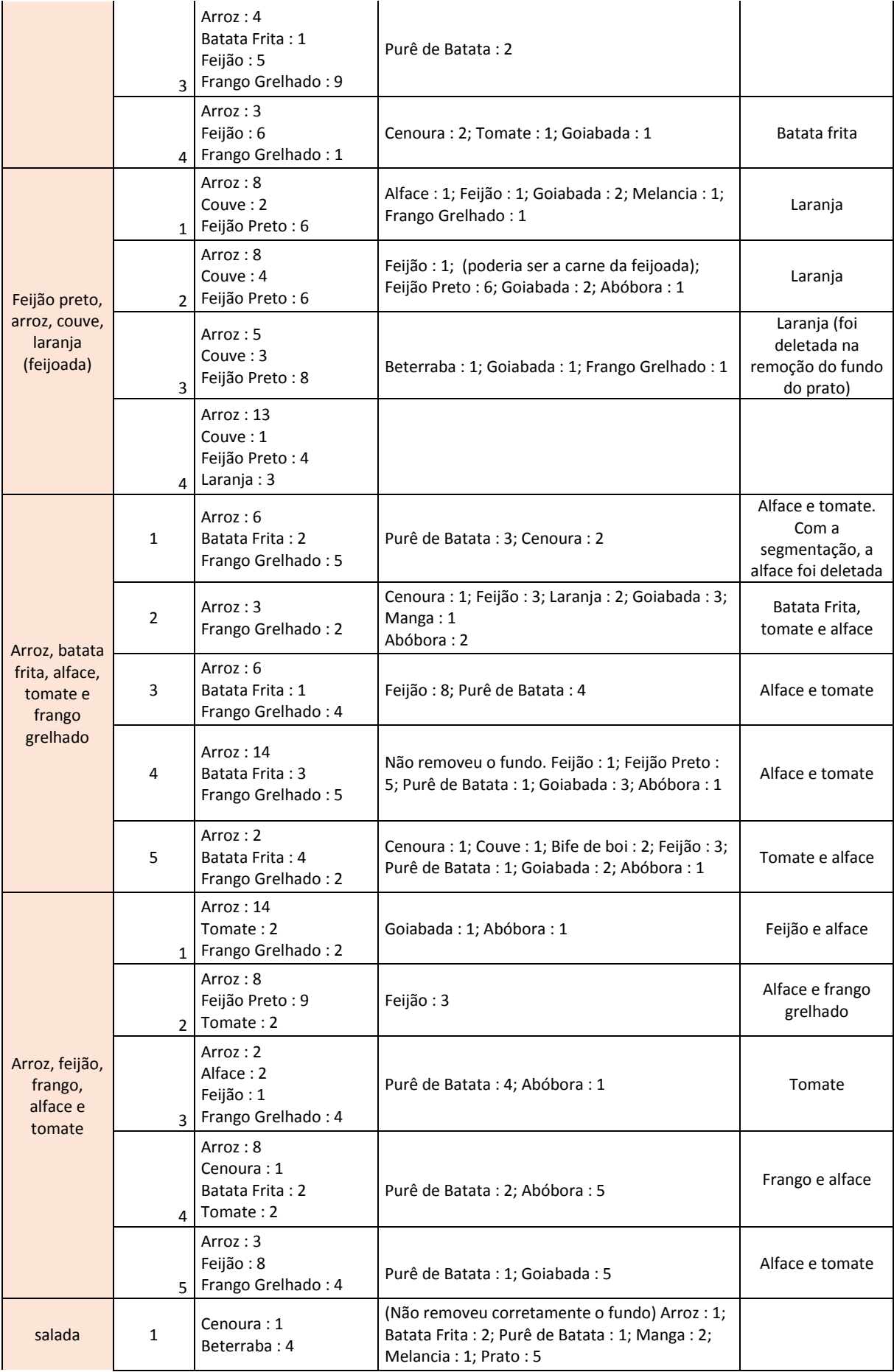

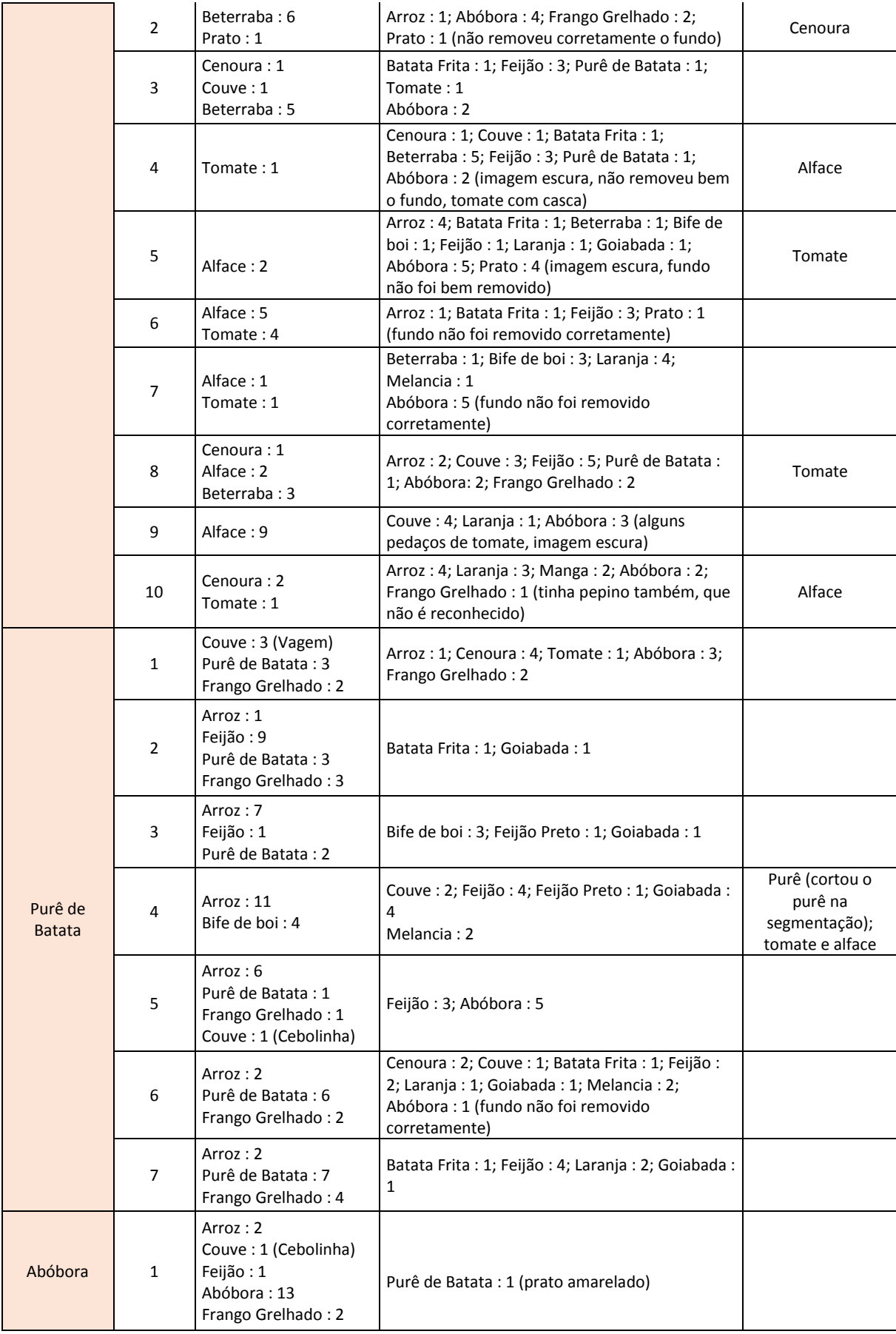

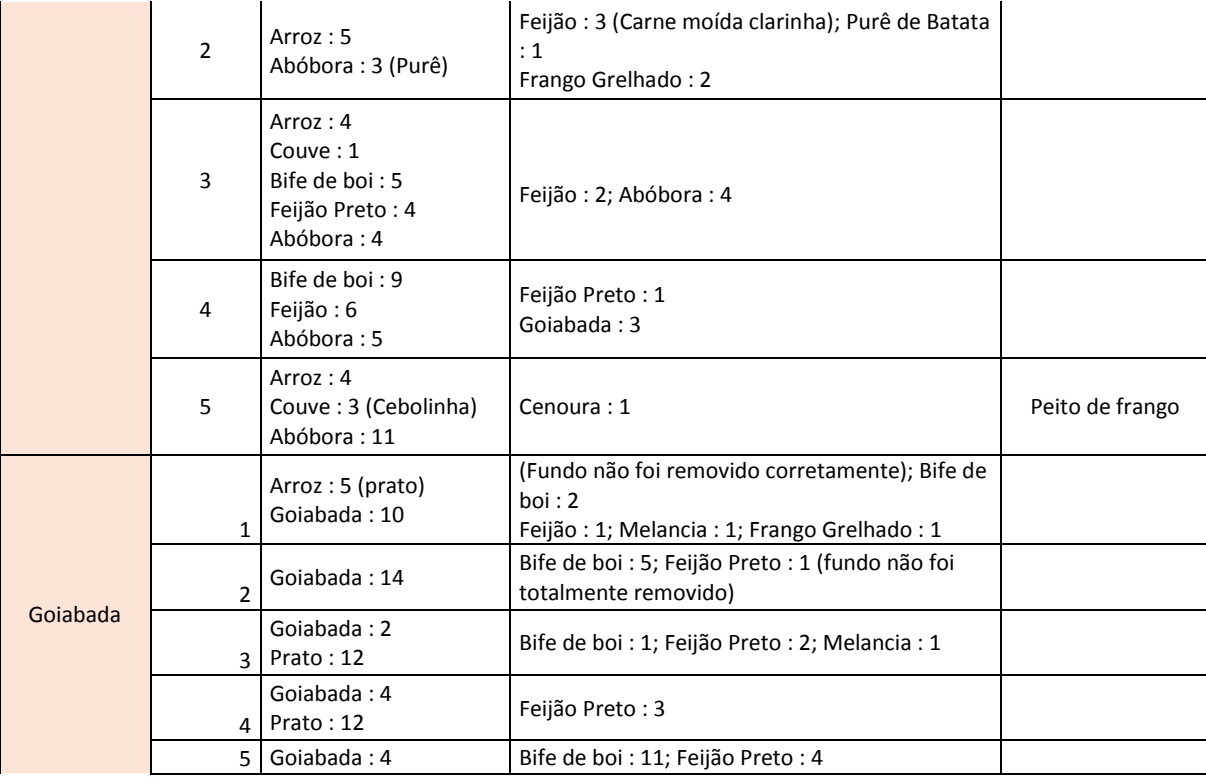

# **C) Relatório de Testes com OpenCV**

### **TESTES PRÉ-PROCESSAMENTO**

1) Conversão para Cielab<sup>28</sup> + PyrMeanshift<sup>29</sup>

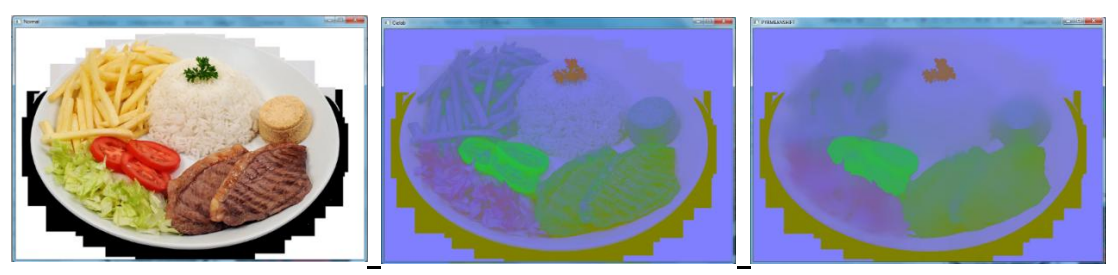

2) Cielab + Filtro Bilateral<sup>30</sup> – Preserva as bordas

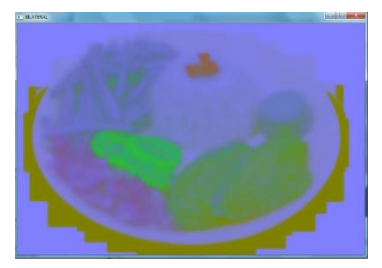

3) Filtro Gaussiano<sup>30</sup>

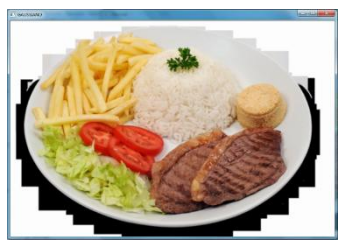

 $\overline{a}$ 

4) Conversão para  $HSV^{31} + PyrMeanshift$ 

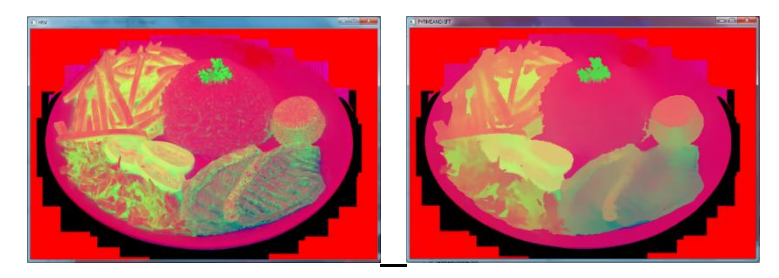

<sup>28</sup> Código disponível em: < [http://docs.opencv.org/3.1.0/de/d25/imgproc\\_color\\_conversions.html>](http://docs.opencv.org/3.1.0/de/d25/imgproc_color_conversions.html). Acesso em: 10 set. 2016

<sup>29</sup> Código disponível em: < [http://docs.opencv.org/2.4/modules/imgproc/doc/filtering.html>](http://docs.opencv.org/2.4/modules/imgproc/doc/filtering.html). Acesso em: 10 set. 2016 <sup>30</sup> Código disponível em:

[<sup>&</sup>lt;http://docs.opencv.org/2.4/doc/tutorials/imgproc/gausian\\_median\\_blur\\_bilateral\\_filter/gausian\\_median\\_blur\\_bilateral\\_filte](http://docs.opencv.org/2.4/doc/tutorials/imgproc/gausian_median_blur_bilateral_filter/gausian_median_blur_bilateral_filter.html) [r.html>](http://docs.opencv.org/2.4/doc/tutorials/imgproc/gausian_median_blur_bilateral_filter/gausian_median_blur_bilateral_filter.html) Acesso em: 10 set. 2016

<sup>31</sup> Código disponível em: < [http://docs.opencv.org/3.1.0/de/d25/imgproc\\_color\\_conversions.html>](http://docs.opencv.org/3.1.0/de/d25/imgproc_color_conversions.html). Acesso em: 10 set. 2016

5) Filtro de Mediana<sup>32</sup>

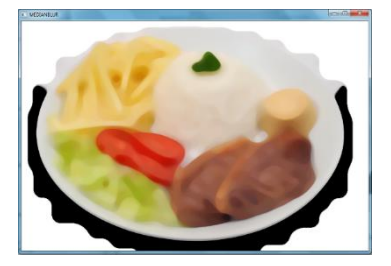

6) Cielab + Filtro de Mediana

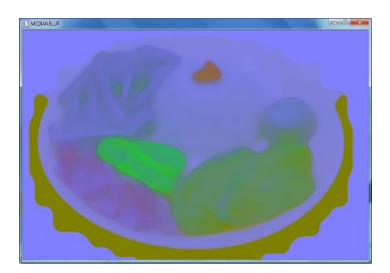

7) Filtro de Gabor<sup>33</sup>

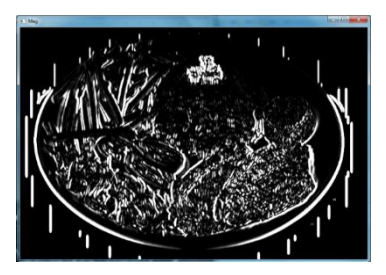

8) Conversão para Cielab + Equalização de Histograma<sup>34</sup> + PyrMeanShift

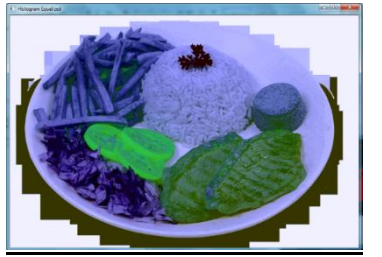

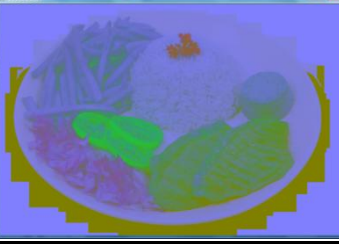

9) Conversão para Cielab + PyrMeanShift + Equalização de Histograma

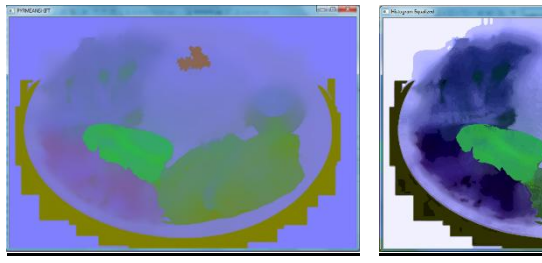

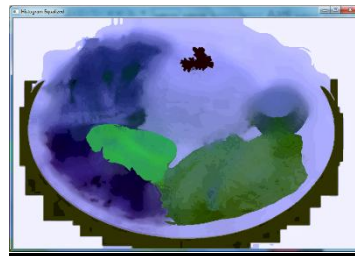

 $\overline{a}$ 

<sup>&</sup>lt;sup>32</sup> Código disponível em:

<sup>&</sup>lt;http://docs.opencv.org/2.4/doc/tutorials/imgproc/gausian\_median\_blur\_bilateral\_filter/gausian\_median\_blur\_bilateral\_filte r.html> Acesso em: 12 set. 2016

<sup>33</sup> Código disponível em: [<http://docs.opencv.org/3.0-beta/modules/imgproc/doc/filtering.html>](http://docs.opencv.org/3.0-beta/modules/imgproc/doc/filtering.html). Acesso em: 12 set. 2016 <sup>34</sup> Código disponível em:

<sup>&</sup>lt;http://docs.opencv.org/2.4/doc/tutorials/imgproc/histograms/histogram\_equalization/histogram\_equalization.html>. Acesso em: Acesso em: 12 set. 2016

# 10) *Contrast stretching<sup>35</sup>*

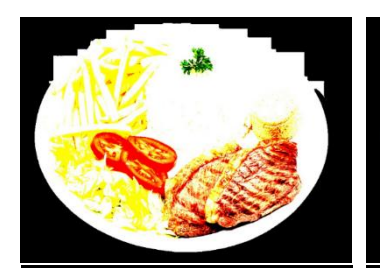

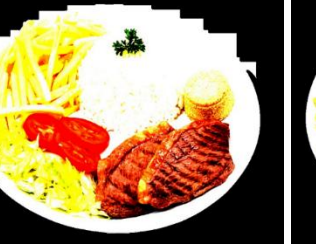

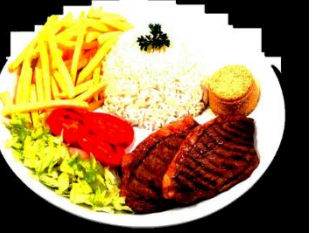

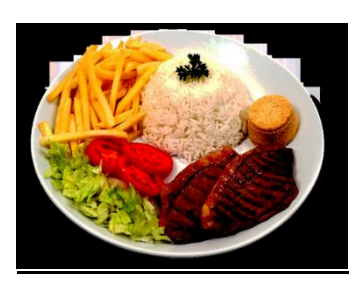

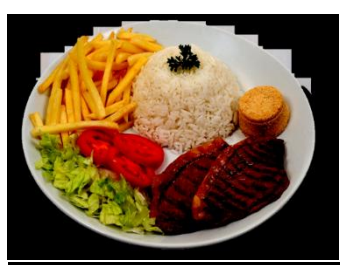

11) Bril $ho^{36}$ 

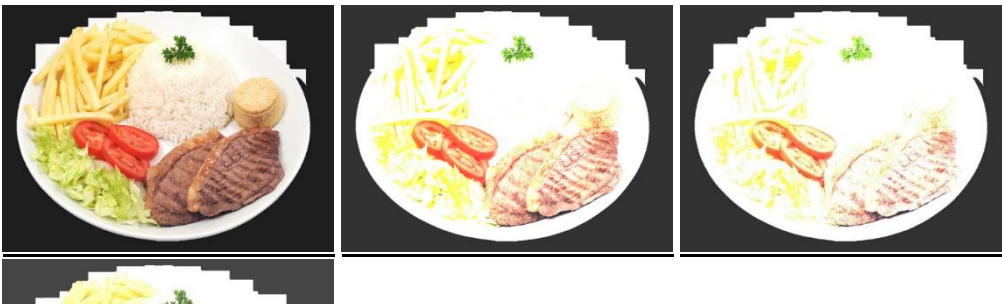

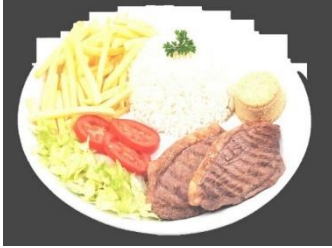

### **TESTES DE SEGMENTAÇÃO**

1) Imagem Original

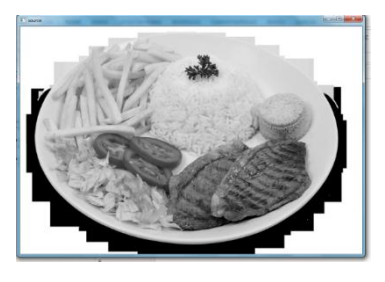

 $\overline{a}$ 

<sup>36</sup> Código adaptado de: [<http://docs.opencv.org/2.4/doc/tutorials/core/basic\\_linear\\_transform/basic\\_linear\\_transform.html>](http://docs.opencv.org/2.4/doc/tutorials/core/basic_linear_transform/basic_linear_transform.html). Acesso em: 18 set. 2016.

<sup>35</sup> Adaptado de: [<http://www.programming-techniques.com/2013/01/contrast-stretching-using-c-and-opencv.html>](http://www.programming-techniques.com/2013/01/contrast-stretching-using-c-and-opencv.html). Acesso em: 18 set. 2016

# 2) Hough Lines<sup>37</sup>

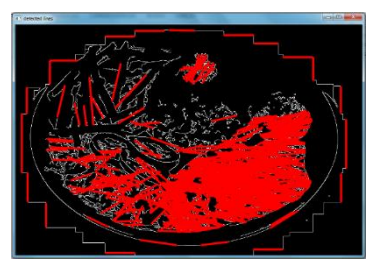

3) Canny<sup>38</sup>

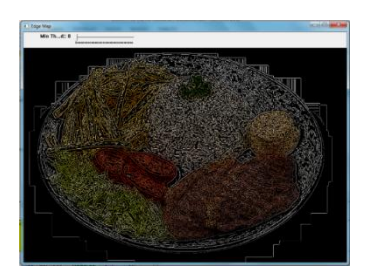

4) Laplaciano<sup>39</sup>

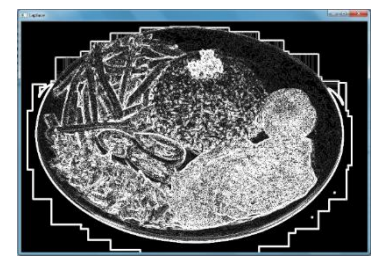

5) SOBEL

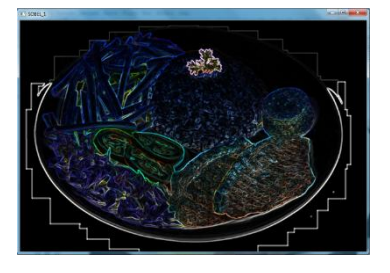

 $\overline{a}$ <sup>37</sup> Código disponível em: <http://docs.opencv.org/2.4.10/doc/tutorials/imgproc/imgtrans/hough\_lines/hough\_lines.html>. Acesso em: 21 set. 2016.

<sup>&</sup>lt;sup>38</sup> Código disponível em: <http://docs.opencv.org/2.4/doc/tutorials/imgproc/imgtrans/canny\_detector/canny\_detector.html>. Acesso em: 21 set. 2016.

<sup>&</sup>lt;sup>39</sup> Código disponível em:

<sup>&</sup>lt;http://docs.opencv.org/2.4/doc/tutorials/imgproc/imgtrans/laplace\_operator/laplace\_operator.html>. Acesso em: 22 set. 2016.

6) Find Contours + Otsu

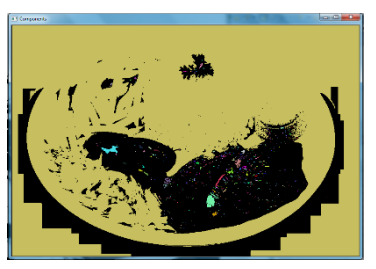

7) Algoritmo HF

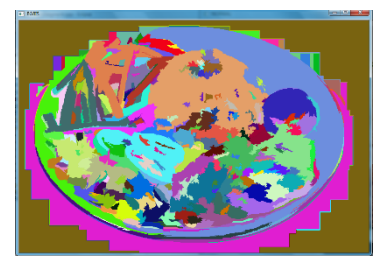

8) PYRMeanshift + HF

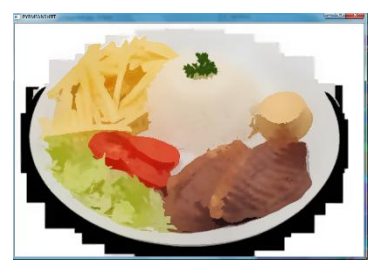

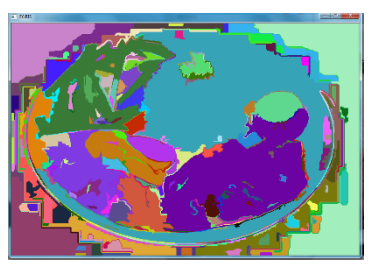

9) *Distance Transform, Watershed* e Resultado final

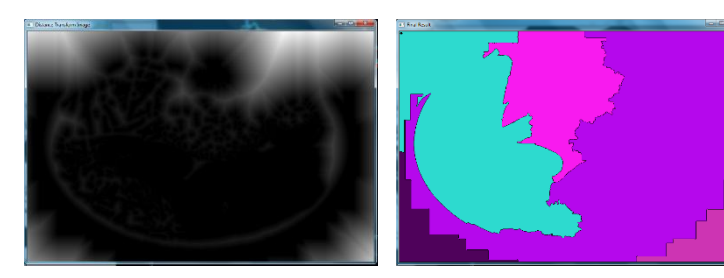

*10) K-Means*

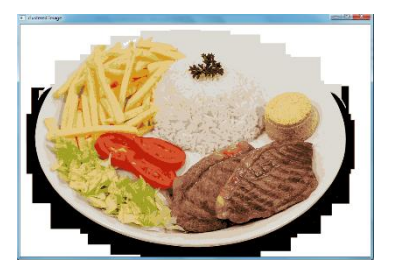

#### 11) K-Means + PyrMeanShift +Histograma Equalizado + HF

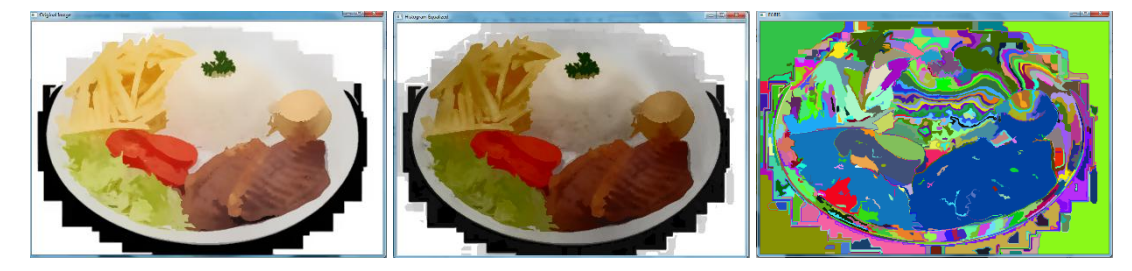

12) Imagem (EQUALPYR.JPG) convertida para espaço de cores Cielab, com o histograma equalizado e filtro PyrMeanShift. Em seguida, ocorre a conversão para tom de cinza e é realizado o filtro Bilateral. Segmentação por Kmeans e HF.

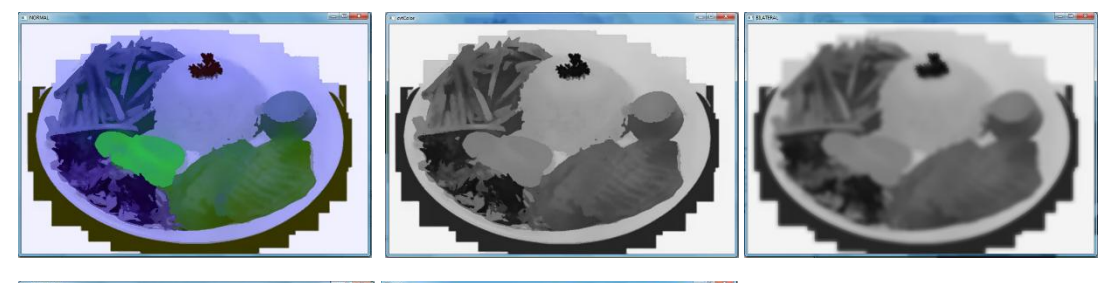

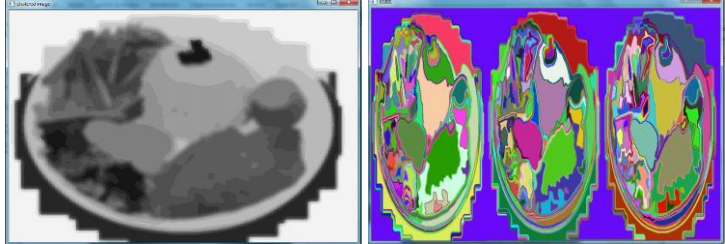

13) Algoritmo de detecção de Saliência

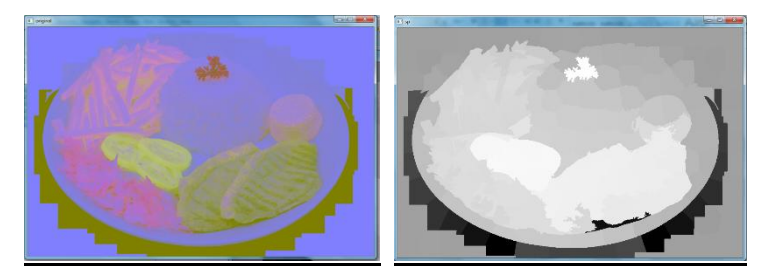

14) Segmentação com 200 e 150 *Superpixels*s –SLICO

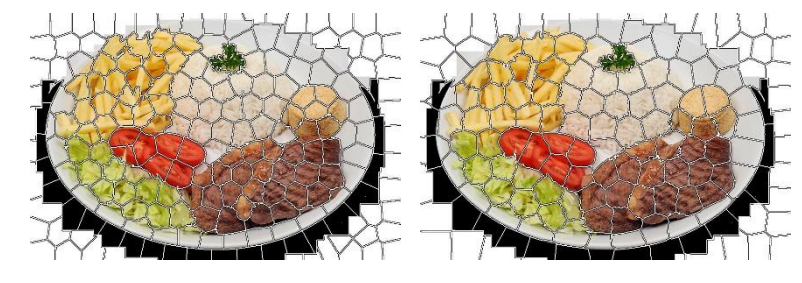

#### 15) Segmentação com 100 e 50 *superpixel*s - SLICO

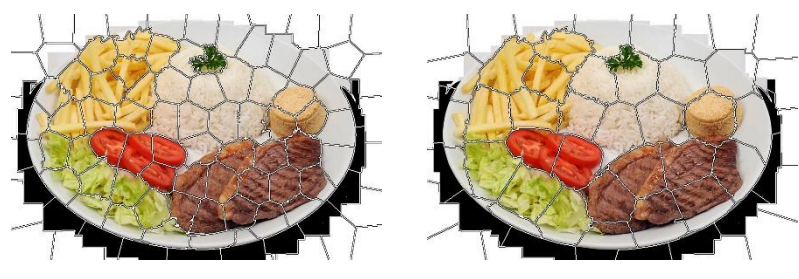

16) Segmentação GrabCut<sup>40</sup>

 $\overline{a}$ 

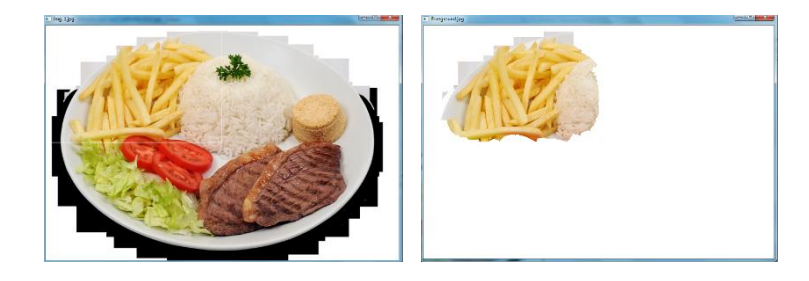

#### **TESTES DE RECONHECIMENTO**

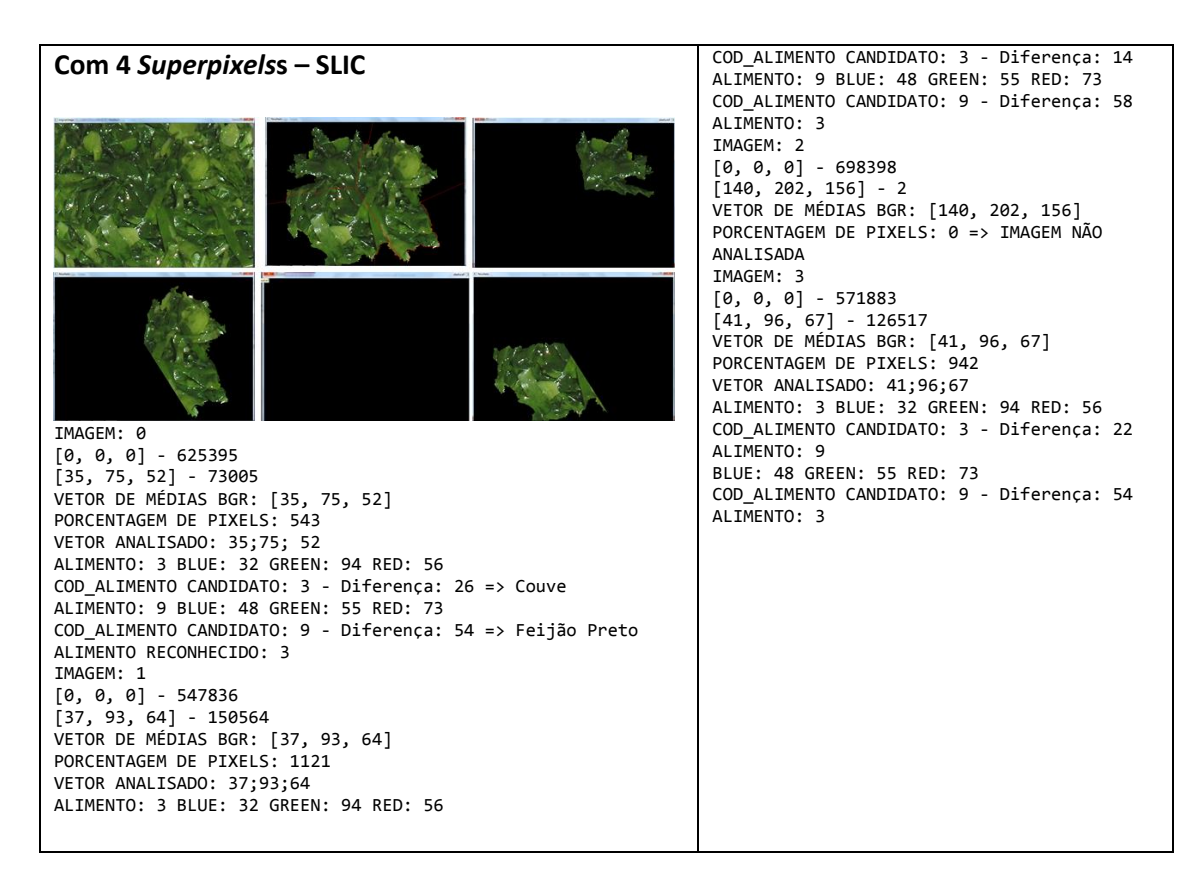

<sup>40</sup> Algoritmo disponível em: <https://github.com/opencv/opencv/blob/ master/ samples/ cpp/ grabcut.cpp>. Acesso em: 16 nov. 2016

#### **Com 3** *Superpixels***s** IMAGEM: 0 [0, 2, 1] - 550739 [34, 159, 110] - 147661 VETOR DE MÉDIAS BGR: [34, 161, 111] PORCENTAGEM DE PIXELS: 1099 VETOR ANALISADO: 34; 161;111 ALIMENTO: 4 BLUE: 16 GREEN: 145 RED: 86 COD\_ALIMENTO CANDIDATO: 4 - Diferença: 59 ALIMENTO: 7 BLUE: 85 GREEN: 157 RED: 144 COD\_ALIMENTO CANDIDATO: 7 - Diferença: 88 ALIMENTO: 8 BLUE: 50 GREEN: 85 RED: 145 COD\_ALIMENTO CANDIDATO: 8 - Diferença: 126 ALIMENTO: 21 BLUE: 42 GREEN: 49 RED: 134 COD\_ALIMENTO CANDIDATO: 21 - Diferença: 143 ALIMENTO: 4 (Alface) IMAGEM: 1 [0, 2, 1] - 428415 [24, 162, 104] - 269985 VETOR DE MÉDIAS BGR: [24, 164, 105] PORCENTAGEM DE PIXELS: 2010 VETOR ANALISADO: 24; 164; 105 ALIMENTO: 4 BLUE: 16 GREEN: 145 RED: 86 COD\_ALIMENTO CANDIDATO: 4 - Diferença: 46 ALIMENTO: 7 BLUE: 85 GREEN: 157 RED: 144 COD\_ALIMENTO CANDIDATO: 7 - Diferença: 107 ALIMENTO: 8 BLUE: 50 GREEN: 85 RED: 145 COD\_ALIMENTO CANDIDATO: 8 - Diferença: 145 ALIMENTO: 21 BLUE: 42 GREEN: 49 RED: 134 COD\_ALIMENTO CANDIDATO: 21 - Diferença: 162 ALIMENTO: 4 (Alface)

#### **D) Panfleto da promoção realizada no restaurante Chalé Lima**

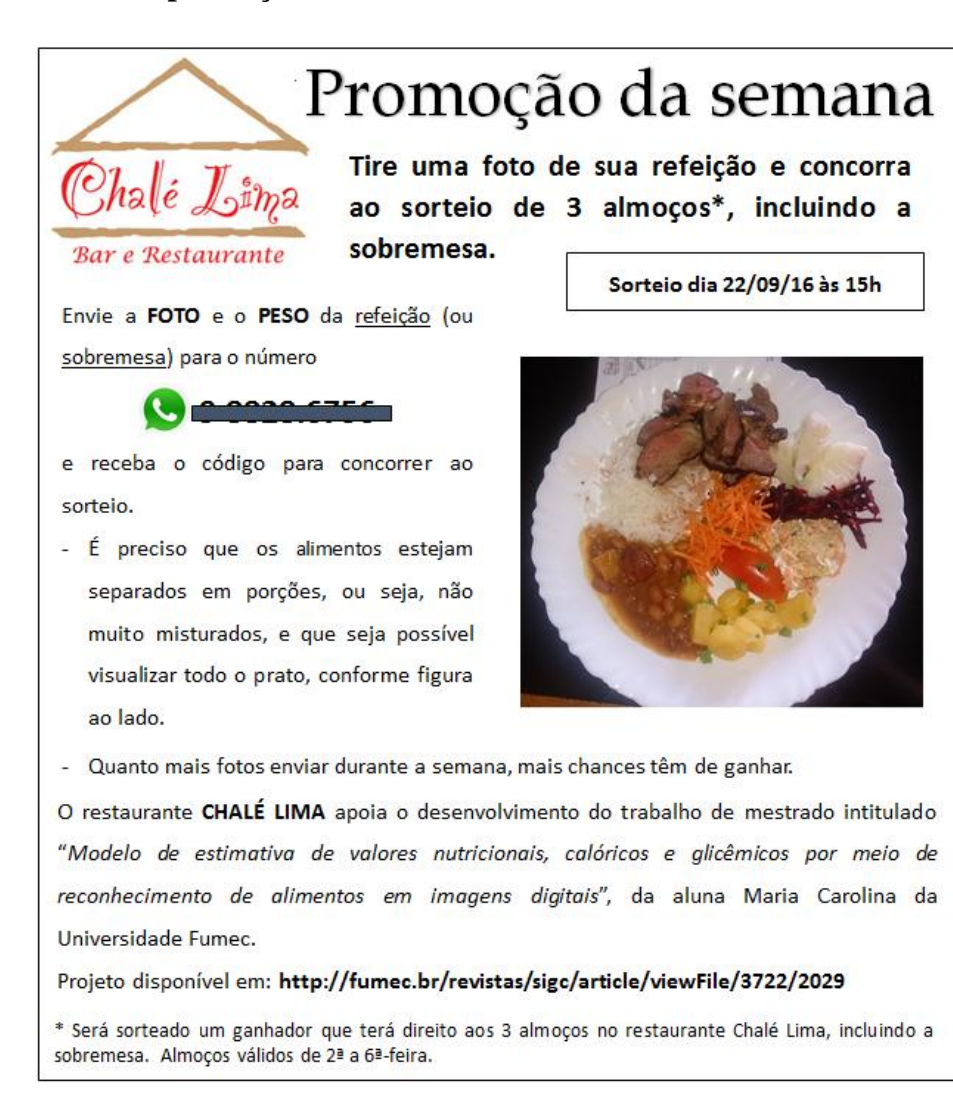